# UNIVERZITA PALACKÉHO V OLOMOUCI Přírodovědecká fakulta

# **DIPLOMOVÁ PRÁCE**

**2012 Jana Žouželková**

# UNIVERZITA PALACKÉHO V OLOMOUCI PŘÍRODOVĚDECKÁ FAKULTA KATEDRA MATEMATICKÉ ANALÝZY A APLIKACÍ MATEMATIKY

# **DIPLOMOVÁ PRÁCE**

# Nové míry volatility ekonomických časových řad

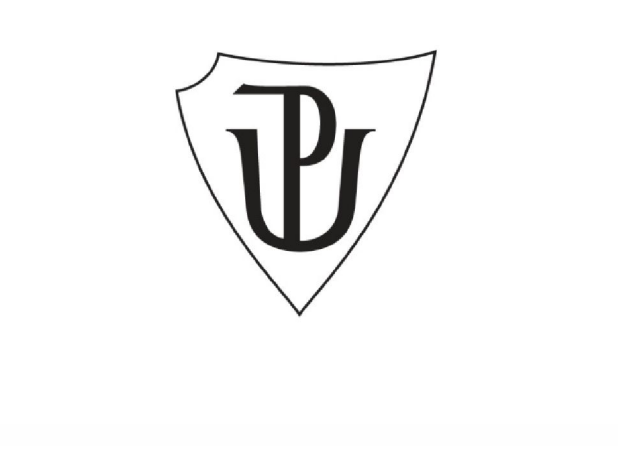

Vedoucí diplomové práce: Vypracovala: **RNDr. Tomáš Fürst, Ph.D. Bc. Jana Žouželková** Rok odevzdání: 2012 AME, 2. ročník

#### **Prohlášení**

Prohlašuji, že jsem tuto diplomovou práci zpracovala samostatně pod odborným vedením pana RNDr. Tomáše Fürsta, Ph.D. Dále prohlašuji, že jsem v seznamu použité literatury uvedla všechny zdroje použité při zpracování této diplomové práce.

V Olomouci dne 12. 12. 2012

……...……………………….

#### **Poděkování**

Na tomto místě bych ráda poděkovala svému vedoucímu diplomové práce panu RNDr. Tomáši Fürstovi, Ph.D. za odborné vedení diplomové práce, připomínky a především za čas, který mi věnoval při konzultacích. Dále bych chtěla poděkovat panu Mgr. Ondřeji Vencálkovi, Ph.D. za cenné rady při aplikaci GARCH modelů. Také bych ráda touto cestou poděkovala své rodině, že mě po celou dobu studia podporovala.

# Obsah

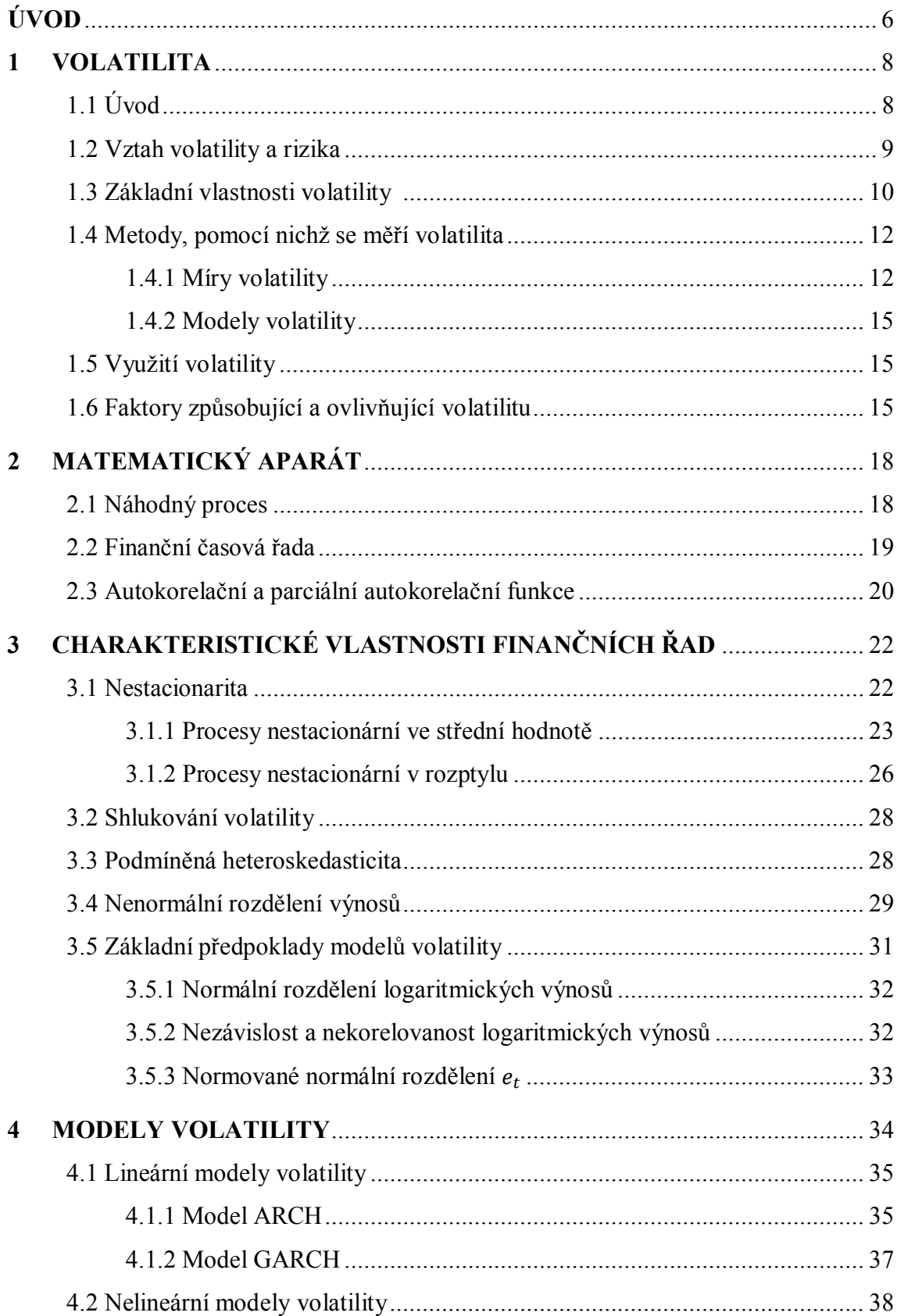

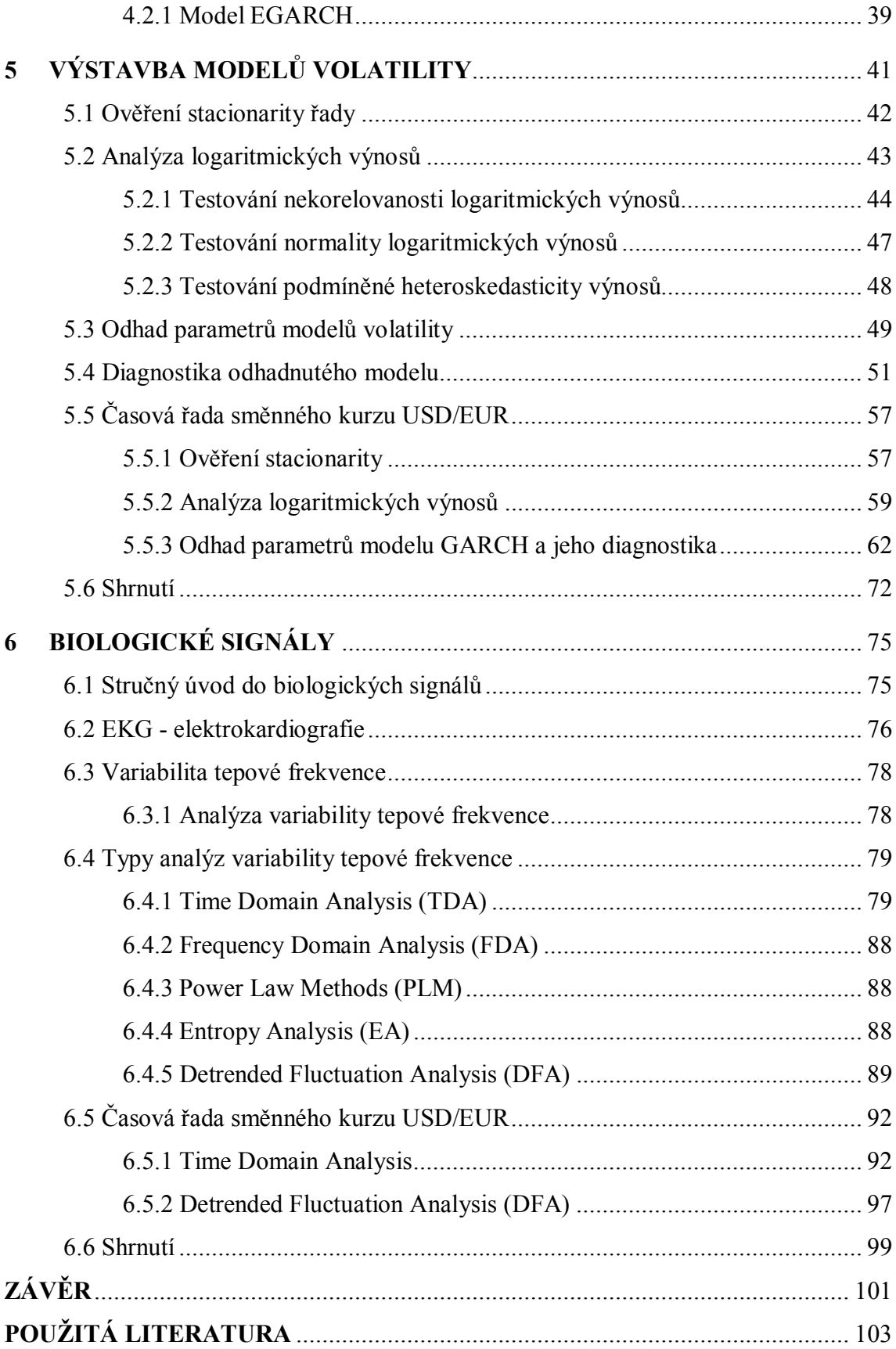

# **Úvod**

V současné době docela často slýcháme o různých finančních krizích, ještě živě si můžeme pamatovat finanční krizi v roce 2008, také už jsme si zvykli na fakt, že krachují velké společnosti a bankovní instituce. I velké propady a pády na burzách pro nás nejsou ničím neznámým. Tyto neočekávané události ovlivňují celý finanční systém, ale nejen ten, a jejich dopad se projevuje zvýšeným kolísáním finančních instrumentů neboli zvýšenou "volatilitou". Modelování volatility se tak dostává do popředí zájmů mnoha finančních analytiků a lidí obchodujících na finančních trzích. Existuje spousta různých metod a postupů, pomocí nichž můžeme volatilitu daného finančního instrumentu určit. Jednotlivé metody se liší složitostí a způsobem, jakým přistupují k samotnému stanovení volatility. Do popředí zájmů finančních odborníků se poslední dobou dostávají modely ARCH a jejich nejrůznější generalizace.

Cílem diplomové práce je ukázat, že existují i jiné metody měření volatility ekonomických časových řad. Budu se snažit navrhnout nové míry volatility časových řad vybraných směnných kurzů používané v analýze variability tepové frekvence, konkrétně v EKG. Následně se pokusím tyto nové míry volatility vybraných časových řad směnných kurzů porovnat se standardními modely volatility typu ARCH, případně s jejich dalšími generalizacemi.

Práce je rozdělena do šesti kapitol. První kapitola je věnována volatilitě, jakožto stěžejnímu pojmu celé diplomové práce, vysvětlím zde, co si pod tímto pojmem představit, popíši typické vlastnosti volatility a představím metody, pomocí nichž lze volatilitu měřit. Ve druhé kapitole zavedu potřebný matematický aparát. Další kapitola se zaměří na popis charakteristických vlastností finančních časových řad. Čtvrtá kapitola poskytne úvod do problematiky modelů volatility, budou v ní popsány konkrétní modely volatility, které v následující páté kapitole budu aplikovat na dané časové řady. V poslední šesté kapitole vysvětlím pojmy biologický signál, EKG, variabilita tepové frekvence a představím typy analýz variability tepové frekvence. Následně vybrané metody analýzy variability tepové frekvence aplikuji na uvažované řady směnných kurzů.

Data určená k praktickému zpracování diplomové práce jsem získala z internetových stránek České národní banky a z placené databáze Patria Plus (odkazy jsou uvedeny v seznamu použité literatury). Ke zpracování dat a vykreslení obrázků jsem použila statistický software *R* a matematický software Matlab. K vytvoření tabulek jsem potom využila MS Excel. Soubory s daty a zdrojové kódy pro výpočty jsou součástí přiloženého CD nosiče.

### **Kapitola 1**

### **VOLATILITA**

Jak už samotný název mé diplomové práce napovídá, mým cílem bude prozkoumat nestandardní nové míry volatility ekonomických časových řad, ale nejprve představím samotný pojem "volatilita". Obsahem této kapitoly je stručný popis volatility, jejího významu a také charakteristických vlastností, dále nastínění metod pro její výpočet a v neposlední řadě také některých důležitých faktorů, kterými je volatilita ovlivňována. Při zpracování této kapitoly jsem vycházela z publikací [2, 3, 4, 7, 8, 13, 15, 22, 24] a internetových zdrojů [3, 14].

#### **1.1 Úvod**

Volatilita se v současné době dostává do popředí zájmů lidí, kteří se nějakým způsobem angažují na finančních trzích, ať už aktivně anebo pasivně. Porozumění volatilitě má pro tyto lidi zcela zásadní význam. Etymologicky je slovo volatilita odvozováno od latinského slova "volare", což v překladu znamená "létání". Obecně je vysoká volatilita (čehokoli) považována za určitý náznak poruchy daného trhu. Co si tedy pod pojmem volatilita představit? [Volatilitu l](#page-8-0)ze definovat jako rozkolísanost, nestálost cen, kurzů, sazeb a jiných podkladových aktiv<sup>1</sup>. Udává tedy intenzitu výkyvů podkladových aktiv za určité časové období. Nutno podotknout, že volatilita různých podkladových aktiv se chová zcela odlišně. Čím je rozsah těchto výkyvů (tedy volatilita) větší, tím je větší i cenové rozpětí, v němž se cena daného aktiva pohybuje. Jednotná definice volatility není zatím vyslovena. Každý autor zabývající se volatilitou, ji definuje po svém. Například Kohoutova [13] definice volatility zní: "Volatilita je číslo, které udává míru kolísavosti kursů akcií, měn, komodit nebo obligací."

**Definice 1.1:** Z matematického hlediska chápejme volatilitu jako jakoukoli míru rozptylu uvažované časové řady.

<span id="page-8-0"></span><sup>&</sup>lt;sup>1</sup> Pod pojmem *podkladová aktiva* se rozumí akcie, cizí měny, komodity, dluhopisy, úrokové sazby, burzovní indexy, indexové akcie aj.

#### **1.2 Vztah volatility a rizika**

Pojem "volatilita" bývá hodně často veřejností mylně chápán jako riziko. Jde skutečně o mylnou interpretaci obou pojmů, volatilita není totéž co riziko! Volatilita se používá k měření rizika (měnového, akciového, úrokového aj.) a udává míru variability daného finančního instrumentu. Pokud se volatilita uvažovaného finančního instrumentu zvětšuje, tak se zároveň zvětšuje i pravděpodobnost výskytu příslušného rizika. Pokud například budeme chtít obchodovat s jakoukoli cizí měnou, budeme čelit měnovému riziku, tj. že dojde k znehodnocení měny a my v důsledku toho proděláme. To jak ono riziko bude velké, nám napoví volatilita kurzu. Bude-li volatilita kurzu nízká, tzn., že hodnota kurzu kolísá jen nepatrně, považujeme měnové riziko za nevýznamné. Naopak, začne-li se volatilita zvětšovat, tj. začnou-li se hodnoty kurzu rapidně měnit, zvyšuje se i míra rizika.

Důvodem proč dochází k záměně těchto dvou zcela odlišných pojmů, může být fakt, že samotný pojem "riziko" nemá ustálenou definici a jeho interpretace se v různých pramenech liší. Všeobecně je *riziko* chápáno jako jakýsi faktor nebezpečí, který nás ovlivňuje a působí na všechny oblasti lidského života. Na riziko se dá pohlížet ze dvou úhlů, buď ho lze chápat jako nebezpečí, tj. možnost vzniku negativní odchylky od daného cíle, anebo jako risk, tj. možnost, že nastane pozitivní či negativní odchylka od stanoveného cíle.

Trhy s vyšší volatilitou nabízejí obchodníkům podstatně vyšší výnosy než trhy s volatilitou nízkou. Je to v celku logické, neboť na trzích s vyšší volatilitou existuje větší míra rizika ztráty, ale více se riskuje a je možné dosáhnout větších výnosů. Vysoká volatilita sice s sebou nese značné riziko, ale na druhé straně dává obchodníkům příležitost rychle vydělat hodně peněz za krátké časové období. To dokládá i Kohout, který v [13] uvádí, že "je prakticky nemožné udělat jasnou dělící čáru mezi výnosy a riziky, protože obojí je navzájem propojeno. Je důležité si uvědomit, dvě podstatné zákonitosti:

- 1. Vyžadujeme-li vysoké výnosy, musíme podstoupit vysoké riziko.
- 2. Podstoupíme-li vysoké riziko, nemáme žádnou záruku, že dosáhneme vysokých výnosů."

Na riziko také můžeme pohlížet jako na možnost vzniku nějaké negativní události, jejíž existence mimo jiné zásadně ovlivní i volatilitu. O těchto negativních událostech a jejich dopadech pojednává Nassim Taleb ve své knize The Black Swan. "To, co zde nazýváme "*černou labutí*", je událost, která má tři následující vlastnosti. Za prvé, leží za hranicemi obvyklých očekávání, protože z ničeho, co jsme kdy v minulosti poznali, nelze přesvědčivě vyvodit, že by taková událost mohla nastat. Za druhé, má rovněž mimořádný dopad. A za třetí, ačkoliv jde o událost extrémní a nepředvídatelnou, lidská přirozenost nás nutí nacházet pro ni dodatečná vysvětlení a vytváří tak dojem, že ji bylo možno předvídat a lze ji objasnit. Tzn., že "černé labutě" jsou vzácné, mimořádně významné a retrospektivně (avšak nikoli prospektivně) předvídatelné." [23]

Vztah mezi volatilitou a "*černými labutěmi*" popisuje Taleb v knize [23] takto: "Protože lidé se za své ztráty často stydí, volí strategie, jež vedou k velmi nízké volatilitě, ale nesou s sebou riziko obrovského krachu. V japonské kultuře, která je nahodilosti zcela nepřizpůsobená a odmítá připustit, že za špatnými výsledky může stát jen smůla, mohou člověku ztráty závažně poskvrnit pověst. Volatilitu lidé zkrátka nesnášejí a preferují tedy strategie s rizikem krachu, což pak může vést až k sebevraždě vyvolané vysokou finanční ztrátou<sup>"</sup>

#### **Druhy volatility**

Například v publikaci [24] můžeme najít dvojí rozlišení volatility a to na volatilitu historickou a implikovanou. *Historická volatilita* udává hodnotu volatility, jež je vypočtena z minulých (historických) dat. Naopak *implikovaná (očekávaná) volatilita* udává trhem očekávanou hodnotu volatility v budoucnu. [Její](#page-10-0) hodnotu lze vypočítat dosazením základních parametrů do Black-Scholesova<sup>2</sup> vzorce, kde neznámou je pouze volatilita. Implikovaná volatilita se pak dopočte z tohoto vzorce. Black-Scholesův vzorec se využívá k oceňování opcí. Více o výpočtu implikované volatility lze najít např. [v](#page-10-1) Figlevski<sup>3</sup>.

#### **1.3 Základní vlastnosti volatility**

Ačkoli volatilita není přímo pozorovatelná, jsou pro ni typické určité vlastnosti. Mezi nejčastěji se vyskytující vlastnosti volatility patří:

<span id="page-10-1"></span><span id="page-10-0"></span><sup>2</sup> Black, F., Scholes, M.: *The Pricing of Options and Corporate Liabilities*. Journal of Political Economy, 1973.

<sup>&</sup>lt;sup>3</sup> Figlewski, S.: Forecasting volatility. New York University Stern School of Business, 2004.

- *Shlukování volatility (volatility clusterig).* Vlastností volatility je, že se shlukuje v čase, jinými slovy má persistentní charakter. To znamená, že dochází ke střídání období s nízkou volatilitou s obdobími s volatilitou vysokou a tyto volatility mají tendenci se shlukovat do různě dlouhých časových úseků. Pokud je dnes na trhu velká volatilita, bude pravděpodobně velká i v následujících dnech. Pokud je naopak volatilita nízká, bude nejspíš nízká i v příštích dnech. [Objevení](#page-11-0) shlukování volatility je připisováno Mandelbrotovi<sup>4</sup> a Famovi<sup>5</sup>. Shlukování volatility je jasně vidět z grafu na obrázku 1.1, jde o řadu denních logaritmických výnosů kurzu USD/CZK, od 1. 1. 2005 do 31. 12. 2011, získanou z internetových stránek České národní banky. Na levé straně grafu vykazují data poměrně nízkou volatilitu, která je zhruba kolem hodnoty 1000 vystřídána vysokou volatilitou.

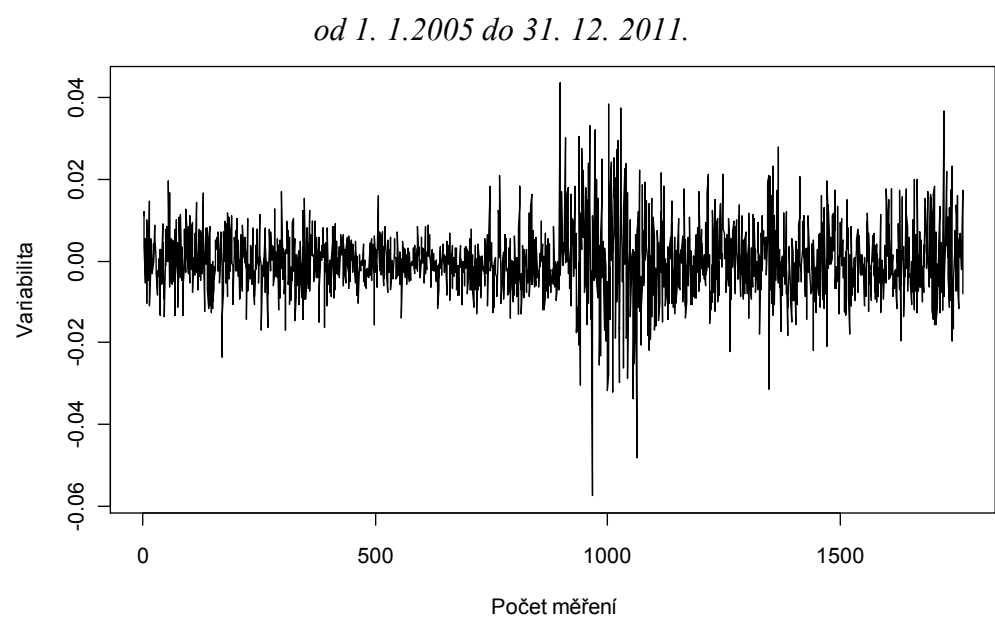

*Obrázek 1.1*: *Časová řada denních logaritmických výnosů USD/CZK*

- *Pákový efekt (leverage effect).* Další zajímavou vlastností volatility je pákový efekt. Jeho odhalení je připisováno F. [Blackovi](#page-11-1)<sup>6</sup>. Jde o asymetrický vliv nové informace na

<span id="page-11-1"></span><span id="page-11-0"></span><sup>4</sup> Mandelbrot, B.: *The Variation of Certain Speculative Prices*. Journal of Business, 1963.

<sup>5</sup> Fama, E. F.: *The Behaviour of Stock Market Prices*. Journal of Business, 1965.

<sup>6</sup> Black, F.: *Studies in price volatility changes*, *Proceedings of the 1976 Meeting of the Business and Economics Statistics Section*. American Statistical Association, 1976.

volatilitu, ten spočívá v rozdílnosti vlivu pozitivních a negativních cenových šoků na volatilitu. Je známo, že negativní cenový šok vyvolává volatilitu větší než stejně velký pozitivní cenový šok, tj. nepromítají se symetricky. Z tohoto důvodu má převážná část finančních instrumentů negativně zešikmené rozdělení výnosů. Pákový efekt lze například pozorovat u akciových kurzů, naproti tomu u měnových kurzů nebyl nikdy prokázán.

- *Mean* - *reversion*. Volatilita se v průběhu času vyvíjí kontinuálním způsobem, to znamená, že její skoky jsou vzácné, viz Tsay [24].

#### **1.4 Metody, pomocí nichž se měří volatilita**

Nyní se stručně pokusím představit různé způsoby, jakými je možné volatilitu daných časových řad zachytit. První možností jak určit volatilitu, je použít k výpočtu některou z uvedených měr volatility, viz Cipra [7]. Dalším možným způsobem zachycení volatility je modelování volatility pomocí speciálních modelů volatility.

#### **1.4.1 Míry volatility**

Předpokládejme, že  $x_i$  je posloupnost realizací náhodných veličin  $X_i$ , kde  $i = 1, ..., n$ .  $\bar{x}$  značí průměr realizací  $x_i$ . Následující číselné charakteristiky rozptylu mohou sloužit jako míry volatility:

*rozptyl*

$$
s^2 = \frac{1}{n} \sum_{i=1}^n (x_i - \bar{x})^2,
$$

*směrodatná odchylka*

$$
s=\sqrt{s^2},
$$

*relativní směrodatná odchylka (variační koeficient)*

$$
V = \frac{s}{|\bar{x}|},
$$

*variační rozpětí*

$$
R = x_{max} - x_{min} = max_{i \in I} \{x_i\} - min_{i \in I} \{x_i\},
$$

*mezikvartilové rozpětí*

$$
\tilde{x}_{0.75}-\tilde{x}_{0.25},
$$

*kvartilová odchylka*

$$
\frac{\tilde{x}_{0.75} - \tilde{x}_{0.25}}{2}.
$$

Nechť  $p \in (0, 1)$ , potom *p*-kvantil  $\tilde{x}_n$  je ta hodnota, pro kterou platí, že nejméně 100*p*% čísel ve statistickém souboru je menší nebo rovno  $\tilde{x}_p$  a nejméně 100(1-*p*)% čísel ve statistickém souboru je větší nebo rovno  $\tilde{x}_p$ .  $\tilde{x}_{0.5}$  se nazývá medián ("prostřední hodnota souboru"),  $\tilde{x}_{0.25}$  je dolní kvartil a  $\tilde{x}_{0.75}$  je horní kvartil. [15]

#### **Příklad 1.1**

Vybrala jsem si tři časové řady, na kterých ukážu, že výše uvedené charakteristiky vždy nemusejí mít velkou vypovídací schopnost. Pro výpočty jsem zvolila řady o velikosti *n* = 50 pozorování. Všechny tři řady jsou vytvořeny z 25 hodnot rovných jedné a 25 hodnot rovných nule, ale tyto hodnoty jsou v každé řadě různě uspořádány. Všechny tři řady jsem graficky znázornila na následujícím obrázku 1.2. Z obrázku je jasně vidět, že charakter každé řady je naprosto odlišný. Dalo by se proto očekávat, že i hodnoty uvedených charakteristik budou odlišné. Po spočítání jednotlivých charakteristik v softwaru *R* pro všechny tři časové řady jsem získala hodnoty, které jsem vypsala do tabulky 1.1.

Z výsledků je tedy patrné, že rozptyly všech časových řad se navzájem rovnají. I směrodatné odchylky všech tří řad mají identický výsledek. Ovšem stejné hodnoty jsem získala i pro variační koeficient, variační rozpětí, mezikvartilové rozpětí a kvartilové odchylky všech tří řad. Všechny tři časové řady mají tedy úplně stejné hodnoty charakteristik, ale při pohledu na grafy je zcela patrné, že jejich průběhy jsou podstatně odlišné. Tudíž na základě získaných výsledků, mohou mít příslušné charakteristiky malou vypovídací schopnost.

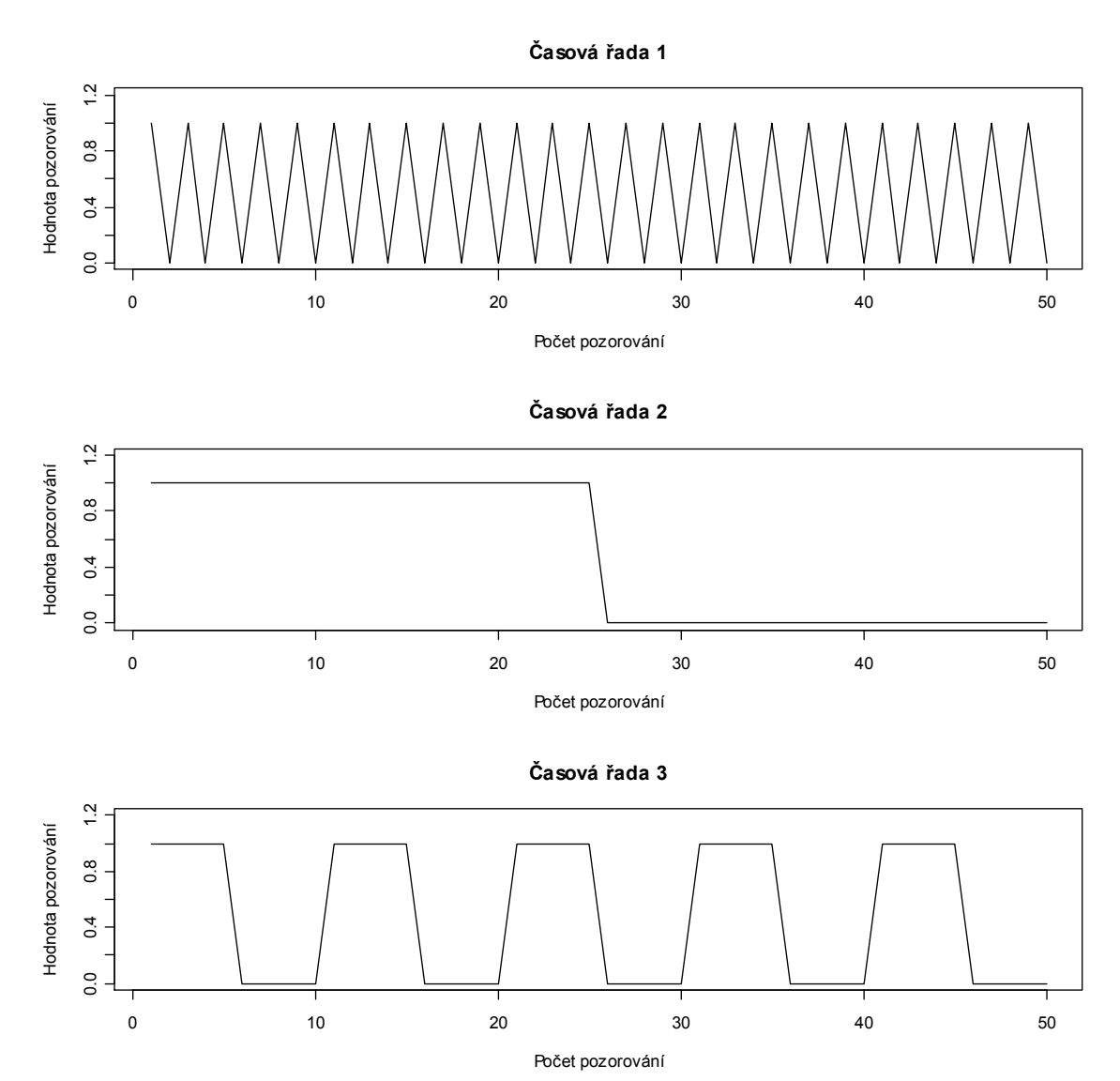

*Obrázek 1.2: Grafy průběhu jednotlivých časových řad.*

*Tabulka 1.1*: *Hodnoty číselných charakteristik jednotlivých časových řad.*

|                        | ČŘ1       | $\check{\text{CR}}$ 2 | ČŘ <sub>3</sub> |
|------------------------|-----------|-----------------------|-----------------|
| Rozptyl                | 0.2551020 | 0.2551020             | 0.2551020       |
| Směrodatná odchylka    | 0.5050763 | 0.5050763             | 0.5050763       |
| Variační koeficient    | 1.010153  | 1.010153              | 1.010153        |
| Variační rozpětí       |           |                       |                 |
| Mezikvartilové rozpětí |           |                       |                 |
| Kvartilová odchylka    | 0.5       | 0.5                   | 0.5             |

#### **1.4.2 Modely volatility**

Jelikož jsme se v příkladu 1.1 přesvědčili, že ne vždy míry rozptylu měří to, co chceme, podíváme se na další možnosti, jak toho docílit. Dalším způsobem, jak zachytit volatilitu finančních časových řad, je aplikovat na řady některý z modelů volatility. V těchto modelech je volatilita chápána jako *podmíněný rozptyl*. Jednotlivé modely volatility se od sebe odlišují tím, jakým způsobem definují onen podmíněný rozptyl*.* Cílem všech modelů volatility je zachytit co nejlépe vývoj volatility konkrétního podkladového aktiva v minulosti a na základě získaných poznatků co nejpřesněji předpovědět jeho budoucí vývoj. Popisu konkrétních modelů volatility se budu věnovat v kapitole 4.

#### **1.5 Využití volatility**

Finanční trhy, a ne jenom ty, se často nevyvíjejí podle přání investorů. Jsou ovlivněny řadou faktorů, ekonomickým vývojem dané země, politickou situací, právními opatřeními, chováním investorů, mimo jiné i stabilitou cen a vývojem kurzů, což se může souhrnně projevit na volatilitě, viz [4, 8]. Stanovování předpovědí volatility se stává součástí práce mnoha finančních analytiků. Odhadování chování volatility do budoucna, umožňuje investorům posoudit, jak velké riziko ztráty jim mohou dané investice přinést. Pokud tyto informace o velikosti případného rizika investoři mají, mohou se proti němu vhodnou formou zajistit. Je ale třeba mít na paměti, že ne vždy podávají tyto předpovědi uspokojující výsledky. V dnešní době již existuje celá řada modelů volatility, které se používají především k předpovídání budoucích hodnot volatility. Získané předpovědi se využívají např. v risk managementu, při oceňování opcí a také při tvorbě optimálního portfolia.

#### **1.6 Faktory způsobující a ovlivňující volatilitu**

Finanční trhy ovlivňuje celá řada faktorů, počínaje makroekonomickými vlivy přes mikroekonomické konče politickými vlivy. Kvantifikovat přesnou míru intenzity a dobu trvání jednotlivých faktorů je zcela nemožné. Pomocí některých indikátorů je možné alespoň zčásti získat představu o celkovém vlivu některých faktorů na chování investorů.

Vzhledem k tomu, jakými obrovskými změnami finanční trhy od svého vzniku až do současnosti prošly, je jasné, že musely zaznamenat řadu výkyvů. Přestože se rozsah volatility může nacházet na zhruba stejných, nižších či vyšších úrovních než byla volatilita v minulosti, její příčiny a zvláště pak následky jsou oproti minulosti zcela různé. Je třeba mít na paměti, že i nárůst volatility, jejíž rozsah je menší než v minulosti, může představovat pro současný vývoj trhu podstatně větší problém než kdysi.

Důvodem těchto změn oproti minulosti je současný nárůst objemů obchodů prováděných na světových finančních trzích, globalizace a s ní spojené prohlubování světových trhů, rozvoj finančních instrumentů a vznik nových, také provázanost finančních trhů. S trochou nadsázky lze říci, že trhy jsou schopné za pár vteřin udělat pohyb, který před nějakou dobou dělaly třeba týden.

#### **Druhy faktorů ovlivňující volatilitu**

Faktorů, které mohou ovlivňovat volatilitu finančních časových řad, je velké množství. Ne všechny faktory jsou stejně významné a tedy i jejich účinky na volatilitu se různí. Vliv některých faktorů na volatilitu je sporadický. Lze předpokládat, že na volatilitu finančních aktiv působí i faktory, které nejsou doposud identifikovány. Pro představu uvedu několik málo faktorů, jež se mohou podílet na volatilitě finančních aktiv. Jsou to například tyto faktory:

#### - *Nesynchronní obchodování.*

Je obecně považováno za jeden z nejdůležitějších faktorů ovlivňující povahu finančních časových řad. Předpoklad, že hodnoty finanční časové řady jsou vytvářeny ve stejně dlouhých časových intervalech, je naprosto mylný. Ve skutečnosti se obchoduje pouze v pracovních dnech, udává se 252 pracovních dní za rok. Ve dnech, kdy se neobchoduje, dochází k hromadění informací, což se projeví zvýšením volatility v následujících dnech. Lze si všimnout, že všechny důležité summity EU vždy začínají v pátek a končí v neděli a to z toho důvodu, aby se předešlo okamžitým reakcím na trhu. Tudíž v pondělí zažívají trhy velké zvraty.

#### - *Faktor novinek (News factor).*

Nové informace mají značný vliv na úroveň volatility. Zcela jednoznačně vede zveřejňování důležitých informací k odbourávání nervozity účastníků na finančních trzích. Díky získaným informacím mají účastníci daleko lepší možnost vyhodnotit situaci na trzích, což v důsledku ovlivní úroveň volatility. Jde o stejný případ jako výše, tzn., že pokud summity EU začnou v pátek a skončí v neděli, tak se vliv nových informací naplno projeví už v pondělí.

#### - *Režim devizového kurzu.*

Typ režimu devizového kurzu má podstatný vliv na volatilitu devizových kurzů měn. Konkrétně existence flexibilních kurzů přináší jednak mnoho pozitiv, ale také i mnoho negativ. A právě typickým negativním faktorem flexibilních kurzů je již zmíněná volatilita devizových kurzů. Volatilita devizových kurzů představuje pro ekonomické subjekty, které se účastní operací na měnových trzích, značné riziko, proti kterému se tyto subjekty snaží různými způsoby zajistit. Tyto subjekty ovšem musí počítat s tím, že zajištění se proti nepříznivým a neočekávaným změnám kurzů s sebou nese značně vysoké náklady. Ne vždy však změna kurzu musí ekonomickým subjektům způsobit náklady, může přinést i výnosy. Z tohoto důvodu je pro ekonomické subjekty výhodné, pokud budou sami schopni určit přibližný vývoj volatility. Zde stojí za zmínku, že řešení této situace, zavedením jednotné měny v rámci EU, se ukázalo jako mimořádně nevhodná možnost.

#### - *Otevřenost ekonomiky.*

Vliv mezinárodního obchodu na světovou ekonomiku je poměrně velký. Otevřenost dané ekonomiky se projevuje mírou uskutečňování zahraničního obchodu a taktéž zavedením směnitelnosti měny. Otevřenost ekonomiky má řadu výhod, je také spjata i s volatilitou devizových kurzů. Ekonomické vazby mezi zeměmi Evropské unie, ale i zeměmi mimo EU, USA atd. jsou v dnešní době natolik propojené, že jakmile dojde v některé zemi k narušení ekonomické rovnováhy je tato nestabilita přenesena i do ostatních zemí, což se může projevit volatilitou devizových kurzů, akciových kurzů, komodit aj.

### **Kapitola 2**

# **MATEMATICKÝ APARÁT**

Díky obrovské rozmanitosti lidské činnosti můžeme pozorovat a v neposlední řadě také zaznamenávat časové průběhy naprosto různých ukazatelů. Reálná data, na nichž budu provádět veškeré výpočty vedoucí ke stanovení volatility daného podkladového aktiva, utváří ekonomickou, přesněji finanční časovou řadu. Teorie časových řad patří v ekonomii a finančnictví mezi nejdůležitější kvantitativní metody využívané k analýze ekonomických či finančních dat. V této kapitole nadefinuji základní pojmy, které jsou nezbytné pro pochopení dané problematiky, a o které se budu v následujících kapitolách opírat. Při zpracování kapitoly jsem čerpala především z publikací [1, 6, 24].

#### **2.1 Náhodný proces**

**Definice 2.1:** Nechť *T* ⊂ *R*, pak *náhodným (stochastickým) procesem* nazveme systém náhodných veličin

 $\{X_t\}_{t \in T}$ ,

definovaných na témže pravděpodobnostním prostoru, kde *T* je množina indexů značící obvykle čas.

**Definice 2.2:** Časová řada je realizace daného náhodného procesu  $\{X_t\}_{t \in T}$ , kde *t* je čas.

V odborné literatuře, viz Cipra [6], lze najít dvojí rozlišení stacionarity, na striktní a slabou stacionaritu, přičemž méně omezující je slabá stacionarita. Obě následující definice jsou převzaty z Cipry [6].

**Definice 2.3:** Náhodný proces { $X_t$ }<sub>t∈T</sub> nazveme *striktně stacionárním*, jestliže pravděpodobnostní chování příslušného procesu je invariantní vůči posunům v čase, tj.

 $P(X_{t_1} < x_{t_1}, \dots, X_{t_n} < x_{t_n}) = P(X_{t_{1+h}} < x_{t_{1+h}}, \dots, X_{t_{n+h}} < x_{t_{n+h}})$ pro libovolné  $n \in N$ , pro libovolná  $x_i \in R$ ,  $\forall$   $h \in R$ ,  $\forall$   $t_i \in T$ ,  $\forall$   $t_{i+h} \in T$ ,  $i = 1, ..., n$ .

Jinými slovy řečeno, pravděpodobnostní rozdělení náhodného vektoru  $(X_{t_1}, X_{t_2}, ..., X_{t_k})$  je stejné jako pravděpodobnostní rozdělení vektoru  $(X_{t_{1+h}}, X_{t_{2+h}}, ..., X_{t_{k+h}})$  pro libovolné *h*.

**Definice 2.4:** Náhodný proces  $\{X_t\}_{t \in T}$  je *slabě stacionární*, jestliže má konstantní střední hodnotu  $\mu_t$ , konstantní rozptyl  $\sigma_t^2$  a kovarianční strukturu druhého řádu invariantní vůči posunům v čase, tzn.

- 1.  $\mu_t = \mu$  pro všechna  $t \in T$ ,
- 2.  $\sigma_t^2 = \sigma^2$  pro všechna  $t \in T$ ,
- 3.  $cov(X_r, X_s) = cov(X_{r+h}, X_{s+h})$  pro libovolné  $h \in T$ .

Je-li náhodný proces striktně stacionární, pak je také tento proces slabě stacionární. Opačný vztah neplatí.

#### **2.2 Finanční časová řada**

Finanční trhy mají v každé ekonomice důležité postavení. Finanční trh představuje souhrn investičních instrumentů, investicí, postupů a vztahů, prostřednictvím kterých dochází k utváření nabídky a poptávky po finančních aktivech a zároveň dochází k utváření jejich cen. Ceny aktiv na finančních trzích jsou sledovány v určité časové frekvenci a utváří časové řady. Tyto řady se pak označují jako *finanční časové řady*. Finanční časové řady jsou tedy speciálním případem ekonomických časových řad. Typickým rysem finančních časových řad je velmi vysoká časová frekvence zaznamenávání hodnot, od setin vteřin až po dny. Dle Tsaye [24] se ve většině finančních studií místo cen aktiv používají jejich výnosy. Jako hlavní důvod pro používání výnosů Tsay uvádí, že řady výnosů aktiv jsou snazší na zpracování než řady cen, neboť mají více atraktivní statistické vlastnosti. Výnosy podávají investorovi stejné informace o výhodnosti investic jako ceny aktiv.

**Definice 2.3**: Nechť  $P_t$  je cena aktiva v čase *t*. Pak držení aktiva od času *t-1* do *t* přinese investorovi *hrubý výnos* z aktiva definovaný vztahem

$$
(1+R_t) = \frac{P_t}{P_{t-1}}.
$$

*Čistý výnos* z aktiva lze vyjádřit z hrubého výnosu  $(1 + R_t)$  jako

$$
R_t = \frac{P_t}{P_{t-1}} - 1 = \frac{P_t - P_{t-1}}{P_{t-1}}.
$$

Vynásobíme-li hodnotu čistého výnosu 100, zjistíme o kolik % se oproti minulému období *t-1* změnila hodnota sledovaného aktiva v čase *t*.

**Definice 2.4:** Přirozený logaritmus hrubého výnosu daného aktiva se nazývá *logaritmus výnosu* nebo *logaritmický výnos* (Tsay [24]). Značí se  $Y_t$  a je určen vztahem

$$
Y_t = ln(1 + R_t) = ln \frac{P_t}{P_{t-1}} = ln(P_t) - ln(P_{t-1}),
$$

kde  $P_t$  představuje cenu daného finančního aktiva v čase  $t$ ,  $P_{t-1}$  udává cenu finančního aktiva v čase *t*-*1*.

#### **2.3 Autokorelační a parciální autokorelační funkce**

Je-li časová řada stacionární, pak lze pomocí autokorelační (ACF) a parciální autokorelační (PACF) funkce popsat lineární závislost jednotlivých pozorování časové řady. Předpona "auto" se užívá proto, aby se zdůraznilo, že korelace se počítá prostřednictvím hodnot ze stejné časové řady.

**Definice 2.5:** *Korelační koeficient* mezi dvěma náhodnými veličinami *X* a *Y* je definován jako

$$
\rho_{x,y} = \frac{cov(X,Y)}{\sqrt{varX}\sqrt{varY}} = \frac{E((X-\mu_X)(Y-\mu_Y))}{\sqrt{E(X-\mu_X)^2E(Y-\mu_Y)^2}},
$$

kde  $\mu_X$ ,  $\mu_Y$  jsou střední hodnoty náhodných veličin *X* a *Y*.

Jinými slovy korelační koeficient  $\rho_{x,y}$  udává sílu lineární závislosti mezi náhodnými veličinami *X* a *Y*. Náhodné veličiny *X* a *Y* jsou nekorelované, jestliže  $\rho_{x,y} = 0$ . Pro korelační koeficient platí:

- 1.  $\rho_{x,y} \in \langle -1, 1 \rangle$
- 2.  $\rho_{x,y} = \rho_{v,x}$ .

**Definice 2.6:** Uvažujme stacionární časovou řadu  $X_t$ . Autokorela*ční funkci*  $\rho_k$  časové řady  $X_t$  definujeme jako

$$
\rho_k = \frac{cov(X_t, X_{t+k})}{\sqrt{var\, X_t} \sqrt{var\, X_{t+k}}}.
$$

Řada  $X_t$  není autokorelovaná, jestliže  $\rho_k = 0$  pro  $\forall k > 0$ . Hodnoty autokorelační funkce se nazývají autokorelační koeficienty a platí

- 1.  $\rho_0 = 1$
- 2.  $\rho_k = \rho_{-k}$
- 3.  $\rho_k \in \langle -1, 1 \rangle$ .

Skutečné hodnoty  $\rho_k$  jsou neznámé, protože neznáme náhodnou veličinu  $X_t$ , ale pouze její realizaci, takže odhady  $r_k$  autokorelační funkce vypočítáme ze vzorce

$$
r_k = \frac{\sum_{t=1}^{n-k} (X_t - \bar{X}) (X_{t+k} - \bar{X})}{\sum_{t=1}^{n} (X_t - \bar{X})^2} \qquad k = 0, 1, ..., n-1,
$$

kde  $\bar{X} = \frac{1}{n}$  $\frac{1}{n}\sum_{t=1}^n X_t$ .

**Definice 2.7**: *Parciální autokorelační funkci*  $\rho_{kk}$ chápejme jako parciální autokorelační koeficient náhodných veličin  $X_t$  a  $X_{t+k}$  při pevných hodnotách  $X_{t+1}, ..., X_{t+k-1}$ . Platí

$$
\rho_{kk} = \frac{|B_k^*|}{|B_k|},
$$

kde  $|B_k|$  je determinant matice autokorelací  $B_k$  tvaru

$$
B_k = \begin{pmatrix} 1 & \rho_1 & \dots & \rho_{k-1} \\ \rho_1 & 1 & \dots & \rho_{k-2} \\ \vdots & \vdots & & \vdots \\ \rho_{k-1} & \rho_{k-2} & \dots & 1 \end{pmatrix}
$$

a  $|B_k^*|$  je determinant matice autokorelací  $B_k^*$ , která vzniká z matice  $B_k$  předefinováním posledního sloupce, viz Cipra [6].

Skutečné hodnoty  $\rho_{kk}$  jsou neznámé. Odhady  $r_{kk}$  parciální autokorelační funkce  $\rho_{kk}$  vypočítáme z rekurentních vzorců

$$
r_{11}=r_1
$$

$$
r_{kk} = \frac{r_k - \sum_{j=1}^{k-1} r_{k-1,j} \ r_{k-j}}{1 - \sum_{j=1}^{k-1} r_{k-1,j} \ r_j} \quad \text{pro } k > 1,
$$

 $kde \ r_{kj} = r_{k-1,j} - r_{kk} \ r_{k-1,k-j}$  pro  $j = 1, 2, ..., k-1$ .

## **Kapitola 3**

# **CHARAKTERISTICKÉ VLASTNOSTI FINANČNÍCH ČASOVÝCH ŘAD**

Cílem této kapitoly je ukázat a popsat typické vlastnosti finančních časových řad. Mezi základní vlastnosti finančních řad patří nestacionarita, shlukování volatility, podmíněná heteroskedasticita a v neposlední řadě i leptokurtický tvar pravděpodobnostního rozdělení finančních výnosů. Jednotlivé vlastnosti jsou popsány v následujících odstavcích. Informace potřebné ke zpracování této kapitoly jsem čerpala z publikací [1, 2, 3, 6, 9, 11, 15, 16, 22, 24] a internetových zdrojů [2, 9].

#### **3.1 Nestacionarita**

Pro finanční časové řady je typická především jejich *nestacionarita*. Tato vlastnost se vyznačuje tím, že hodnoty těchto řad nemají tendenci vracet se k nějaké hodnotě, tj. nemají konstantní střední hodnotu a rozptyl. Nestacionární časové řady jsou ty řady, které nesplňují podmínky stacionarity. Nestacionární řada, konkrétně denní časová řada kurzu USD/CZK od 1. 1.2005 do 31. 12. 2011, je zachycena na obrázku 3.1. Data pochází z internetových stránek České národní banky, viz použitá literatura.

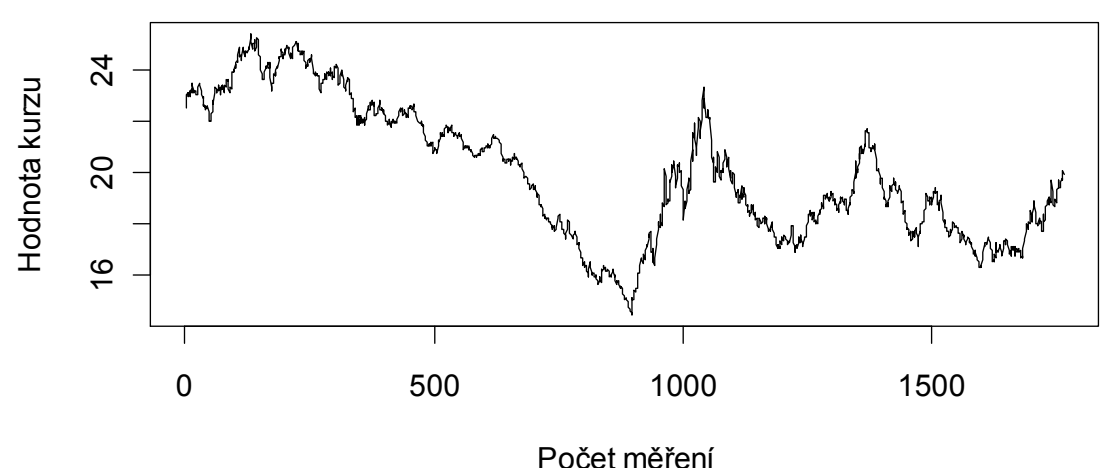

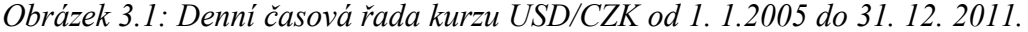

22

Stacionární chování je podstatným předpokladem některých typů analýz. Ne vždy jsou náhodné procesy stacionární. V praxi se stacionární procesy objevují velmi zřídka. Proto je zapotřebí nejprve stacionaritu procesu otestovat, případně proces vhodným způsobem upravit tak, aby byla nestacionarita odstraněna. Existují dva druhy nestacionarity, nestacionarita ve střední hodnotě a nestacionarita v rozptylu.

#### **3.1.1 Procesy nestacionární ve střední hodnotě**

Jako proces nestacionární ve střední hodnotě je označován proces, jehož střední hodnota není v čase konstantní. Cipra v [6] uvádí, že nejjednodušším a nejčastěji využívaným způsobem, jak nestacionární procesy převést na stacionární procesy, je dané procesy diferencovat. Diferencování procesu (řady) se provádí pomocí diferencí. Diference představuje rozdíl neboli velikost změny mezi dvěma danými časovými okamžiky měření. Obvykle se diference značí jako  $\Delta x_t$ .

Vzorec pro výpočet první diference řady  $x_t$ 

$$
\Delta x_t = x_t - x_{t-1}, \qquad t = 2, \ldots, n,
$$

vzorec pro výpočet druhé diference řady  $x_t$ 

$$
\Delta^2 x_t = \Delta x_t - \Delta x_{t-1} = (x_t - x_{t-1}) - (x_{t-1} - x_{t-2}) = x_t - 2x_{t-1} + x_{t-2}, \quad t = 3, ..., n.
$$

Obecný vzorec pro výpočet  $d$ -té diference řady  $x_t$ 

$$
\Delta^d x_t = \Delta^{d-1} x_t - \Delta^{d-1} x_{t-1}, \qquad t = d+1, \dots, n.
$$

Nesmíme zapomenout, že má-li původní řada  $x_t$  *n* hodnot  $(x_1, ..., x_n)$ , pak diferencovanou  $\check{\mathbf{\Gamma}}$ adu Δ<sup>d</sup> $x_t$  tvoří pouze *n-d* hodnot (Δ<sup>d</sup> $x_{t+1}, \ldots, \Delta$ <sup>d</sup> $x_n$ ).

#### **Určení řádu diferencování**

Cipra v [6] uvádí, že v praxi se většinou používají jen první diference, výjimečně i druhé, vyšší řád diferencování se používá jen velmi ojediněle. K ověření správného řádu diferencování *d* lze použít následující metody:

#### 1) *Grafický záznam řady*

Danou časovou řadu vykreslíme a na základě grafu posoudíme její stacionaritu. Pokud o stacionaritě řady pochybujeme, můžeme přistoupit k vykreslení prvních či druhých diferencí řady a znovu posoudit stacionaritu těchto řad. Pokud z grafů nejsme schopni o stacionaritě řady rozhodnout, můžeme přistoupit k určení řádu diferencování na základě dalších metod.

#### 2) *Porovnání jednotlivých rozptylů diferencí*

[Cipra](#page-24-0) v  $[6]$  uvádí, že například Anderson<sup>7</sup> dává přednost porovnání jednotlivých rozptylů diferencí. Metoda spočívá v tom, že nejprve určíme odhad rozptylu  $\sigma_X^2$  dané časové řady. Dále pak určíme odhady rozptylů jednotlivých diferencí  $\sigma_{\Delta X}^2, \sigma_{\Delta^2 X}^2, \ldots$  této řady. Jako řád diferencování *d* určíme hodnotu diference, která dává nejmenší hodnotu odhadnutého rozptylu ze všech diferencí. Při postupném diferencování mají totiž hodnoty rozptylu tendenci se zmenšovat, ale pouze dokud není řada stacionární. Jakmile je stacionarita dosažena, hodnoty rozptylu se začínají znovu zvyšovat. Pokud bychom použili vyšší řád diferencování než je nutné, došlo by k přediferencování řady.

#### 3) *Pomocí odhadnuté autokorelační funkce*

Další možností, jak ověřit stacionaritu řady, je na základě posouzení odhadnuté autokorelační funkce  $r_k$  dané řady. Pokud hodnoty  $r_k$  pomalu klesají zhruba lineárně (nikoli geometricky), pak je daná řada nestacionární a je tedy nutné řadu diferencovat.

#### 4) *Pomocí statistického testu*

K ověřování stacionarity je možné využít například *Augmented Dickey - Fullerův test*, zkráceně označený jako *ADF test*. Tento test jsem popsala a použila v kapitole 5.

#### **Příklad 3.1**

K dispozici mám denní časovou řadu směnného kurzu USD/CZK od 1. 1. 2005 do 31. 12. 2011. Řadu tvoří celkem 1765 pozorování. Na této řadě ilustruji metodu porovnání jednotlivých rozptylů diferencí, neboť tuto metodu v praktické aplikaci nebudu provádět. Zbylé metody budou blíže popsány a aplikovány v kapitole 5.

Časovou řadu kurzu USD/CZK jsem vykreslila, grafické zobrazení řady je vidět na obrázku 3.2. Z tohoto obrázku je jasně patrné, že zkoumaná řada není stacionární. Nejjednodušším způsobem jak danou řadu převést na stacionární, je řadu diferencovat. Po této úpravě dostáváme řadu výnosů. Otázkou ale zůstává, jak velký zvolit řád diferencování. Řád diferencování *d* jsem zvolila *d =* 1, 2, 3. K větším diferencím bych se

<span id="page-24-0"></span><sup>7</sup> Anderson, O. D.: *Time Series Analysis and Forecasting – the Box-Jenkins approach*. Butterworth, 1976.

už neměla dostat. Tímto způsobem jsem získala tři časové řady, které jsem následně vykreslila k posouzení stacionarity, viz obrázek 3.2. Na základě vizuálního pohledu jsem došla k závěru, že všechny řady již mohou být stacionární, jsou téměř identické. Zde se ukazuje, že pouze vizuální ověření grafu k potvrzení stacionarity nestačí. Je třeba ji vhodnou metodou ověřit. Využila jsem proto metodu porovnání jednotlivých rozptylů diferencí. Nejprve jsem spočítala rozptyl původní časové řady a následně jsem určila rozptyly pro jednotlivé diferencované řady. Hodnoty jednotlivých rozptylů řad jsou uvedeny v tabulce 3.1.

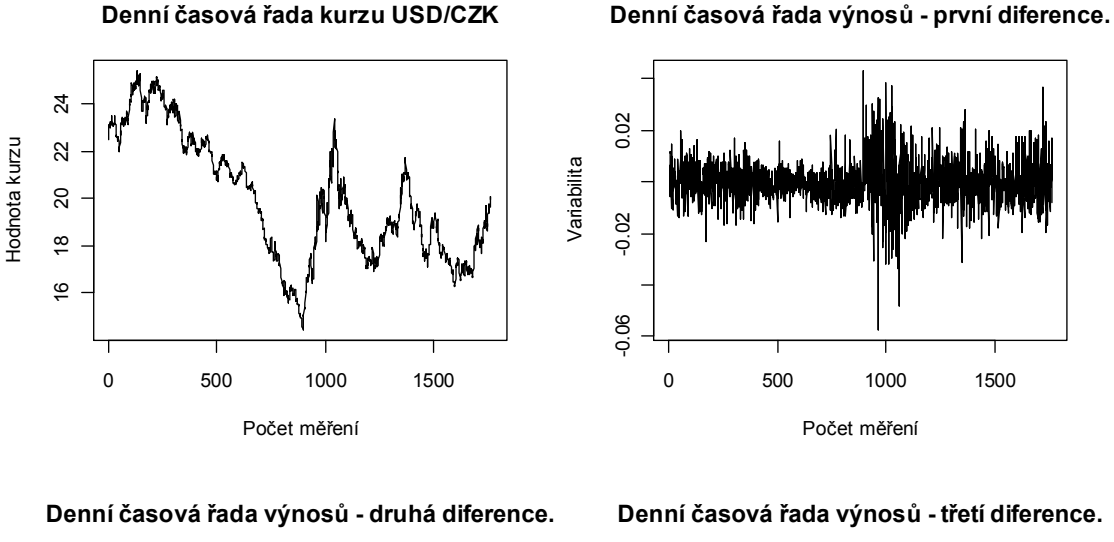

*Obrázek 3.2*: *Denní časové řady kurzu USD/CZK od 1. 1. 2005 do 31. 12. 2011*.

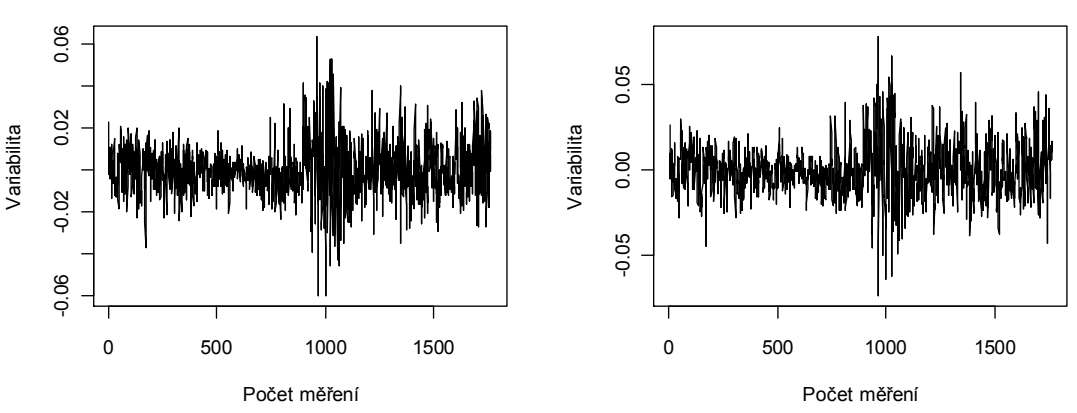

Optimální řád diferencování *d* zvolím tak, že z tabulky 3.1 vyberu nejmenší hodnotu rozptylu diferencované řady. Z tabulky je patrné, že nejmenší hodnotu rozptylu má časová

řada výnosů zkonstruovaná na základě první diference. Řád diferencování *d* je tedy roven jedné. Získaná časová řada tvoří časovou řadu denních výnosů a je již stacionární.

| Rozptyl časové řady      | <b>Hodnoty rozptylu</b> |
|--------------------------|-------------------------|
| $\sigma_{\rm x}^2$       | 6.831793                |
| $\sigma_{\Lambda X}^2$   | $7.374734*10^{-5}$      |
| $\sigma_{\Lambda^2 X}^2$ | $15.47145*10^{-5}$      |
|                          | $23.76332*10^{-5}$      |

*Tabulka 3.1*: *Rozptyly pro jednotlivé řady.*

Skutečnost, že původní řada je opravdu nestacionární a řada prvních diferencí je již stacionární dokazuje i obrázek 3.3, na kterém je zobrazena autokorelační funkce původní a diferencované řady. Hodnoty ACF původní řady klesají velmi pomalu zhruba lineárně, ale hodnoty ACF diferencované řady již nikoliv.

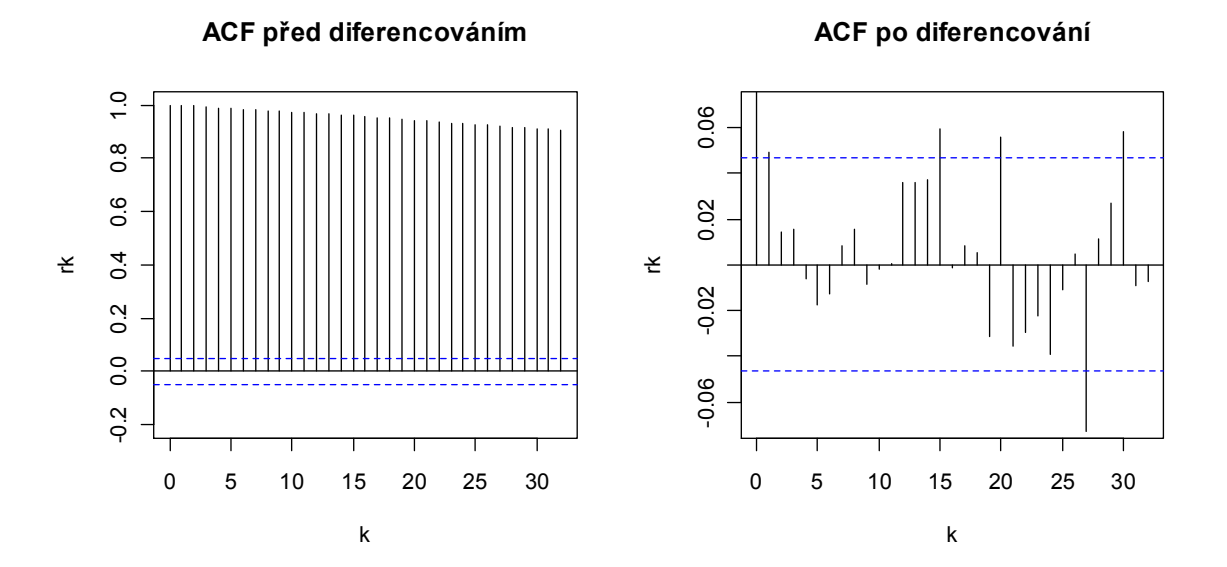

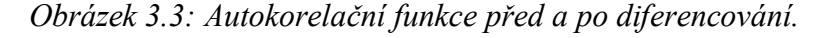

#### **3.1.2 Procesy nestacionární v rozptylu**

Jako proces nestacionární v rozptylu je označován proces, jehož rozptyl se v čase mění. Někdy také může na čase záviset i kovariance. K tomu, abychom dostali stacionární řadu, nestačí danou řadu pouze diferencovat, ale je zapotřebí řadu vhodně transformovat. Často stabilizací rozptylu stabilizujeme i kovariance. Transformace časové řady se provádí za účelem stabilizace z hlediska variability. [Díky t](#page-27-0)ransformaci mají náhodné složky určující řadu vlastnosti bílého šumu<sup>8</sup> s konstantním rozptylem a často také i normální rozdělení. [Jenkins](#page-27-1)<sup>9</sup> ale i Anderson<sup>10</sup> ve svých publikacích doporučují využívat tyto druhy transformací

*logaritmická transformace*

 $x_t^{(\lambda)} = \log x_t,$  pro  $\lambda = 0$ ,

*mocninná transformace*

 $x_t^{(\lambda)} = x_t^{\lambda}, \qquad \text{pro } \lambda \neq 0$ 

kde  $\lambda$  je transformační parametr.

Dle Cipry [6] o hodnotě  $\lambda$  lze přibližně rozhodnout na základě grafu řady. Danou časovou řadu rozdělíme na krátké úseky o délce 4 – 12 pozorování. Pro každý úsek zvlášť určíme aritmetický průměr *m*. Rozdíl mezi maximální a minimální hodnotou v každém úseku označíme jako *v*. Body (*m,v*), získané ze souřadnic *m* a *v* pro jednotlivé úseky, potom zakreslíme do grafu. Pokud zakreslené body leží zhruba na konstantní přímce, pak řadu není potřeba transformovat. Leží-li body přibližně na rostoucí přímce, linearizujeme řadu logaritmickou transformací. Jestliže body rostou zhruba exponenciálně, řadu transponujeme funkcí  $\frac{1}{\epsilon}$  $\sqrt{x_t}$ . Tato metoda volby vhodné transformace není sice zcela přesná, ale zato je výpočetně jednoduchá a pro praktické účely zcela dostačující.

Cipra dále uvádí, že někteří autoři, např. Anderson, navrhují používat jen dvě hodnoty  $\lambda$ , konkrétně  $\lambda = 0$  a  $\lambda = 1$ . V případě, že  $\lambda = 0$  použijeme logaritmickou transformaci, je-li  $\lambda = 1$  hovoříme o transformaci identické, kde hodnoty původní řady zůstávají nezměněny. V praxi se obvykle pro většinu ekonomických a finančních časových

 $E(\varepsilon_i)=0$ ,  $y = 0,$   $var(\varepsilon_i) = \sigma^2$  pro  $i = 1, ..., n$ ,  $cov(\varepsilon_i, \varepsilon_j) = 0$  pro  $i \neq j$ .

<span id="page-27-2"></span><span id="page-27-1"></span><span id="page-27-0"></span><sup>&</sup>lt;sup>8</sup> "Bílým šumem" (white noise) nazveme posloupnost nekorelovaných náhodných veličin  $\varepsilon_t$  s nulovými středními hodnotami a s konstantním rozptylem, tj.

Píšeme ε ~ WN(0,σ<sup>2</sup>). Platí-li tyto tři podmínky a je-li navíc splněna i podmínka nezávislosti, pak náhodné veličiny značíme jako *iid*.

<sup>9</sup> Jenkins, G. M.: *Practical Experiences with Modelling and Forecasting Time Series*. GJP Publication, 1979

<sup>10</sup> Anderson, O. D.: *On the Transformation of Raw Time Series Data - a Review*. Statistische Helfe, 1976.

řad používá k úpravě nestacionarity řady logaritmická transformace a následná diference prvního řádu. Vzorec pro výpočet první diference řady s použitím logaritmické transformace má tvar

$$
\Delta x_t = \ln(x_t) - \ln(x_{t-1}) = \ln\left[\frac{x_t}{x_{t-1}}\right],
$$

kde  $x_t$  je původní časová řada a  $\Delta x_t$  je nová časová řada denních logaritmických výnosů, která je již stacionární. Logaritmickou transformaci a následnou diferenci prvního řádu přiblížím na reálných datech. Uvažujme opět finanční časovou řadu kurzu USD/CZK zaznamenanou od 1. 1. 2005 do 31. 12. 2011. V *R*ku označím původní časovou řadu jako  $x2$  a použiji na ni programový kód diff(log(x2), differences = 1). Takto získám řadu denních logaritmických výnosů y2. Grafické znázornění řady y2 je na obrázku 5.1.

#### **3.2 Shlukování volatility**

Další významnou vlastností finančních časových řad je v čase proměnlivá volatilita, též označovaná jako "*volatility clusterig*" neboli persistence volatility. Stručně řečeno, jedná se o shlukování volatility v čase. Blíže byla tato vlastnost popsána v první kapitole v odstavci 1.2 Základní vlastnosti volatility. Názorně je tato vlastnost vidět na obrázku 1.1. Všimněme si, jak se mění průběh volatility dané časové řady v čase, konkrétně období s nízkou volatilitou jsou střídána obdobími s vysokou volatilitou, ale nikoliv ve stejně dlouhých intervalech.

#### **3.3 Podmíněná heteroskedasticita**

Pro většinu finančních časových řad je typická především podmíněná heteroskedasticita. Zjednodušeně řečeno, tato vlastnost finančních časových řad se vyznačuje měnící se hodnotou podmíněnou rozptylu v čase, tzn., že časová řada logaritmických výnosů nevykazuje stále stejnou úroveň volatility, ale její úroveň se v některých obdobích zvyšuje či snižuje. Podmíněný rozptyl je závislý na minulých hodnotách pozorování. Podmíněné rozptyly jsou nedílnou součástí celé třídy modelů volatility, kde právě *podmíněný rozptyl* je identickým označením pro volatilitu. Jednotlivé modely volatility se od sebe odlišují tím, jak přistupují k nadefinování podmíněného rozptylu  $h_t$ . Konkrétní podoby podmíněného rozptylu budou popsány v kapitole 4.

*Podmíněnou střední hodnotu* náhodné veličiny  $X_t$  za podmínky, že veličiny  $X_{t-1}$ ,  $X_{t-2}$ , … nabyly v časech *t-1, t-2*, …. konkrétních hodnot, definujeme vztahem

$$
\mu_t = E(X_t | X_{t-1} = x_{t-1}, X_{t-2} = x_{t-2}, \dots).
$$

Pomocí podmíněné střední hodnoty můžeme vyjádřit *podmíněný rozptyl* náhodné veličiny  $X_t$  v čase *t* podmíněný hodnotami náhodných veličin  $X_{t-1}$ ,  $X_{t-2}$ , … v časech *t-1, t-2*, … vzorcem

$$
h_t = var(X_t|X_{t-1} = x_{t-1}, X_{t-2} = x_{t-2}, ... ) =
$$
  
=  $E[(X_t - E(X_t|X_{t-1} = x_{t-1}, X_{t-2} = x_{t-2}, ...))^{2}|X_{t-1} = x_{t-1}, X_{t-2} = x_{t-2}, ...].$ 

V ekonometrii je podmíněný rozptyl známý pod pojmem *skedastická funkce*. Skedastická funkce je rovna podmíněnému rozptylu veličiny  $X_t$  za podmínky znalosti ܺ௧ିଵ, ܺ௧ିଶ, … Není-li skedastická funkce v čase konstantní, nazýváme *funkci homoskedastickou* a platí

$$
var(X_t | X_{t-1}, X_{t-2}, \dots) = \sigma_a^2
$$
 je v čase neměnný, tj.  

$$
\sigma_1^2 = \sigma_2^2 = \dots = \sigma_n^2.
$$

Pokud není skedastická funkce konstantní, značí se funkce jako *heteroskedastická* a platí

$$
var(X_t | X_{t-1}, X_{t-2}, \dots) = \sigma_a^2 \text{ se v čase mění, tj.}
$$

$$
\exists i, j: \sigma_i^2 \neq \sigma_j^2.
$$

#### **3.4 Nenormální rozdělení výnosů**

Na skutečnost, že logaritmy výnosů nemají, jak se běžně předpokládá, normální rozdělení upozornil ve svých pracích např. [Fama](#page-29-0)<sup>11</sup>. Pro logaritmy výnosů je typické, že mají zešikmené leptokurtické rozdělení. [Jako](#page-29-1) leptokurtické rozdělení<sup>12</sup> bývá označováno takové rozdělení, jehož tvar pravděpodobnostního rozdělení je oproti normálnímu rozdělení špičatější s tlustšími konci případně se používá i označení chvosty. [Prakticky](#page-29-1) to lze ověřit na základě spočítání šikmosti a špičatosti<sup>13</sup> logaritmických výnosů.

<span id="page-29-1"></span><span id="page-29-0"></span><sup>&</sup>lt;sup>11</sup>Fama, E. F.: *The Behaviour of Stock Market Prices*. Journal of Business, 1965.

<sup>&</sup>lt;sup>12</sup> Darlington, R. B.: *Is Kurtosis Really Peakedness?*. The American Statistician, 1970.

<sup>13</sup> Pearson, K.: *Method of moments and method of maximum likelihood*. Biometrika, 1936.

Nejčastěji užívanou charakteristikou asymetrie je tzv. *koeficient šikmosti*

$$
\alpha_3(X) = \frac{E[(X - E(X))^3]}{(\sqrt{var(X)})^3},
$$

kde *X* je náhodná veličina , *E*(*X*) je střední hodnota a *var*(*X*) je rozptyl. Je-li rozdělení symetrické, je  $\alpha_3 = 0$ . Je-li rozdělení protáhlejší směrem napravo než směrem nalevo, je  $\alpha_3 > 0$ . Je-li rozdělení protáhlejší směrem nalevo než směrem napravo, je  $\alpha_3 < 0$ . Jestliže X má normální rozdělení N( $\mu$ ,  $\sigma^2$ ), je  $\alpha_3(X) = 0$ .

Jako charakteristika špičatosti rozdělení se užívá tzv. *koeficient špičatosti*

$$
\alpha_4(X) = \frac{E[(X - E(X))^4]}{(\sqrt{var(X)})^4} - 3,
$$

Má-li náhodná veličina *X* symetrické rozdělení a je-li  $\alpha_4(X) > 0$ ,  $(\alpha_4(X) < 0)$  znamená to, že na svých koncích je pravděpodobnostní funkce *P*(*X = xn*) nebo hustota *f*(*x*) této náhodné veličiny větší (menší) než hustota normálního rozdělení se stejnou střední hodnotou a stejným rozptylem. Pro *X* s normálním rozdělením N( $\mu$ ,  $\sigma^2$ ) je  $\alpha_4(X) = 0$ . Definice šikmosti a špičatosti jsou převzaty z [15].

#### **Příklad 3.2**

Abych ukázala, že logaritmy výnosů mají opravdu rozdělení špičatější a s tlustšími konci než má normální rozdělení, porovnám hodnoty špičatosti a šikmosti dvou časových řad, se kterými budu v praktické části pracovat, s hodnotami špičatosti a šikmosti pro normální rozdělení. Tabulka 3.2 obsahuje hodnoty šikmosti a špičatosti časových řad logaritmických výnosů. Za předpokladu normality logaritmických výnosů by měly být hodnoty šikmosti blízké číslu nula a v případě špičatosti rovny číslu nula (viz nadefinované vzorce). Z tabulky můžeme vyčíst, že šikmost nabývá pro obě řady logaritmů výnosů hodnot mírně větších než nula, stejně tak i špičatost ani pro jednu řadu neodpovídá číslu nula, naopak její hodnoty jsou podstatně větší. Ze získaných hodnot pro šikmost a špičatost vyplývá, že předpoklad normality rozdělení logaritmických výnosů neplatí. Rozdělení logaritmických výnosů je opravdu špičatější a šikmější s tlustými konci než normální rozdělení.

| Řada logaritmů výnosů | <b>USD/CZK</b> | <b>USD/EUR</b> |
|-----------------------|----------------|----------------|
| Šikmost               | 0 1 1 9 9      | 0.0239         |
| Špičatost             | 3.5134         | 1 8494         |

*Tabulka 3.2: Šikmost a špičatost řad logaritmických výnosů směnných kurzů.*

Tuto skutečnost potvrzuje i grafické znázornění rozdělení logaritmických výnosů viz obrázek 3.4**.** Do tohoto obrázku jsem zobrazila tvary pravděpodobnostního rozdělení řad logaritmických výnosů. Pro snadnější porovnání rozdílů mezi rozdělením logaritmických výnosů a normálním rozdělením je do obrázků zakreslen i tvar normálního rozdělení (přerušovaná čára). Jednotlivé grafy potvrzují, že rozdělení výnosů opravdu neodpovídá normálnímu rozdělení.

*Obr. 3.4: Skutečné rozdělení logaritmů výnosů směnných kurzů a normální rozdělení*.

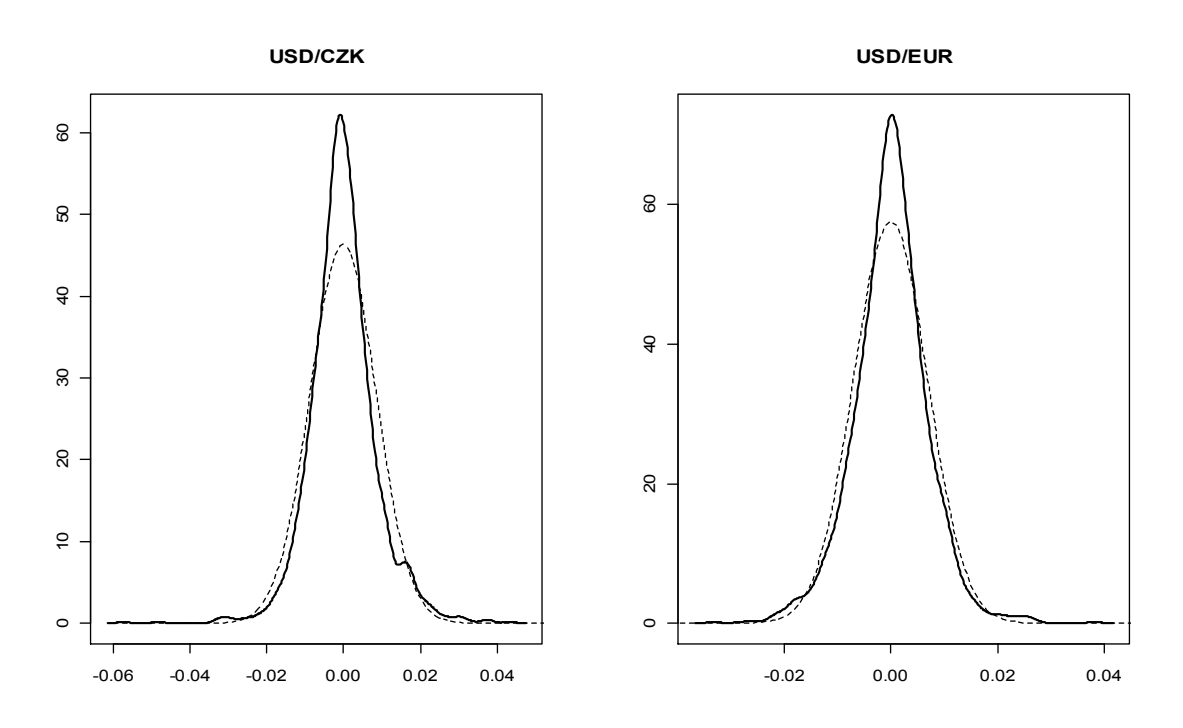

#### **3.5 Základní předpoklady modelů volatility**

Než přistoupím k samotnému popisu jednotlivých modelů volatility, považuji za vhodné, zmínit základní předpoklady, na kterých tyto modely stojí a jež jsou nezbytné pro jejich pochopení. Mezi základní předpoklady finančních časových řad, vycházejících z práce

R. F. Engle [9], patří předpoklad normality rozdělení výnosů, předpoklad nezávislosti či nekorelovanosti logaritmických výnosů. Dále se ještě předpokládá, že náhodná veličina  $e_t$ má normované normální rozdělení. Při praktických aplikacích bylo zjištěno, že tyto předpoklady většinou neplatí. Zda tyto předpoklady platí, budu ověřovat na reálných datech v praktické části práce.

#### **3.5.1 Normální rozdělení logaritmických výnosů**

Jedním ze základních předpokladů, se kterým se při analýzách finančních časových řad pracuje, je, že logaritmické výnosy mají normální rozdělení. Je to výhodné hlavně kvůli analýzám, které jsou díky tomuto předpokladu normality pro analytiky podstatně jednodušší na zpracování. Když víme, že cena finančního aktiva nemůže být nikdy záporné číslo, tak ji nemůžeme modelovat pomocí normálního rozdělení, neboť to může nabývat libovolných hodnot. Arlt v [2] uvádí, že z tohoto důvodu se předpokládá, že hodnoty finančních časových řad jsou určeny logaritmicko-normálním rozdělením. Pointa spočívá v tom, že když na náhodnou veličinu s logaritmicko-normálním rozdělením aplikujeme logaritmus, dostaneme náhodnou veličinu s normálním rozdělením. Proto je výhodné finanční řady transformovat logaritmováním. Logaritmickou transformaci doporučuje např. [Anderson](#page-32-0)<sup>14</sup>, ve své práci ji používá i Tsay [24] a mnoho dalších autorů.

Jak bylo ukázáno v odstavci 3.4 Nenormální rozdělení výnosů, předpoklad normality logaritmických výnosů neodpovídá skutečnosti. Otázkou je, jaké pravděpodobnostní rozdělení vystihuje vlastnosti dat lépe než normální rozdělení. Dlouhou dobu se hledalo takové rozdělení výnosů, které by jejich vlastnosti charakterizovalo lépe než normální rozdělení. Všeobecně se doporučuje používat místo normálního rozdělení například Studentovo *t* – rozdělení.

#### **3.5.2 Nezávislost a nekorelovanost logaritmických výnosů**

V klasických analýzách finančních časových řad se předpokládá, že logaritmické výnosy jsou nekorelované stejně rozdělené náhodné veličiny s nulovou střední hodnotou a konstantním rozptylem, nebo nezávislé stejně rozdělené náhodné veličiny s nulovou střední hodnotou a konstantním rozptylem. Realita je však obvykle daleko bohatší a složitější. Velmi často není splněna podmínka nulové střední hodnoty. Závažnější

<span id="page-32-0"></span><sup>14</sup> Anderson, O. D.: *On the Transformation of Raw Time Series Data - a Review*. Statistische Helfe, 1976.

skutečností však je, že nemusí být splněna podmínka nekorelovanosti logaritmů výnosů. Logaritmy výnosů mohou být tedy lineárně závislé. [3]

#### **3.5.3 Normované normální rozdělení**  $e_t$

Pro výnosy  $Y_t$  se předpokládá vztah

$$
Y_t = \mu_t + \varepsilon_t,
$$

kde  $\mu_t$  je podmíněná střední hodnota (její odhad není pro určení podmíněného rozptylu klíčový, takže se jí dále nebudu zabývat) a  $\varepsilon_t$  je náhodná veličina procesu  $\{\varepsilon_t\}$  s nulovou střední hodnotou a podmíněným rozptylem  $h_t$ , tj.  $\varepsilon_t \sim N(0, h_t)$ . Proces  $\{\varepsilon_t\}$  lze dále specifikovat jako

$$
\varepsilon_t = e_t h^{1/2},
$$

kde  $e_t$  je náhodná veličina procesu  $\{e_t\}$  s nulovou střední hodnotou a jednotkovým rozptylem, tj.  $e_t \sim N(0, 1)$ .

Ale při praktických aplikacích se často můžeme přesvědčit, že tento předpoklad normality neodpovídá skutečnosti, neboť špičatost standardizovaných reziduí  $\hat{e}_t = \hat{\varepsilon}_t \hat{h}_t$  $t<sub>t</sub><sup>-1/2</sup>$  je vyšší než pro normální rozdělení. Proto bylo zapotřebí nahradit předpoklad normality přijetím vhodnějšího předpokladu o rozdělení veličiny  $e_t$ . Roku 1986 T. Bollerslev [5] navrhl vycházet z předpokladu, že pravděpodobnostní rozdělení veličiny  $e_t$  nejlépe vystihuje standardizované Studentovo rozdělení s  $\nu$  stupni volnosti ve tvaru

$$
f(e_t) = \frac{\Gamma(\frac{\nu+1}{2})}{\sqrt{\pi(\nu-2)}\Gamma(\frac{\nu}{2})} \left(1 + \frac{e_t^2}{\nu-2}\right)^{-\frac{\nu+1}{2}},
$$

kde  $v > 0$  a  $\Gamma$ (.) je gama funkce. Z vlastností Studentova rozdělení víme, že je symetrické okolo nuly, a že s rostoucím počtem stupňů volnosti toto rozdělení konverguje k normálnímu rozdělení. Jinou možností, jak tuto situaci vyřešit, je ponechat předpoklad normality a pracovat s normálním rozdělením, protože určení vhodného rozdělení může být dosti náročné. Obecně se tedy předpokládá, že náhodná veličina  $\varepsilon_t$  má nulovou střední hodnotu a podmíněný rozptyl  $h_t$ , tj.  $\varepsilon_t \sim (0,h_t)$ . A náhodná veličina  $e_t$  má rozdělení se střední hodnotou rovnou nule a jednotkovým rozptylem, tj.  $e_t \sim (0, 1)$ .

### **Kapitola 4**

### **MODELY VOLATILITY**

Základ dnešních modelů volatility položil roku 1982 americký statistik a ekonometr Robert F. Engle. Byl to právě Engle, kdo poprvé upozornil na to, že k modelování volatility ekonomických časových řad, není vhodný předpoklad konstantní volatility. Vymyslel proto model, který měl charakterizovat podmíněnou heteroskedasticitu stochastického procesu. Jeho vynález modelu ARCH (Autoregressive Conditional Heteroscedasticity) byl natolik významný, že v roce 2003 za něj získal Nobelovu cenu za ekonomii. Jeho práce se stala základem pro mnohé další modely, které vznikaly jako rozšíření základního modelu ARCH. Svým objevem tak položil základy rozsáhlé třídě modelů volatility.

Na první pohled se může zdát, že tyto modely úspěšně vyřešily problém s modelováním volatility, a že budou v praxi běžně využívány. Opak ale je pravdou. Na jedné straně si modely volatility našly mnoho zastánců, kteří v nich vidí nejlepší možnost, jak modelovat volatilitu, na straně druhé ale existuje i mnoho jejich odpůrců. Mezi jejich odpůrce patří např. Nassim Taleb, který se o nich ve své knize ne zrovna lichotivě vyjádřil: "Robert Engle, ekonometr a až na tuto maličkost okouzlující člověk, přišel s velmi komplikovanou statistickou metodou zvanou GARCH, za niž dostal Nobelovu cenu. Nikdo ji neověřil, aby zjistil, zda má v reálném životě vůbec nějakou platnost. V něm si lépe vedou jednodušší, méně "sexy" metody; ty vám ale nevynesou letenku do Stockholmu." [23] Při zpracovávání kapitoly jsem vycházela ze zdrojů [2, 3, 5, 9, 11, 18, 22, 24].

#### **Druhy modelů volatility**

Existuje celá řada druhů modelů volatility. Jednotlivé modely volatility se od sebe odlišují tím, jakým způsobem přistupují k nadefinování podmíněného rozptylu  $h_t$  procesu v čase. Navíc každý z modelů se snaží zachytit různé vlastnosti volatility. Některé modely jsou schopny dobře zachytit shlukování volatility, jiné se naopak zaměřují na zachycení asymetrických či jiných vlivů. Jak je uvedeno v publikaci [3] "z hlediska autokorelační struktury časových řad lze modely volatility chápat jako modely nelineární, neboť charakterizují vývoj podmíněného rozptylu stochastického procesu. Zachycují tedy

závislosti mezi veličinami stochastického procesu, které nejsou lineární. Z hlediska konkrétní funkční formy modelu podmíněného rozptylu však lze rozlišovat lineární a nelineární modely volatilit[y."](#page-35-0) Mezi nejznámější zástupce lineárních modelů patří modely typu ARCH, GARCH, IGARCH <sup>15</sup> atd. Typickým nelineárním modelem je model EGARCH a jeho další modifikace, např. [model](#page-35-0) GJR-GARCH<sup>16</sup>, QGARCH<sup>17</sup> aj.

Engle ve své práci označil podmíněný rozptyl  $\sigma_t^2$  jako  $h_t$  a směrodatnou odchylku  $\sigma_t$  jako  $h_t^{1/2}$ . Proto jsem se rozhodla, že budu také využívat tohoto označení.

#### **4.1 Lineární modely volatility**

Pro lineární modely volatility je typické, že podmíněný rozptyl představuje lineární funkci náhodných veličin  $\varepsilon_{t-1}^2, \varepsilon_{t-2}^2, ..., \varepsilon_{t-p}^2$ . Jak už bylo zmíněno, lineárních modelů existuje několik druhů. Všechny tyto modely jsou obměnou základního modelu ARCH. Jednotlivé modely se liší nadefinováním podmíněného rozptylu *ht* v čase. Mezi nejznámější a zároveň i nejpoužívanější lineární model patří model GARCH. V následujících odstavcích zde model ARCH a GARCH stručně představím.

#### **4.1.1 Model ARCH (Autoregressive Conditional Heteroscedasticity)**

Model předpokládá závislost rozptylu časové řady na minulosti, tj. podmíněný rozptyl a navíc, že modely finančních časových řad jsou heteroskedastické.

#### **ARCH (1)**

Daný model je řádu jedna a je určen parametrem *q*, kde *q* = 1, tzn., že podmíněný rozptyl tohoto modelu závisí jen na variabilitě jednoho předchozího pozorování.

*Podmíněný rozptyl* modelu ARCH(1) má tvar

$$
h_t = \alpha_0 + \alpha_1 \varepsilon_{t-1}^2,
$$

kde podmínky  $\alpha_0 > 0$  a  $\alpha_1 \geq 0$  zaručují, že podmíněný rozptyl bude kladné číslo, tj.  $h_t \geq 0$  a proces  $\{\varepsilon_t\}$  se nazývá *podmíněně heteroskedastický*. Pokud platí, že  $\alpha_1 = 0$ ,

<span id="page-35-1"></span><span id="page-35-0"></span><sup>15</sup> Engle, R. F., Bollerslev, T.: *Modeling the Persistence of Conditional Variances*. Econometric Reviews, 1986.

<sup>16</sup> Glosten, L. R., Jagannathan, R., Runkle, D. E.: *On The Relation between The Expected Value and The Volatility of Nominal Excess Return on stocks***.** Journal of Finance, 1993.

<sup>17</sup> Sentana, E.: *Quadratic ARCH models*. Econometric Reviews, 1995.
podmíněný rozptyl je konstantní v čase a proces  $\{\varepsilon_t\}$  se nazývá *podmíněně homoskedastický*.

Model ARCH(1) bude stacionární v kovariancích, je-li parametr  $\alpha_1 < 1$ .

 $N$ epodmíněný rozptyl procesu  $\{\varepsilon_t\}$  má tvar

$$
var(\varepsilon_t) = \frac{\alpha_0}{1 - \alpha_1}
$$

a nezávisí na čase *t*, což znamená, že proces je konstantní v čase, pak proces  $\{\varepsilon_t\}$ označujeme jako nepodmíněně homoskedastický.

# **ARCH(***q***)**

Model ARCH je řádu *q* (s parametrem *q)*. Rozptyl tohoto modelu závisí na variabilitě *q* předchozích pozorování.

*Podmíněný rozptyl* obecného modelu ARCH(*q*) má tvar

$$
h_t = \alpha_0 + \alpha_1 \varepsilon_{t-1}^2 + \alpha_2 \varepsilon_{t-2}^2 + \dots + \alpha_p \varepsilon_{t-q}^2,
$$

kde podmínky  $\alpha_0 > 0$  a  $\alpha_i \ge 0$  pro  $i = 1, 2, ..., q$  zaručují, že podmíněný rozptyl bude kladné číslo.

Model ARCH(*q*) bude stacionární v kovariancích, je-li splněno, že

 $(1 - \alpha_1 B - \alpha_2 B^2 - \dots - \alpha_2 B^2) = 0$ , tj.

leží-li kořeny polynomiální rovnice vně jednotkového kruhu.

 $N$ epodmíněný rozptyl procesu  $\{\varepsilon_t\}$  má tvar

$$
var(\varepsilon_t) = \frac{\alpha_0}{1 - \alpha_1 - \dots - \alpha_q}
$$

a opět nezávisí na čase  $t$ , z čehož plyne, že proces  $\{\varepsilon_t\}$  je nepodmíněně homoskedastický.

### *Výhody modelu:*

Nespornou výhodou modelu ARCH je fakt, že s jeho pomocí lze zachytit shluky volatility v časové řadě výnosů. Dále jsme pomocí modelu schopni zachytit vyšší špičatost pravděpodobnostního rozdělení výnosů než normální rozdělení.

### *Nedostatky modelu:*

Model bere v úvahu shlukování volatility finančních dat a neuvažuje existenci pákového efektu. Odhadnutí vhodného modelu nemusí být vždy pro analytika jednoduché. Aby model dostatečně popsal vývoj volatility v čase, využívá k tomu vysoký řád *p*. V důsledku toho se pak musí odhadovat velký počet parametrů, což může celý postup značně zkomplikovat.

# **4.1.2 Model GARCH (Generalized ARCH)**

Tento model představuje nejvýznamnější generalizaci modelu ARCH. Navrhnul jej roku 1986 T. [Bollerslev](#page-37-0)<sup>18</sup> a jeho úprava spočívala v tom, že podmíněný rozptyl je oproti modelu ARCH navíc nově rozšířen o minulé hodnoty podmíněného rozptylu.

# **GARCH (1,1)**

*Podmíněný rozptyl* modelu GARCH (1,1) s parametry *p* = 1 a *q* = 1 má tvar

$$
h_t = \alpha_0 + \alpha_1 \varepsilon_{t-1}^2 + \beta_1 h_{t-1},
$$

kde podmínky  $\alpha_0 > 0$ ,  $\alpha_1 \ge 0$  a  $\beta_1 \ge 0$  zaručují, že podmíněný rozptyl bude kladné číslo.

Model GARCH(1,1) bude stacionární v kovariancích, je-li splněno, že  $\alpha_1 + \beta_1 < 1$ .

 $N$ epodmíněný rozptyl procesu  $\{\varepsilon_t\}$  má tvar

$$
var(\varepsilon_t)=\frac{\alpha_0}{1-\alpha_1-\beta_1}.
$$

Nepodmíněný rozptyl procesu  $\{\varepsilon_t\}$  je v modelu GARCH(1,1) nepodmíněně homoskedastický.

#### **GARCH (***p, q***)**

*Podmíněný rozptyl* obecného modelu GARCH (*p, q*) má tvar

$$
h_t = \alpha_0 + \sum_{i=1}^q \alpha_i \; \varepsilon_{t-i}^2 + \sum_{i=1}^p \beta_i \; h_{t-i},
$$

<span id="page-37-0"></span><sup>18</sup> Podrobnější popis viz Bollerslev, T.: *Generalized Autoregressive Conditional Heteroskedasticity*. Journal of Econometrics, 1986.

kde podmínky  $\alpha_0 > 0$ ,  $\alpha_i \ge 0$  pro  $i = 1, 2, ..., q$  a  $\beta_i \ge 0$  pro  $i = 1, 2, ..., p$  zaručují kladný podmíněný rozptyl. Kde  $h_t$  je podmíněný rozptyl reziduí ČŘ,  $\alpha_0$  je konstanta,  $\alpha_i$  a $\beta_i$  jsou koeficienty a  $\varepsilon_{t-i}^2$  jsou rezidua.

Model GARCH(*p*,*q*) bude stacionární v kovariancích, je-li splněno, že

$$
1-\alpha(B)-\beta(B)=0, \text{ tj.}
$$

leží-li kořeny polynomiální rovnice vně jednotkového kruhu.

 $N$ epodmíněný rozptyl procesu  $\{\varepsilon_t\}$  má tvar

$$
var(\varepsilon_t) = \frac{\alpha_0}{1 - \alpha(1) - \beta(1)}
$$

a je opět nepodmíněně homoskedastický.

### *Výhody modelu:*

Model GARCH je výhodné použít tam, kde by bylo dobré zvolit model ARCH(*q*) s mnoha zpožděními *q*. Použití modelu GARCH totiž odstraní problém s odhadováním velkého počtu parametrů, kterých by model ARCH dosahoval. Zahrnutím minulých hodnot podmíněného rozptylu do modelu ARCH je tento problém vyřešen. Stačí už jen odhadnout malý počet parametrů než by tomu bylo u ARCH. Nejčastěji používaný je model  $GARCH(1,1)$ .

#### *Nedostatky modelu:*

I přes vylepšení modelu ARCH v podobě zahrnutí do podmíněného rozptylu navíc i minulé hodnoty podmíněného rozptylu, model GARCH zapomíná na pákový efekt.

# **4.2 Nelineární modely volatility**

Na rozdíl od lineárních modelů nelineární modely připouští, že na finanční časové řady mohou mít vliv různé asymetrické efekty. Nejznámější a nejčastěji se vyskytující asymetrický efekt se nazývá *pákový efekt*, předpokládá, že kladné a záporné šoky se do volatility nepromítají symetricky. Popisu pákového efektu jsem se věnovala v odstavci 1.2 Základní vlastnosti volatility. Stejně jako existuje celá řada lineárních modelů ani nelineární modely co do počtu nezůstávají pozadu.

# **[4](#page-39-0).2.1 Model EGARCH (Exponential GARCH)<sup>19</sup>**

Model EGARCH byl ve své době prvním modelem, který zachytil asymetrický vliv šoků na volatilitu neboli pákový efekt. Model je totiž schopen rozlišit dopad negativních a pozitivních šoků i tehdy, je-li jejich velikost v absolutní hodnotě stejná. Vytvořen byl D. Nelsonem roku 1991 a vznikl jako obměna již známého modelu GARCH. Podmíněný rozptyl je v modelu vyjádřen v logaritmické formě, konkrétně pomocí přirozeného logaritmu.

# **EGARCH (1,1)**

Model EGARCH (1,1) má podmíněný rozptyl tvaru

$$
\ln(h_t) = \alpha_0 + g(e_{t-1}) + \beta_1 \ln(h_{t-1}),
$$

kde  $g(e_{t-1}) = \alpha_1 e_{t-1} + \gamma_1 [|e_{t-1}| - E(|e_{t-1}|)].$ 

V tomto případě není potřeba klást omezení na parametry  $\alpha_1, \beta_1, \gamma_1$ , které by zaručovaly, že podmíněný rozptyl bude nezáporné číslo.

### **EGARCH (***p,q***)**

*Podmíněný rozptyl* obecného modelu EGARCH(*p, g*) má tvar

$$
\ln(h_t) = (1 - \beta(1))^{-1} \alpha_0 + (1 - \beta(1))^{-1} [1 + \varphi(B)] g(e_{t-1}),
$$

kde 
$$
\beta(B) = \sum_{i=1}^{p} \beta_i B^i
$$
  
\n $\varphi(B) = \sum_{i=1}^{q} \varphi_i B^i$   
\n $g(e_{t-1}) = \alpha_1 e_{t-1} + \gamma_1[|e_{t-1}| - E(|e_{t-1}|)].$ 

Jak uvádí Arlt ve své publikaci [11] "schopnost zachytit asymetrii ve vztahu podmíněného rozptylu a šoků vyplývá ze zápisu funkce  $g(e_t)$  ve tvaru

$$
g(e_t) = (\alpha_1 + \gamma_1)e_t I(e_t > 0) + (\alpha_1 - \gamma_1)e_t I(e_t < 0) - \gamma_1 E(|e_{t-1}|),
$$

kde *I*(A) je funkce, která nabývá hodnoty 1, jestliže jev A nastane, a hodnoty 0, jestliže nenastane. Vliv kladných šoků na logaritmus podmíněného rozptylu je dán součtem parametrů  $(\alpha_1 + \gamma_1)$  a vliv záporných šoků je dán rozdílem parametrů  $(\alpha_1 - \gamma_1)$ ."

<span id="page-39-0"></span><sup>19</sup> Podrobnější popis viz Nelson, D. B.: *Conditional Heteroskedasticity in Asset Returns: A New Approach*. Econometrica, 1991.

# *Výhody modelu:*

Model je využíván především pro časové řady výnosů akcií, akciových indexů atd., neboť zohledňuje onen zmíněný pákový efekt.

# *Nedostatky modely:*

Hlavním nedostatkem tohoto modelu je, že vyžaduje velké množství dat. Je zajímavé, že pro časové řady výnosů měnových párů se nedoporučuje tento model využívat, neboť vliv pákového efektu na měnové páry nebyl nikdy prokázán, proto se doporučuje používat model GARCH (1,1).

# **Kapitola 5**

# **VÝSTAVBA MODELŮ VOLATILITY**

Nejdůležitější fází analýzy časových řad (včetně ekonomických a finančních) je, co nevýstižněji identifikovat vhodný model dané řady. Nejinak je tomu i při výstavbě modelů volatility, kdy se snažíme najít vhodný model, který by co nejlépe popsal volatilitu dat. Cílem této kapitoly bude probranou teorii modelů volatility použít na konkrétní reálná finanční data. [Data](#page-41-0) pro praktické zpracování diplomové práce jsem získala z internetových stránek České národní banky a z placené databáze Patria Plus<sup>20</sup> (odkazy jsou uvedeny v seznamu použité literatury). Ke zpracování dat a vykreslení obrázků jsem použila statistický software *R*. K vytvoření tabulek byl využit MS Excel. Do práce nebudu vkládat jednotlivé programové kódy, ale pouze uvedu příkazy, které jsem v práci použila. Celý zdrojový kód pak bude k dispozici na přiloženém CD nosiči. Informace potřebné k napsání kapitoly jsem získala z publikací [2, 3, 6, 22, 24] a internetových zdrojů [1, 11, 12].

Při výstavbě modelů volatility doporučuje Arlt postupovat v několika krocích (převzato z [3]):

- 1) [Pro](#page-41-0) danou časovou řadu určit vhodný lineární nebo nelineární *úrovňový model*<sup>21</sup>.
- 2) Otestovat nulovou hypotézu podmíněné homoskedasticity proti alternativní hypotéze podmíněné heteroskedasticity lineárního či nelineárního typu.
- 3) Odhadnout parametry zvoleného lineárního či nelineárního modelu podmíněné heteroskedasticity.
- 4) Ověřit vhodnost daného modelu diagnostickými testy.
- 5) Je-li třeba, modifikovat model.
- 6) Použít model pro popisné nebo predikční účely.

<span id="page-41-0"></span><sup>&</sup>lt;sup>20</sup> Patria Plus je online informační platforma pro finanční profesionály. Pro zpracování mé diplomové práce mi byla data poskytnuta bezplatně.

<sup>21</sup> *Úrovňovým modelem* se zde rozumí lineární modely (autoregresní procesy AR(*q*), procesy klouzavých součtů MA(*p*) a smíšené ARMA(*q,p*) procesy), které popisují analyzovanou časovou řadu. Více o modelech viz Cipra [6].

Jedná se pouze o doporučený postup, kterého se můžeme či nemusíme při výstavbě modelů volatility držet. Postup výstavby modelů volatility jsem se rozhodla rozčlenit do čtyř fází. V první fázi ověřím stacionaritu dat a vytvořím řady logaritmických výnosů. Ve druhé fázi otestuji, zda jsou tyto řady logaritmických výnosů nekorelované. V případě, že bude prokázána korelace, aplikuji na řadu některý z úrovňových modelů. Dále otestuji, zda mají logaritmické výnosy normální rozdělení. Také ověřím, zda je v těchto řadách přítomný ARCH efekt, tj. zda data vykazují podmíněnou heteroskedasticitu. Ve třetí fázi se budu zabývat samotným odhadem parametrů daného modelu. V poslední fázi výstavby modelu vyhodnotím pomocí zvolených diagnostických testů vhodnost odhadnutého modelu. Budeli potřeba, uvažovaný model pak modifikuji.

### **5.1 Ověření stacionarity řady**

Ještě před samotnou identifikací modelu doporučuje Cipra v [6] provést ověření stacionarity řady. Nejjednodušší metodou, jak ověřit, zda je časová řada stacionární, je danou řadu vykreslit. Přestože z jejího grafického záznamu lze snadno určit, zda je či není řada stacionární, je dobré tuto subjektivní metodu doplnit ještě statistickou metodou určenou k ověření stacionarity. [Nej](#page-42-0)častěji využívaným testem ve statistice a ekonometrii je *Augmented Dickey - Fullerův test<sup>22</sup>*, zkráceně nazývaný jako *ADF test*.

# **ADF test**

Test nese název podle svých autorů a jde o rozšířenou verzi původního Dickey-Fullerova testu. ADF test ověřuje, zda má časová řada stacionární charakter. Nulová hypotéza ADF testu předpokládá nestacionaritu řady, alternativní hypotézou je stacionarita řady. Zamítneme-li nulovou hypotézu nestacionarity ve prospěch alternativy, pak můžeme předpokládat, že daná řada je stacionární. Pokud nulovou hypotézu nezamítneme, předpokládáme, že daná řada je nestacionární a je třeba přistoupit k její transformaci. Závěr o stacionaritě řad učiním na základě *standardního rozhodovacího pravidla*, tj. je - li:

> *p*-value  $\lt \alpha$  *H*<sub>0</sub> zamítám *p*-value >  $\alpha$  *H*<sub>0</sub> nelze zamítnout.

<span id="page-42-0"></span><sup>22</sup> Podrobnější popis testu viz Dickey, D. A., Fuller, W. A.: *Likelihood Ratio Statistics for a Autoregressive Time Series with a Unit Root*. Econometrica, 1981.

Každou hypotézu budu testovat dle tohoto rozhodovacího pravidla s hladinou významnosti  $\alpha$  rovnou 0.05.

První finanční časovou řadu, kterou budu analyzovat, je řada směnného kurzu amerického dolaru k české koruně, zkráceně USD/CZK. Data jsem získala z internetových stránek České národní banky. Data pocházejí z doby od 1. 1. 2005 do 31. 12. 2012 a jde o závěrečné kurzy s denní frekvencí zaznamenávání. Dny, kdy se na trhu neobchodovalo, tj. víkendy a státní svátky, nejsou do finanční časové řady zahrnuty.

Časovou řadu kurzu USD/CZK jsem označila jako x2 a vykreslila jsem ji do obrázku 5.1**.** Řada není na první pohled stacionární, proto ji zlogaritmuji a následně diferencuji, takže po této úpravě dostanu řadu logaritmických výnosů y2. Řadu y2 získám příkazem y2 <- diff(log(x2),differences = 1) a její grafické znázornění je na obrázku 5.1. V softwaru *R* nyní otestuji nestacionaritu v obou řadách ADF testem pomocí funkce adf.test()z balíčku {tseries}. Př[íkaz](#page-43-0) adf.test()vypíše hodnoty testu pro zadanou řadu a navíc vypíše i hodnoty *p*-value <sup>23</sup> , na základě kterých rozhodnu o stacionaritě řady. Použiji příkaz adf.test(x2) na původní časovou řadu směnného kurzu a příkaz adf.test(y2) na řadu logaritmických výnosů. Pro původní řadu x2 vychází *p*-value 0.674 a pro řadu logaritmických výnosů y2 vychází *p*-value menší než 0.01. Z výsledků vyplývá, že řada x2 je nestacionární, ale diferencovaná řada y2 je již stacionární. Další diferencování řady proto už není třeba provádět.

# **5.2 Analýza logaritmických výnosů**

Než přistoupíme k odhadování parametrů modelů volatility, je vhodné provést analýzu časové řady logaritmických výnosů. Nejprve se testuje její nekorelovanost. V případě, že je v datech prokázána korelace, je třeba na řadu aplikovat některý z úrovňových modelů. Za druhé se testuje, zda mají logaritmické výnosy normální rozdělení. Třetí vlastností, která se

<span id="page-43-0"></span><sup>&</sup>lt;sup>23</sup> *P-value* lze definovat jako pravděpodobnost, se kterou daná testovací statistika dosáhne horších hodnot proti její skutečné hodnotě. Většina statistických softwarů využívá místo porovnávání hodnot testovací statistiky s příslušnými kritickými hodnotami k rozhodování o nulové hypotéze právě *p-*value. Vyjde-li hodnota *p*-value menší nebo rovna než hladina významnosti α, pak na dané hladině významnosti α zamítáme nulovou hypotézu.

testuje, je přítomnost podmíněné heteroskedasticity v logaritmických výnosech neboli přítomnost ARCH efektu.

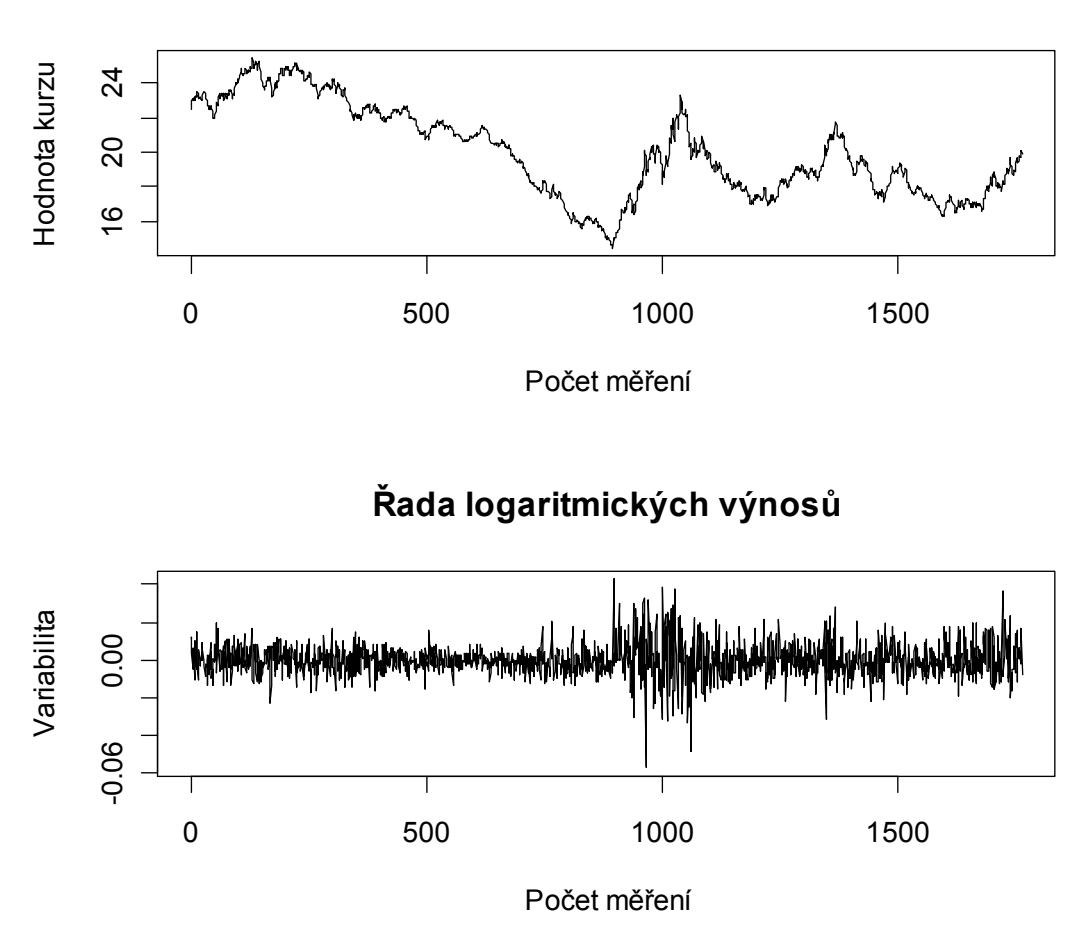

*Obrázek 5.1*: *Denní časová řada kurzu USD/CZK od 1. 1.2005 do 31. 12. 2011.*

**Denní časová řada kurzu USD/CZK**

### **5.2.1 Testování nekorelovanosti logaritmických výnosů**

Tsay [24] uvádí, že základní idea modelů volatility předpokládá, že řada logaritmických výnosů je sériově nekorelovaná nebo jen s malými sériovými korelacemi, ale je závislá. Pro ověření nekorelovanosti výnosů jsem zvolila následující tři metody, díky kterým můžu odhalit případnou korelaci v časové řadě logaritmických výnosů jednotlivých měn.

# **1. Průběh ACF a PACF**

Z grafického průběhu výběrové autokorelační (ACF) a výběrové parciální autokorelační (PACF) funkce můžeme posoudit, zda se v řadě logaritmických výnosů vyskytuje korelace. Ověřování nekorelovanosti logaritmických výnosů je založeno na hodnotách  $r_k$ ,

což jsou vlastně odhadnuté hodnoty autokorelační funkce časové řady výnosů. Testujeme nulovou hypotézu  $H_0$ :  $\rho(k) = 0$ , pro  $k \ge 1$ , proti alternativní hypotéze, že  $H_A$ :  $\rho(k) \ne 0$ . Ležíli hodnoty  $r(k)$  uvnitř intervalu  $\pm 2\sqrt{n}$ , tj. v 95% intervalu spolehlivosti,  $\rho(k)$  je nulové, takže logaritmické výnosy jsou nekorelované. Pokud některá z hodnot *r*(*k*) překročí interval spolehlivosti, logaritmické výnosy jsou autokorelované.

Odhady autokorelačních a parciálních autokorelačních funkcí logaritmických výnosů získáme funkcemi acf() a pacf() z balíčku {stats}. Na řadu logaritmických výnosů (y2) aplikujeme příkazy acf(y2) a pacf(y2), které spočtou hodnoty příslušných funkcí a zároveň tyto hodnoty zobrazí do grafu, viz obrázek 5.2. V grafech bývá interval spolehlivosti většinou zaznačen přerušovanou čárou. Na základě získaných grafů rozhodnu o nekorelovanosti logaritmických výnosů. Průběh ACF a PACF po diferencování nasvědčuje přítomnosti slabé korelace. Můžeme se tedy domnívat, že řada logaritmických výnosů y2 může být korelovaná.

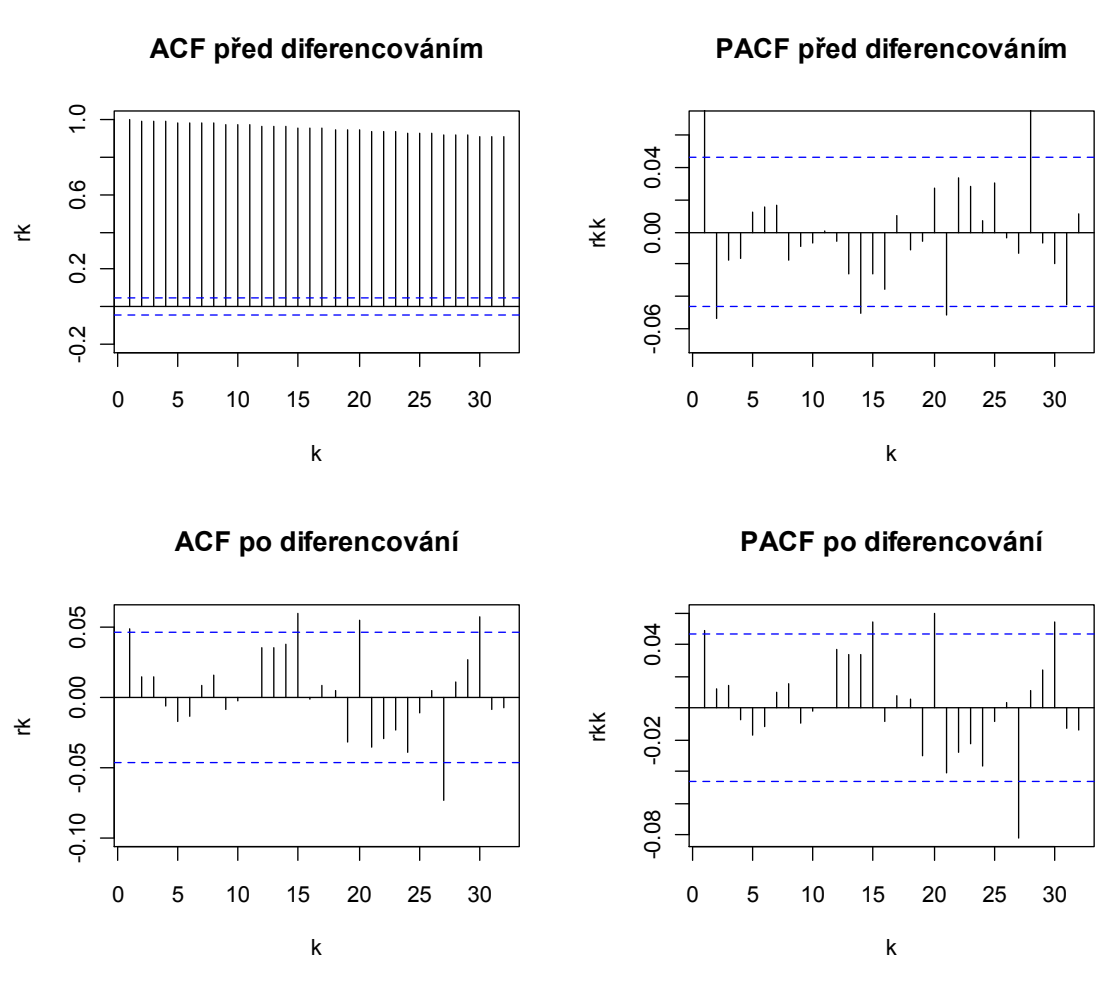

*Obrázek 5.2*: *Výběrová ACF a PACF před a po log - diferencování.*

K dalšímu zkoumání autokorelace v řadě výnosů jsem zvolila Box - Piercův a Ljung - Boxův test. Pro oba testy je vžité označení "Portmateau test" a jsou výpočetně velmi jednoduché. Oproti předcházející metodě, která testovala nulovost jednotlivých korelačních koeficientů, tyto testy testují hypotézu nulovosti více korelačních koeficientů zároveň.

# **2. [Box-](#page-46-0)Pierce test<sup>24</sup>**

Testová statistika Box-Piercova testu má tvar

$$
Q = n \sum_{k=1}^K r_k^2,
$$

kde  $r_k$  jsou hodnoty výběrové autokorelační funkce časové řady logaritmických výnosů, *n* je délka analyzované řady, *K* udává počet korelačních koeficientů, které budeme testovat. Testová statistika *Q* má při velkém *n* přibližně chí kvadrát rozdělení s *K*-*p-q* stupni volnosti, tj.  $\chi^2_{K-p-q}$ . Testujeme nulovou hypotézu nekorelovanosti logaritmických výnosů, tj. *H*<sub>0</sub>:  $\varrho_1 = \varrho_2 = \dots = \varrho_K = 0$ , proti alternativní hypotéze, tj. *H<sub>A</sub>*:  $\rho_i \neq 0$  pro  $i = 1, \dots, K$ . Cipra v [6] doporučuje volit  $K = \sqrt{n}$ , naopak Tsay v [24] doporučuje na základě výsledků simulačních studií volit *K* = *ln*(*n*).

 V softwaru *R* je speciální funkce *Box.test()* z balíčku {*stats*}. Test provedeme příkazem *Box.test(y2,*lag=8,*type="Box-Pierce")* na řadu logaritmických výnosů y2. V řadě logaritmických výnosů y2 mám 1765 dat*,* takže za *K* dosadím číslo 8, neboť *ln*(1765) vychází 7.48. Výsledkem testu je hodnota *p-*value 0.5951, takže nulovou hypotézu o nekorelovanosti logaritmických výnosů nezamítám a předpokládám nekorelované logaritmické výnosy.

### **3. Ljung - Box test**

Test je modifikací Box - Piercova testu. Je vhodný převážně pro malý rozsah výběrů. Testová statistika má formu

$$
Q^* = n (n + 2) \sum_{k=1}^{K} \frac{r_k^2}{n - k}.
$$

<span id="page-46-0"></span><sup>24</sup> Podrobnější popis viz Box, G. E. P., Pierce, D. A*.: Distribution of the Autocorrelations in Autoregressive Moving Average Time Series Models*. Journal of the American Statistical Association, 1970.

Testová statistika  $Q$  má přibližně chí kvadrát rozdělení s  $K-p-q$  stupni volnosti, tj.  $\chi^2_{K-p-q}$ . Samotné testování hypotéz se provede stejně jako v případě Box - Piercova testu.

Příkaz pro test vychází opět z funkce *Box.test(),* kde stačí pouze změnit typ použitého testu, tj. příkaz má tvar *Box.test*(*y2*,lag=8*,type="Ljung-Box")*. Za *K* dosadím opět číslo 8, jeho velikost je určena stejným způsobem jako u předchozího testu. *P*-value testu je 0.5934, tedy logaritmické výnosy jsou nekorelované. Vzhledem k tomu, že v datech nebyla prokázána korelace, nemusím na řadu aplikovat některý z úrovňových modelů.

### **5.2.2 Testování normality logaritmických výnosů**

[K o](#page-47-0)testování normality logaritmických výnosů jsem využila *Jarqueův - Berův test<sup>25</sup>*, kdy se zároveň testuje špičatost i šikmost, tj. ověřuje se, zda testovaná data mají šikmost a špičatost odpovídající normálnímu rozdělení.

*Testová statistika JB* má tvar

$$
JB = \frac{n}{6} \left( S^2 + \frac{1}{4} (K - 3)^2 \right)
$$

kde *n* je počet pozorování, *S* je výběrový koeficient špičatosti a *K* je výběrový koeficient šikmosti. Statistika *JB* má chí-kvadrát rozdělení se dvěma stupni volnosti, tj.  $\chi^2(2)$ .

Nulová hypotéza testu předpokládá normální rozdělení logaritmických výnosů, alternativní hypotéza předpokládá, že logaritmické výnosy nemají normální rozdělení. Závěr o normalitě výnosů učiníme na základě rozhodovacího pravidla. Zamítneme-li nulovou hypotézu normality ve prospěch alternativy, pak předpokládáme, že logaritmické výnosy nemají normální rozdělení. Pokud nulovou hypotézu nezamítneme, pak předpokládáme normální rozdělení logaritmických výnosů.

K otestování normality použijeme funkci jarque.bera.test() z balíčku {tseries}. Příkaz jarque.bera.test(y2*)* aplikujeme na řadu logaritmických výnosů y2. Jarque - Berovým testem aplikovaným na řadu logaritmických výnosů y2 byla zamítnuta normalita logaritmických výnosů, neboť pro tento test vyšla *p*-value menší než 2.2\*10-16. Skutečnost, že logaritmické výnosy nemají normální rozdělení, potvrzuje i obrázek 5.3, ze kterého je vidět, že logaritmy výnosů mají rozdělení špičatější a s tlustšími konci než normální rozdělení.

<span id="page-47-0"></span><sup>25</sup> Blíže viz Jarque, C. M., Bera, A. K.: *Efficient tests for normality, homoscedasticity and serial independence of regression residuals.* Economics Letters, 1980.

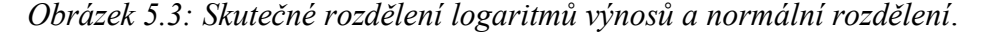

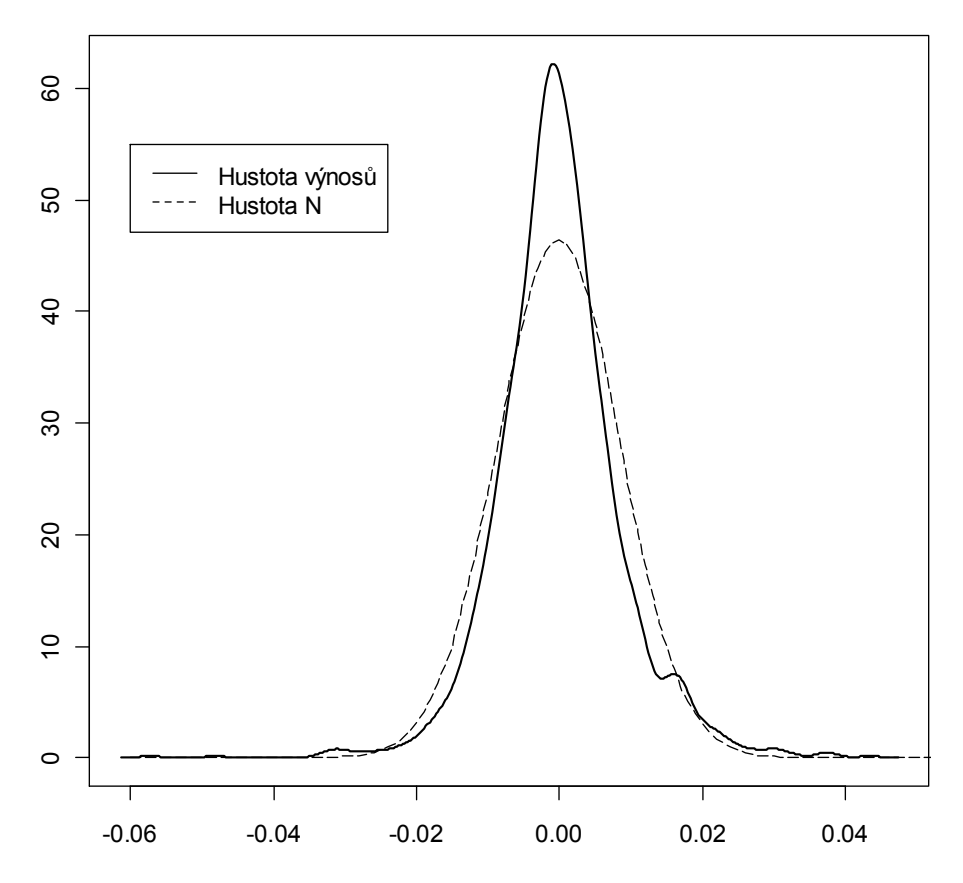

### **5.2.3 Testování podmíněné heteroskedasticity výnosů**

Podmíněná heteroskadasticita je klíčovým faktorem pro výstavbu modelů volatility. V situaci, kdy je v dané časové řadě prokázána přítomnost podmíněné heteroskedasticity náhodné složky, lze začít s výstavbou modelů volatility. Pochopitelně není-li podmíněná heteroskedasticita náhodné složky prokázána, pak nemá význam zabývat se výstavbou modelů volatility.

K testování podmíněné heteroskedasticity se využívá *ARCH test<sup>26</sup>*. Test vytvořil roku 1982 R. Engle a upozornil tak na existenci podmíněné heteroskedasticity ve finančních časových řadách. K testování se využívá testová statistika *LM (Lagrange Multiplier*) tvaru *nR<sup>2</sup>*, kde *n* značí počet pozorování dané řady a  $R^2$  udává index determinace modelu, viz [6]. Při platnosti nulové hypotézy má testová statistika chí kvadrát rozdělení s  $q$  stupni volnosti, tj.  $\chi^2(q)$ . Cílem je otestovat, zda jsou výnosy zatíženy ARCH

<sup>26</sup> Podrobnější popis viz Engle, R. F.: *Autoregressive Conditional Heteroscedasticity with Estimates of the Variance of United Kingdom Inflation*. Econometrica , 1982.

efektem, tj. zda vykazují podmíněnou heteroskedasticitu či nikoli. Testujeme nulovou hypotézu, tj. *H0*: homoskedasticita, proti alternativní hypotéze, tj. *HA*: heteroskedasticita.

Software *R* nabízí funkci ArchTest() z balíčku {FinTS}. Příkazem ArchTest(y2) na řadu logaritmických výnosů y2 provedu Lagrangeův multiplikátorový test neboli ARCH test, který vrací *p*-value. Jelikož pro zadaný příkaz hlásí *R*ko zprávu, že *p*-value ARCH testu je menší než 2.2\*10<sup>-16</sup>, nulovou hypotézu o homoskedasticitě výnosů zamítáme a můžeme konstatovat, že v řadě y2 je přítomný ARCH efekt, tj. existuje zde podmíněná heteroskadasticita, a proto můžeme použití modelu volatility na tuto řadu doporučit.

# **5.3 Odhad parametrů modelů volatility**

Pro praktickou analýzu časových řad existuje celá řada softwarů, které jsou schopné odhady parametrů modelu snadno a rychle určit. Omezím se proto pouze na popis funkcí, pomocí kterých lze odhady parametrů získat. Vzhledem k tomu, že model ARCH se běžně nepoužívá k modelování volatility, jde spíše o teoretický model, tak jako generující model volatility volím model GARCH, konkrétně GARCH(1,1). Podmíněný rozptyl tohoto modelu má tvar  $h_t = \alpha_0 + \alpha_1 \varepsilon_{t-1}^2 + \beta_1 h_{t-1}$ . V případě, že se v diagnostické části ukáže, že je daný model nevyhovující, budu postupně zvyšovat počty parametrů modelu na GARCH(1,2), GARCH(2,1), GARCH(2,2) nebo případně vyměním model GARCH za jiný model. Tento postup doporučuje Tsay [24]. K odhadu parametrů modelu GARCH(*p,q*) nabízí software *R* dvě funkce.

*První funkcí* je funkce garch() z balíčku {tseries}. Tato funkce používá k nalezení maximálně věrohodného odhadu Kvazi - Newtonovskou optimalizaci. Tato funkce aplikovaná na řadu logaritmických výnosů y2 odhadne pro model GARCH jednotlivé parametry. Funkce garch nám vrátí objekt, na nějž lze použít funkci summary(), která vypíše přehled odhadovaných parametrů modelu a také uvede diagnostiku reziduí, dále funkci coef(), která vypíše hodnoty parametrů modelu, funkci residuals()zobrazující časovou řadu reziduí a funkci fitted.values, která vypíše odhadnuté standardní odchylky. Na řadu logaritmických výnosů y2 aplikuji příkaz garch(y2) a získaný objekt označím jako fit2. Příkazem summary(fit2)dostanu odhady parametrů modelu a jim příslušné odchylky. Hodnoty parametrů spolu s jejich odchylkami jsou uvedeny v tabulce 5.1. Všechny parametry modelu vyšly statisticky významné.

| Parametr            | $\alpha_0$       | $\alpha_1$      |                  |
|---------------------|------------------|-----------------|------------------|
| Odhad parametru     | $2.4521*10^{-7}$ | $3.6638*10^{2}$ | $9.6037*10^{-1}$ |
| Směrodatná odchylka | $1.084*10^{-7}$  | $5.180*10^{-3}$ | $5.804*10^{-3}$  |

*Tabulka 5.1*: *Hodnoty parametrů modelu GARCH(1,1) řady logaritmických výnosů.*

Výsledný model volatility denních logaritmických výnosů kurzu USD/CZK má tvar  $h_t = 2.4521*10^{-7} + 3.6638*10^{-2}$   $\varepsilon_{t-1}^2 + 9.6037*10^{-1}$   $h_{t-1}$ .

*Druhou funkcí*, která taktéž vede k odhadu parametrů, je funkce garchFit z balíčku {fGarch}. Tato funkce používá k nalezení maximálně věrohodného odhadu modelu taktéž Kvazi - Newtonovskou optimalizaci. Oproti první funkci garch, provádí funkce garchFit sdružený odhad, tj. současně s odhadováním parametrů modelu GARCH odhaduje i střední hodnotu modelu. Odhad parametrů v *R*ku zadám příkazem garchFit(formula, data*,* cond.dist, include.mean = FALSE). Argument formula navolím jako  $\sim$ garch(p,q). Do argumentu *data* zadám řadu logaritmických výnosů y2. V argumentu cond.dist můžeme nastavit libovolné rozdělení, využívat budeme pouze normální rozdělení (cond.dist='norm'*)* a ještě standardizované Studentovo rozdělení (cond.dist='std*'*). Vzhledem k tomu, že budu odhadovat pouze parametry modelu a střední hodnota mě nezajímá, nastavím include.mean = FALSE. Funkce garchFit vrátí objekt, na nějž lze použít funkci @residuals (vrátí rezidua modelu), @h.t (vrátí podmíněný rozptyl, tj. odhadnutou volatilitu řady), @sigma.t (vrátí standardní odchylku) a funkci summary(), která vypíše přehled odhadovaných parametrů modelu a také uvede diagnostiku standardizovaných reziduí. Standardizovaná rezidua modelu získáme jako podíl funkcí @residuals a @sigma.t*.*

*A) Sdružený odhad modelu pomocí funkce* garchFit *s nastaveným normálním rozdělením.* Na řadu logaritmických výnosů y2 použiji příkaz garchFit(~garch(1,1),y2,include. mean = FALSE*).* Pro odhad parametrů je automaticky nastaveno normální rozdělení. Získaný objekt označím jako fit22. Odhady parametrů modelu a jim příslušné odchylky získám příkazem summary(fit22), ty jsou uvedeny v tabulce 5.2. Všechny parametry modelu vyšly statisticky významné.

| Parametr               | $\alpha_0$      | $\alpha_1$      |                 |
|------------------------|-----------------|-----------------|-----------------|
| <b>Odhad parametru</b> | $2.351*10^{-7}$ | $3.761*10^{-2}$ | $9.598*10^{-1}$ |
| Směrodatná odchylka    | $1.127*10^{-7}$ | $5.752*10^{-3}$ | $6.011*10^{-3}$ |

*Tabulka 5.2*: *Hodnoty parametrů modelu GARCH(1,1) pro řadu logaritmických výnosů.*

Výsledný model volatility denních logaritmických výnosů kurzu USD/CZK má tvar  $h_t = 2.351*10^{-7} + 3.761*10^{-2} \varepsilon_{t-1}^2 + 9.598*10^{-1} h_{t-1}.$ 

*B) Sdružený odhad modelu pomocí funkce garchFit s nastaveným standardizovaným Studentovým rozdělením.*

Na řadu y2 znovu použiji příkaz garchFit(~garch(1,1),y2, cond.dist="std", include.mean = FALSE*),* přičemž pro odhad parametrů jsem tentokrát nastavila standardizované Studentovo *t* - rozdělení. Získaný objekt jsem označila jako fit222. Odhady parametrů daného modelu a příslušné odchylky jsem získala příkazem summary(fit222), jejich hodnoty jsou uvedeny v tabulce 5.3. Funkcí summary(fit222) navíc získáme i stupeň volnosti Studentova *t* – rozdělení, tj. 9.167 s odchylkou 1.757. Všechny parametry modelu vyšly opět statisticky významné.

*Tabulka 5.3*: *Hodnoty parametrů modelu GARCH(1,1) pro řadu logaritmických výnosů.*

| Parametr            | $\alpha_0$      | $\alpha_1$      |                 |
|---------------------|-----------------|-----------------|-----------------|
| Odhad parametru     | $1.561*10^{-7}$ | $3.886*10^{-2}$ | $9.600*10^{-1}$ |
| Směrodatná odchylka | $1.122*10^{-7}$ | $6.674*10^{-3}$ | $6.564*10^{-3}$ |

Výsledný model volatility denních logaritmických výnosů kurzu USD/CZK má tvar  $h_t$ = 1.561\*10<sup>-7</sup> + 3.886\*10<sup>-2</sup>  $\varepsilon_{t-1}^2$  + 9.600\*10<sup>-1</sup>  $h_{t-1}$ .

# **5.4 Diagnostika odhadnutého modelu**

Poslední fází výstavby modelu volatility je diagnostika modelu neboli ověření vhodnosti zvoleného modelu na základě získaných standardizovaných reziduí. V případě, že zkonstruovaný model je adekvátní, je výsledkem této fáze potvrzení vhodnosti zvoleného modelu. Na druhé straně, pokud jsou nalezeny nějaké nesrovnalosti, je výsledkem

diagnostiky modelu zamítnutí zkonstruovaného modelu a je třeba všechny fáze zopakovat, a buď stávající model vhodně upravit anebo určit zcela nový model. Metod, určených k ověřování adekvátnosti modelu je celá řada, odlišují se, jednak způsobem jakým posuzují model a také různou účinností. Proto je doporučeno použít k diagnostice modelu více metod zároveň.

Diagnostika modelu se provádí na základě standardizovaných reziduí e<sub>t</sub>, která získáme tak, že každé odhadnuté reziduum vydělíme příslušnou podmíněnou směrodatnou odchylkou. Jak už bylo dříve zmíněno, modely volatility předpokládají, že  $e_t = \varepsilon_t h^{-1/2}$  je nezávislá náhodná veličina s normovaným normálním rozdělením, s nulovou střední hodnotou a jednotkovým rozptylem, tj.  $e_t \sim N(0, 1)$ . Model volatility je správně určen, jestliže standardizovaná rezidua  $\hat{e}_t = \hat{\varepsilon}_t h^{-1/2}$  jsou nekorelovaná, nevykazují ARCH efekt a případně mají normované normální rozdělení.

K testování standardizovaných reziduí budu používat stejné testy jako pro logaritmické výnosy s tím rozdílem, že je budu aplikovat na jiná data, tj. místo logaritmických výnosů na standardizovaná rezidua získaná při odhadu parametrů. Postup diagnostiky se skládá opět ze tří fází, kdy nejprve pomocí výběrové autokorelační funkce standardizovaných reziduí ověříme jejich nekorelovanost, kterou ještě otestujeme Box - Piercovým a Ljung - Boxovým testem. Následně ještě otestujeme normalitu standardizovaných reziduí Jarque - Bera testem a na závěr ARCH testem zjistíme, zda tyto rezidua mají konstantní rozptyl, tj. zda jsou podmíněně homoskedastická.

### *Poznámka*:

Vzhledem k tomu, že pro odhad parametrů modelu GARCH(1,1) jsem použila tři různé příkazy, získala jsem tři rovnice pro podmíněný rozptyl. Diagnostickou kontrolu modelu provedu pro všechny tři řady standardizovaných reziduí získaných pomocí funkcí garch a garchFit. Pro snadnější orientaci v textu budu používat označení garch (klasický odhad modelu získaný pomocí funkce garch), garch\* (sdružený odhad modelu získaný pomocí funkce garchFit s nastaveným normálním rozdělením) a garch\*\* (sdružený odhad modelu získaný pomocí funkce garchFit s nastaveným standardizovaným Studentovým *t* - rozdělením).

Pokud použijeme funkci garch standardizovaná rezidua získáme příkazem fit2\$residuals a označíme je jako rezidua2. V případě, že použijeme garch\* standardizovaná rezidua rezidua22 získáme příkazem [fit22@residuals/fit22@](mailto:fit22@residuals/fit22@sigma.t) sigma.t. Pro garch\*\* získáme standardizovaná rezidua označená jako rezidua222 příkazem [fit222@residuals/fit222@sigma.t](mailto:fit222@residuals/fit222@sigma.t). Nyní, když jsme získaly řady standardizovaných reziduí, můžeme přistoupit k vykreslení autokorelačních funkcí standardizovaných reziduí příkazy acf(rezidua2), acf(rezidua22) a acf(rezidua222) a ověříme jejich nekorelovanost. Z obrázku 5.4 vyplývá, že hodnoty autokorelačních funkcí všech standardizovaných reziduí neleží uvnitř dané toleranční meze, ale pouze mírně ji překračují.

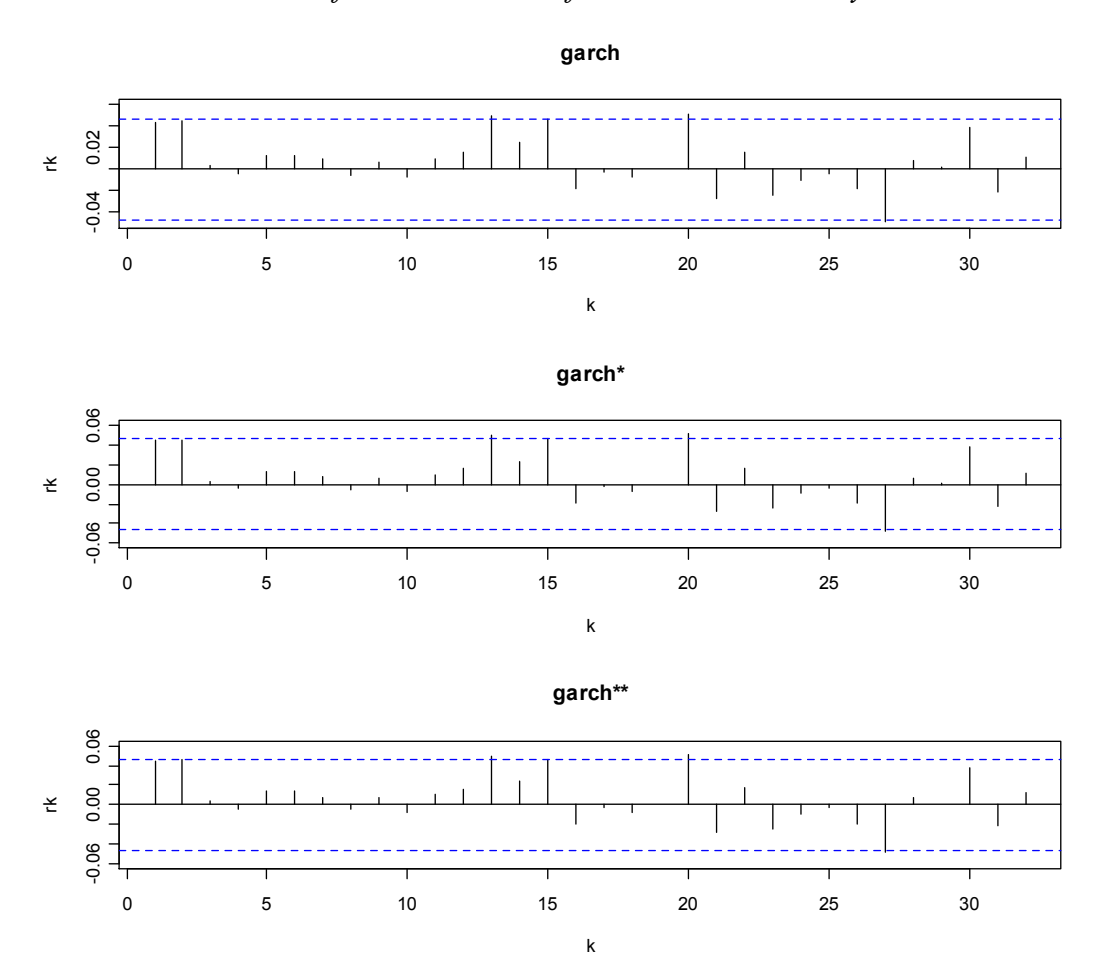

*Obrázek 5.4: Graf autokorelačních funkcí standardizovaných reziduí.*

Testování nekorelovanosti standardizovaných reziduí pomocí Box-Piercova testu provedeme příkazy Box.test(rezidua2,lag=8), Box.test(rezidua22,lag=8)a Box.test(rezidua222,lag=8)a pomocí Ljung-Boxova testu příkazy Box.test(rezidua 2,lag=8,type="Ljung-Box"), Box.test(rezidua22,lag=8,type="Ljung-Box") a Box.test(rezidua222, lag=8, type="Ljung-Box"). Výsledky testů jsem pro lepší přehlednost uvedla do tabulky 5.4. Ze získaných *p*-value uvedených testů usuzujeme, že standardizovaná rezidua jsou nekorelovaná.

|                     | garch         | garch <sup>*</sup> | garch **      |
|---------------------|---------------|--------------------|---------------|
| <b>Box</b> - Pierce | 0.4525        | 0.4356             | 0.4233        |
| Ljung - Box         | 0.4507        | 0.4339             | 0.4215        |
| Jarque - Bera       | $< 2.2*10-16$ | $< 2.2*10-16$      | $< 2.2*10-16$ |
| <b>ARCH</b> test    | 0.25          | 0.2549             | 0.2753        |

*Tabulka 5.4*: *Hodnoty p-value diagnostických testů standardizovaných reziduí modelu GARCH(1,1).*

Nyní otestujeme normalitu standardizovaných reziduí Jarque - Bera testem příkazy jarque.bera.test(rezidua2), jarque.bera.test(rezidua22) a jarque.bera.test (rezidua222). Z *p-*value testu uvedených v tabulce 5.4 se můžeme domnívat, že standardizovaná rezidua nemají normální rozdělení. Rozdělení standardizovaných reziduí neodpovídá ani normovanému normálnímu rozdělení, jak ukazuje obrázek 5.5, neboť je oproti němu špičatější. Nejvíce se skutečnému rozdělení standardizovaných reziduí přibližuje standardizované Studentovo *t* - rozdělení, což je z obrázku 5.5 jasně vidět. Vzhledem k tomu, že skutečnému rozdělení standardizovaných reziduí logaritmických výnosů se nejvíce blíží Studentovo rozdělení, budu pro popis volatility užívat rovnici podmíněného rozptylu  $h_t$  získanou funkcí  $\texttt{garchrift}$  s nastaveným standardizovaným Studentovým rozdělením.

Na závěr ještě ARCH testem zjistíme, zda standardizovaná rezidua mají konstantní rozptyl, tj. zda jsou podmíněně homoskedastická. V *R*ku zadáme příkazy ArchTest(rezidua2), ArchTest(rezidua22) a ArchTest(rezidua222). Dle výsledků testu, viz tabulka 5.4, nebyla podmíněná heteroskedasticita ve standardizovaných reziduích prokázána, takže model GARCH(1,1) je vhodným modelem k modelování volatility.

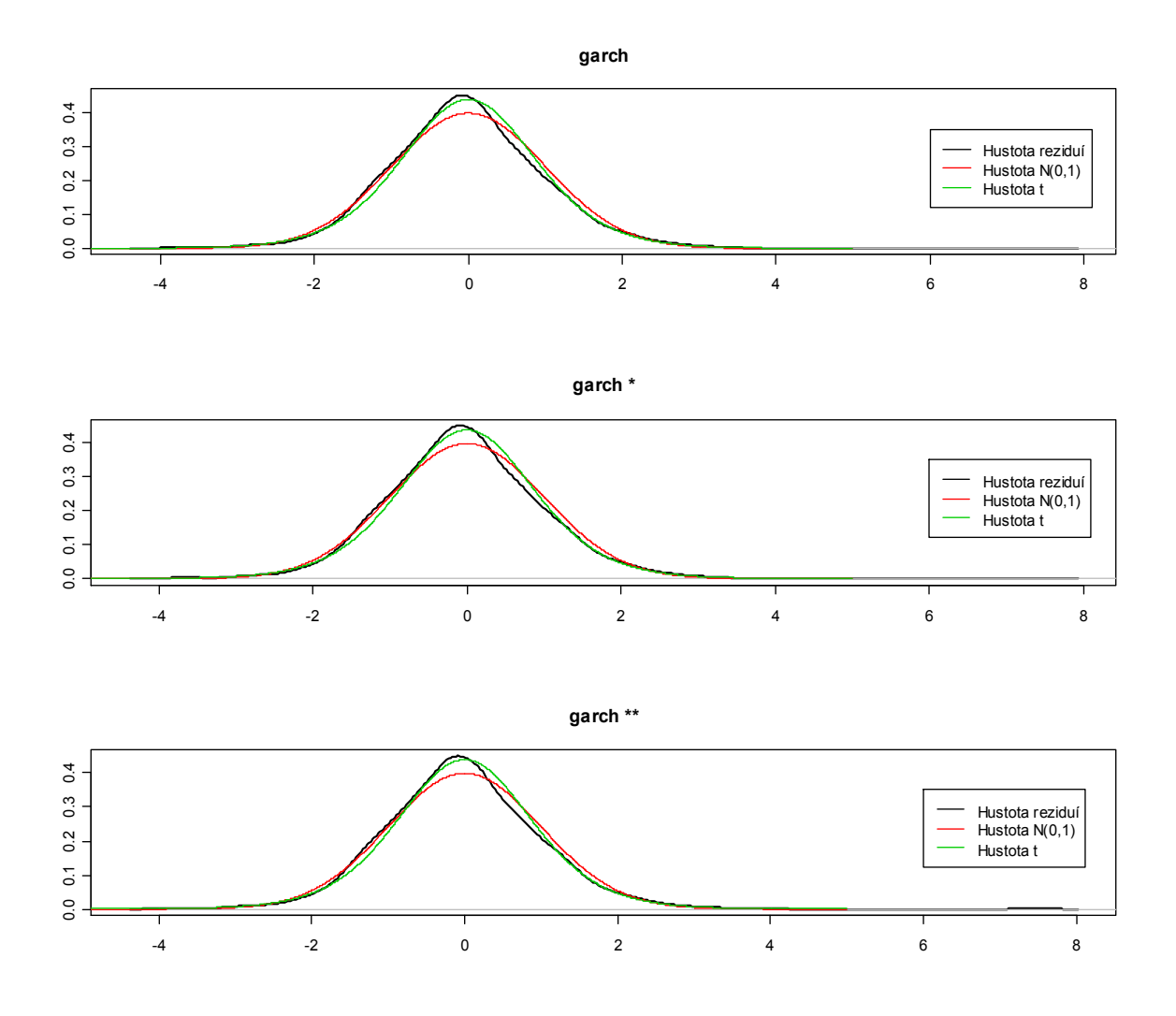

Posledním krokem výstavby každého modelu volatility je vykreslení podmíněného rozptylu neboli volatility zkoumané časové řady logaritmických výnosů. V obrázku 5.6 je vykreslen průběh podmíněného rozptylu denních logaritmických výnosů uvažovaného směnného kurzu pro aplikované tři odhadové funkce garch, garch\* a garch\*\*. Na první pohled se zdají být všechny tři grafy zcela identické. Z obrázků je také zřetelně vidět, že volatilita směnného kurzu USD/CZK kolem bodu 1000 výrazně stoupla, což odpovídá finanční krizi vzniklé v roce 2008.

*Obrázek 5.6*: *Vývoj podmíněného rozptylu denních logaritmických výnosů kurzu USD/CZK pro různé odhadové funkce.*

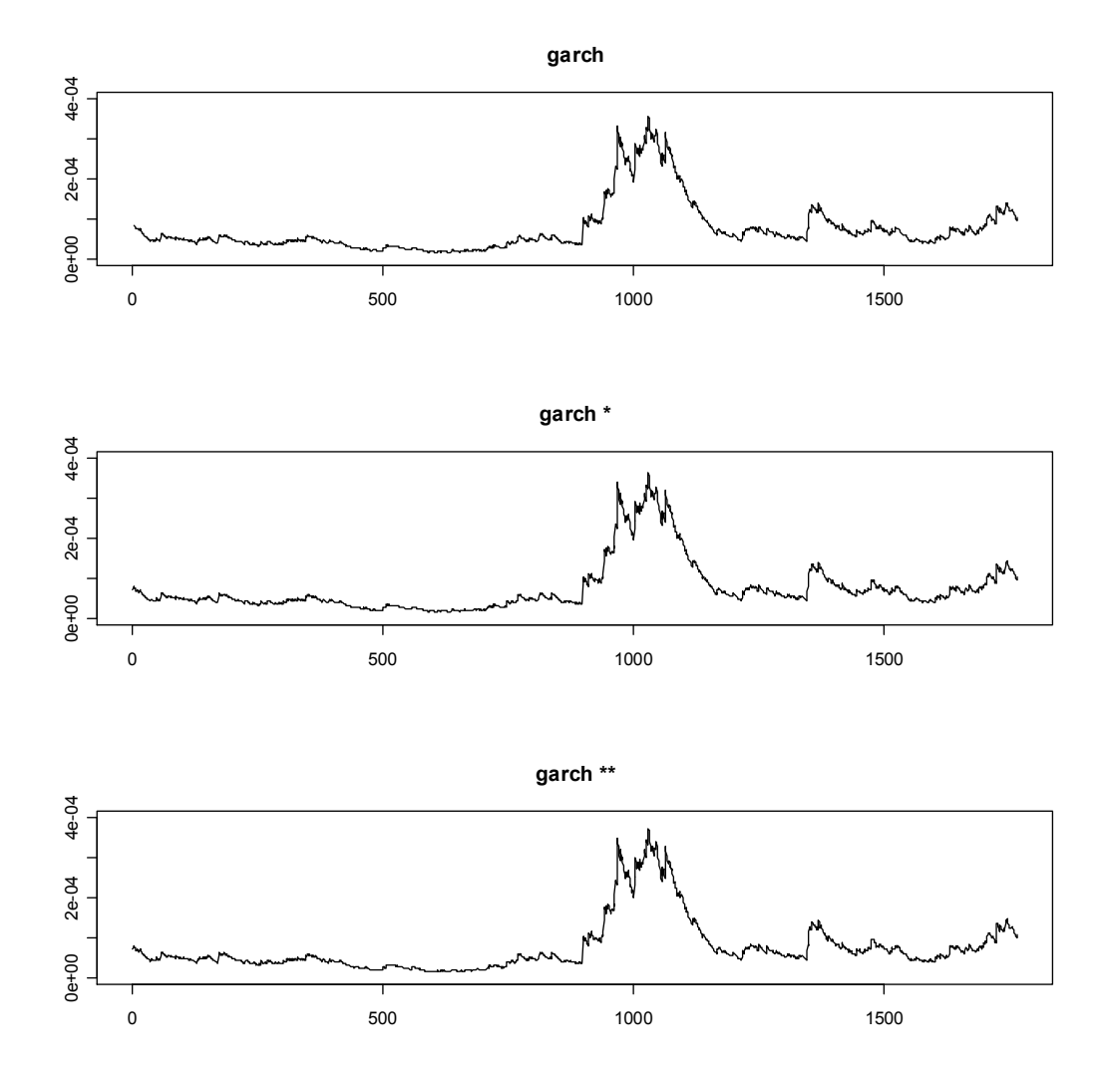

Abych se ujistila, že jsou opravdu všechny tři grafy podmíněného rozptylu stejné, vykreslila jsem je do jednoho obrázku 5.7. Při bližším prozkoumání obrázku zjistíme, že podmíněné rozptyly jednotlivých odhadových funkcí jsou téměř identické. Malé odchylky, které v obrázku můžeme spatřit, jsou způsobeny nepatrnými rozdíly v odhadnutých parametrech díky užití různých odhadových procedur.

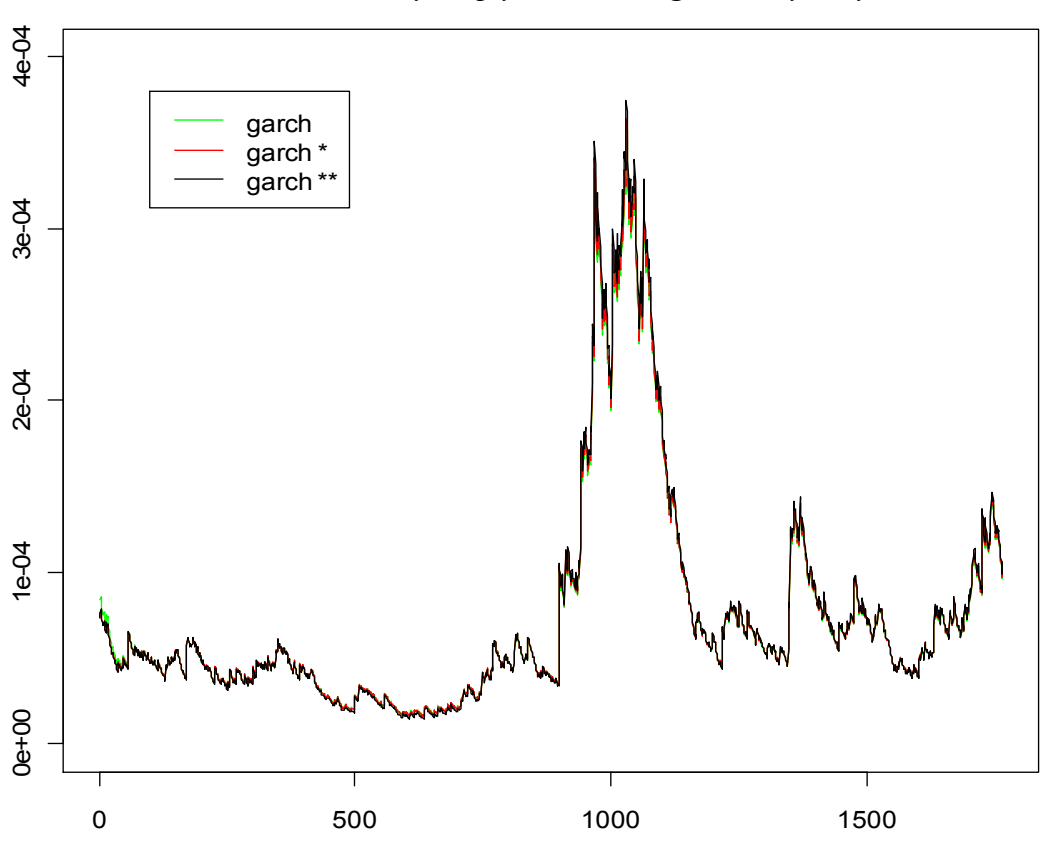

*Obrázek 5.7: Podmíněný rozptyl denních logaritmických výnosů.*

# **5.5 Časová řada směnného kurzu USD/EUR**

Druhou finanční časovou řadou, kterou budu analyzovat, je řada směnného kurzu amerického dolaru k euru, zkráceně USD/EUR. Data jsem získala z internetových stránek placené databáze Patria Plus (online informační platforma pro finanční profesionály). Data jsou zaznamenávána s denní frekvencí od 1. 1. 2005 do 31. 12. 2011 a jde o denní závěrečné kurzy daného směnného kurzu. Dny, kdy se na trhu neobchodovalo, tj. víkendy a státní svátky, nejsou do finanční časové řady zahrnuty.

#### **5.5.1 Ověření stacionarity**

Prvním krokem výstavby modelu volatility je ověření stacionarity dané řady, kterou jsem si označila jako x1. Řadu jsem vykreslila a její grafické znázornění je vidět na obrázku 5.8. Z obrázku je jasně patrné, že zkoumaná řada x1 není stacionární. Řadu je proto třeba nejprve zlogaritmovat, abychom dostali řadu logaritmických výnosů a následně ji diferencovat. Po této úpravě dostaneme řadu logaritmických výnosů označenou jako y1, viz obrázek 5.9.

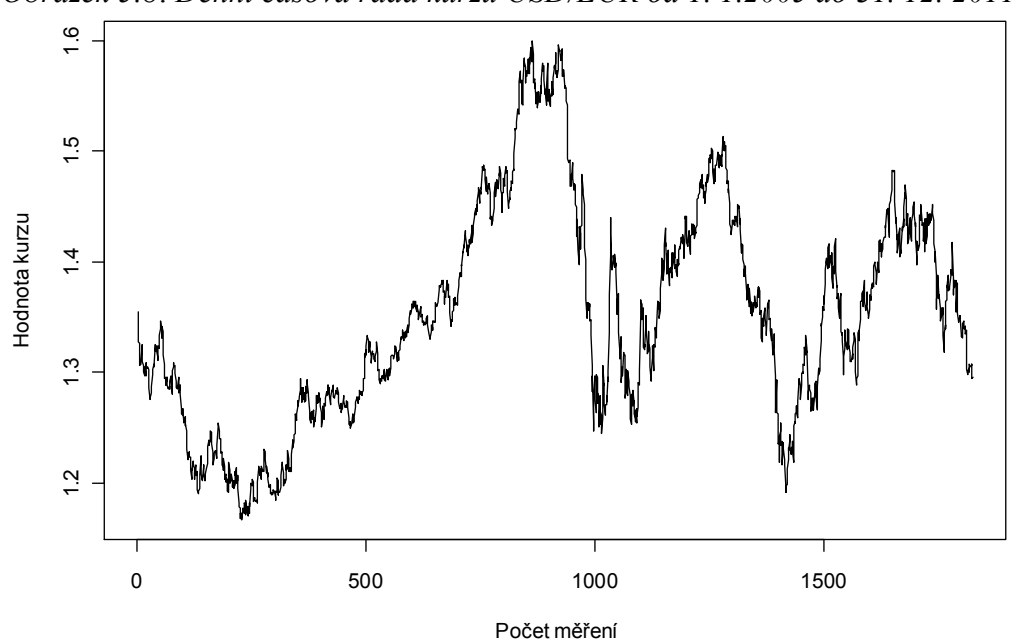

Nyní otestuji nestacionaritu v obou řadách ADF testem pomocí funkce adf.test()*.* V *R* použiji příkaz adf.test(x1) na původní časovou řadu směnného kurzu a příkaz adf.test(y1) na řadu logaritmických výnosů. Nestacionaritu původní řady potvrdil i ADF test, výsledky testu jsou uvedeny v tabulce 5.5. Pro řadu denních pozorování vyšla *p*-value rovna 0.5598, z čehož lze usoudit, že nulovou hypotézu nelze zamítnout. Takže daná řada je opravdu nestacionární. Pro řadu logaritmických výnosů vyšla *p*-value menší než 0.01, z čehož vyplývá, že nulovou hypotézu zamítám ve prospěch alternativy, tudíž řada logaritmických výnosů je již stacionární. Další diferencování řady proto už není třeba provádět.

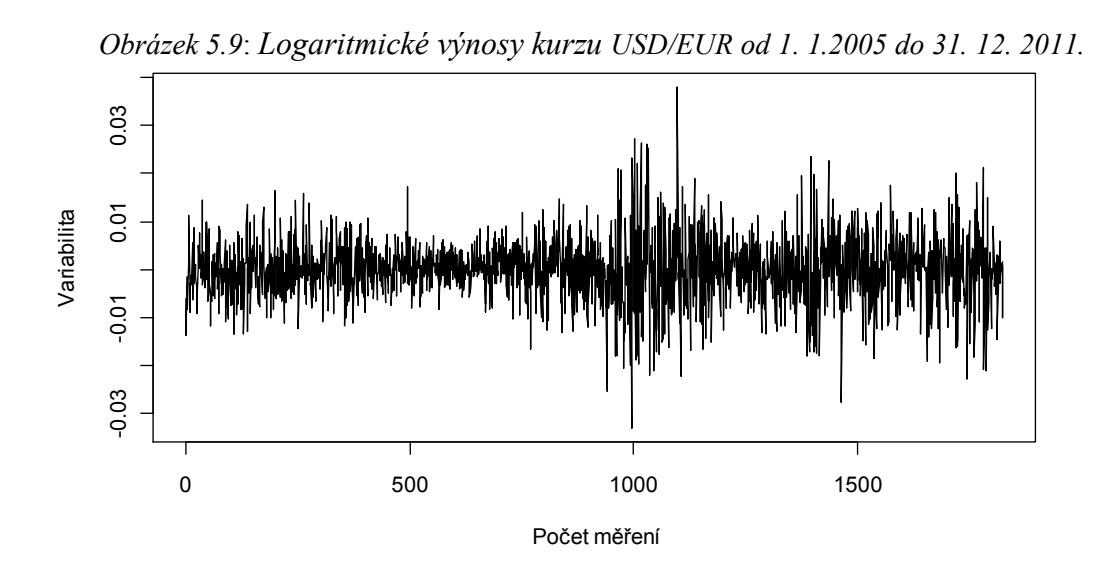

*Obrázek 5.8*: *Denní časová řada kurzu USD/EUR od 1. 1.2005 do 31. 12. 2011.*

| Řada           | <b>ADF</b> test | p-value |
|----------------|-----------------|---------|
| $\mathbf{x}$ ] | $-2.0437$       | 0.5598  |
|                | $-11.3016$      | < 0.01  |

*Tabulka 5.5*: *Hodnoty ADF testu*

### **5.5.2 Analýza logaritmických výnosů**

V této části výstavby modelu volatility se zaměřím na analyzování logaritmických výnosů, přesněji budu zkoumat, zda jsou logaritmické výnosy nekorelované, zda mají normální rozdělení a také jestli vykazují ARCH efekt.

O nekorelovanosti logaritmických výnosů nejprve rozhodnu na základě průběhu grafu výběrové autokorelační (ACF) a výběrové parciální autokorelační (PACF) funkce. Funkcí acf(y1) vykreslím ACF a pomocí funkce pacf(y1) funkci PACF*.* Jak je z obrázku 5.10 vidět, tak hodnoty ACF a PACF po diferencování překračují, sice o velmi málo, příslušnou hranici (přerušovaná čára v grafech). Lze se tedy domnívat, že řada logaritmických výnosů y1 může být korelovaná. Tato skutečnost je nejspíš způsobena faktem, že na devizových trzích se obchoduje pouze v pracovní dny, takže víkendy a státní svátky narušují plynulost obchodování a zřejmě způsobují onu korelaci. Abych ověřila, zda jsou data opravdu korelovaná, aplikuji na data ještě Box - Piercův a Ljung - Boxův test.

Box - Pierce test provedu v *R* příkazem Box.test(y1, lag=8, type='Box-Pierce')*.* V řadě logaritmických výnosů y1 mám 1825 dat*,* takže hodnotu *K* určím na základě vztahu *K =ln(n), tj. K = 8.* Výsledkem testu je hodnota *p-*value 0.628, takže nulovou hypotézu o nekorelovanosti výnosů nezamítám, výnosy jsou nekorelované. To ostatně dokládá i obrázek 5.11, zkonstruovaný na základě Box - Piercova testu. Na obrázku jsou zobrazeny hodnoty *p*-value pro jednotlivá *K.* Jelikož všechny zobrazené body leží nad hranicí 0.05, můžeme konstatovat, že data jsou skutečně nekorelovaná. Nekorelovanost logaritmických výnosů ověřím ještě pomocí Ljung - Boxova testu. Test provedu příkazem *Box.test(y1,lag=8,type="Ljung-Box"),* kde velikost *K* je určeno stejným způsobem jako u předchozího testu. Výsledkem testu je *p-*value 0.6253, tj. nulovou hypotézu o nekorelovanosti logaritmických výnosů nezamítám a tedy logaritmické výnosy y1 jsou opravdu nekorelované.

*Obrázek 5.10*: *Výběrová ACF a PACF původní řady a řady logaritmických výnosů.*

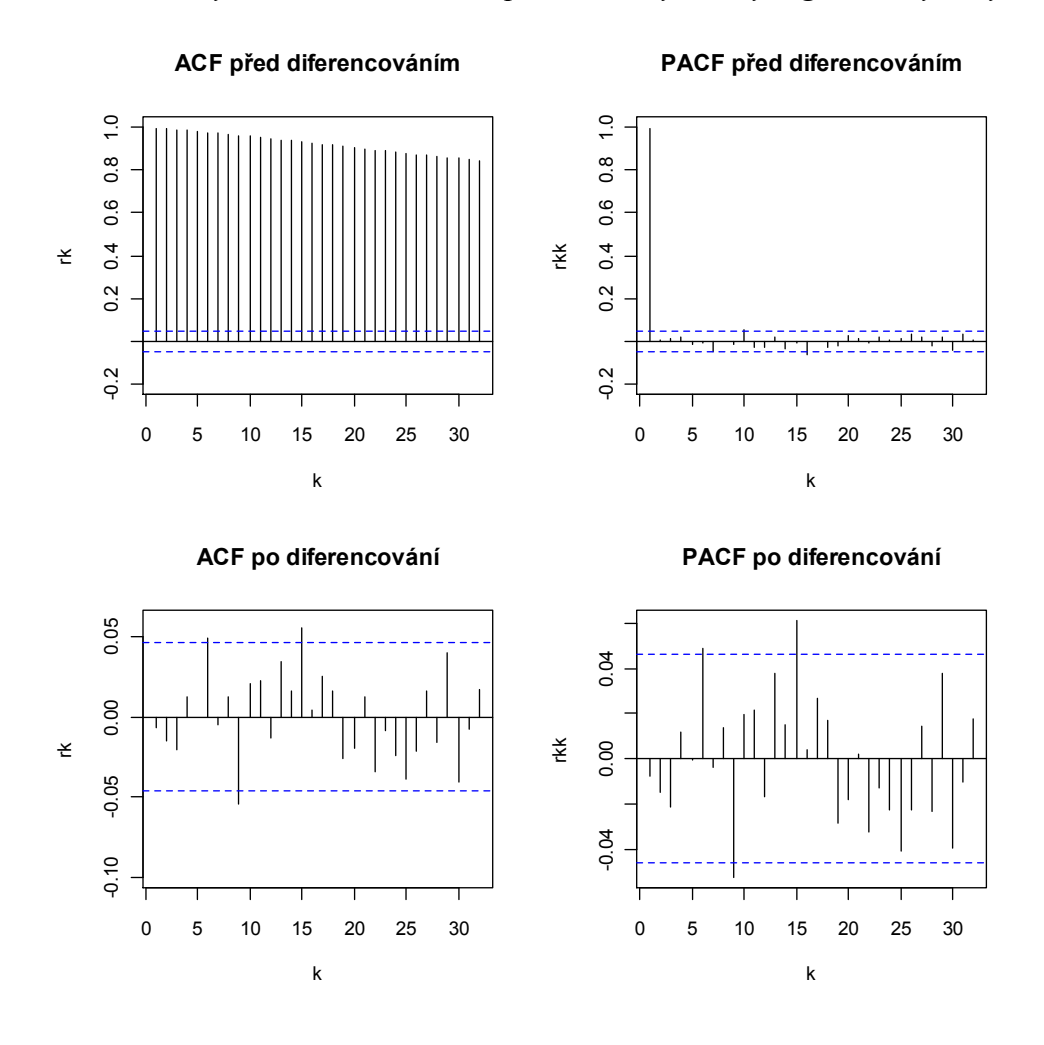

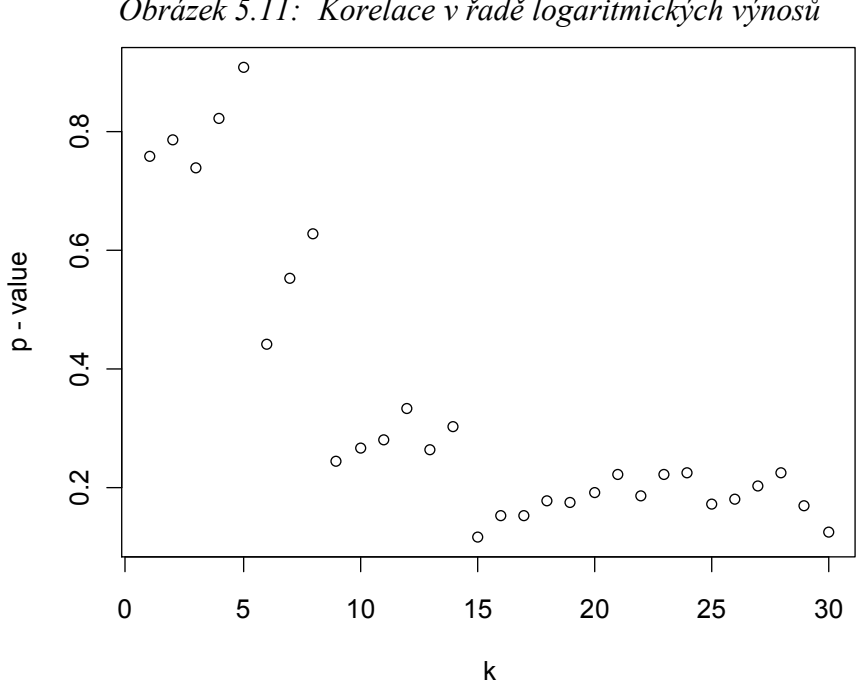

*Obrázek 5.11: Korelace v řadě logaritmických výnosů*

60

Vzhledem k tomu, že v datech nebyla prokázána korelace, nemusím na řadu aplikovat některý z úrovňových modelů.

Dalším krokem je testování normality logaritmických výnosů. K otestování normality použiji Jarque - Berův test aplikovaný na řadu y1 příkazem jarque.bera.test(y1). Pro tento test software hlásí, že *p*-value je menší než 2.2\*10-16, takže nulovou hypotézu o nekorelovanosti logaritmických výnosů zamítám a předpokládám, že logaritmické výnosy nemají normální rozdělení. Fakt, že logaritmické výnosy nemají normální rozdělení, potvrzuje i obrázek 5.12, na němž je vidět, že logaritmické výnosy mají rozdělení špičatější a s tlustými konci než má normální rozdělení.

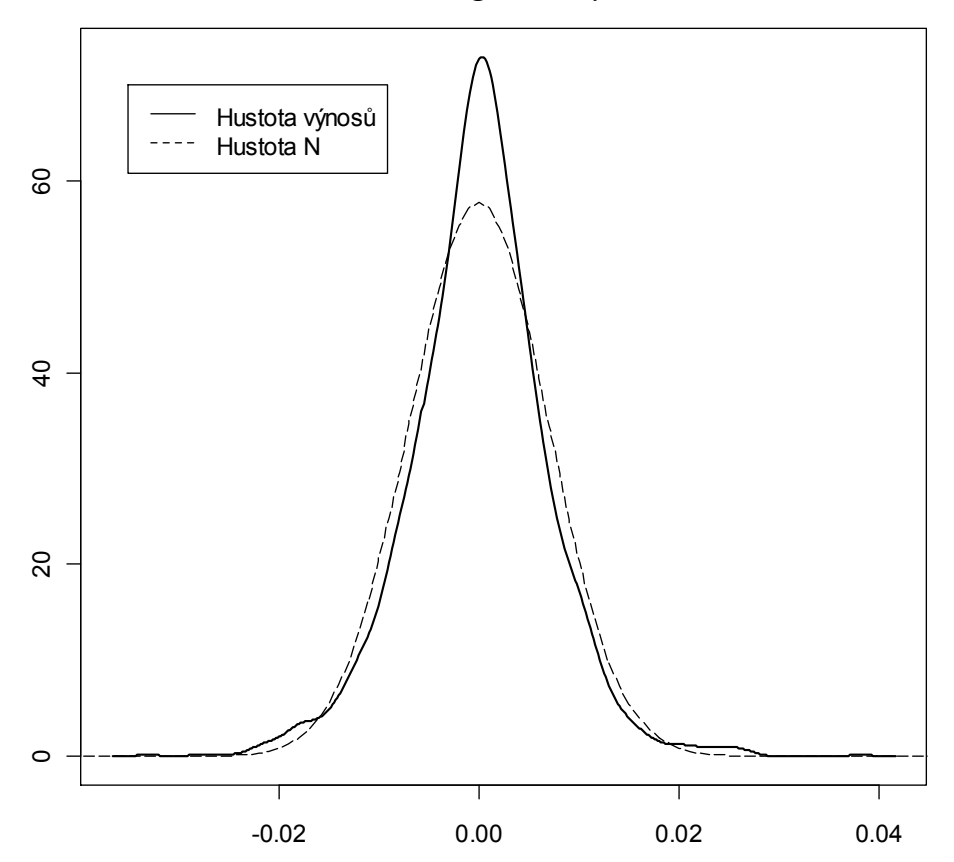

*Obrázek 5.12: Skutečné rozdělení logaritmů výnosů a normální rozdělení*.

Posledním krokem analýzy logaritmických výnosů je otestování podmíněné heteroskedasticity. O přítomnosti podmíněné heteroskedasticity neboli ARCH efektu rozhodnu na základě výsledku ARCH testu. Příkazem ArchTest(y1) na řadu y1 získám *p*-value, pro kterou *R* hlásí zprávu, že tato hodnota je menší než 2.2\*10<sup>-16</sup>, takže nulovou hypotézu o homoskedasticitě logaritmických výnosů zamítám. Výnosy vykazují ARCH efekt, tj. existuje zde podmíněná heteroskedasticita, a proto je použití modelu volatility na tuto řadu oprávněné.

### **5.5.3 Odhad parametrů modelu GARCH a jeho diagnostika**

Nyní už můžu přistoupit k samotnému odhadu parametrů modelu. Jako generující model volatility volím jako u předchozí finanční časové řady model GARCH(1,1). V případě, že se v diagnostické části ukáže, že je daný model nevyhovující, budu postupně počty parametrů zvyšovat anebo model GARCH vyměním za jiný model. K odhadu parametrů znovu použiji dva typy funkcí, funkci garch() a funkci garchFit(). Pomocí funkce garchFit provedu dva odhady, pro první odhad použiji normální rozdělení a pro druhý standardizované Studentovo *t* – rozdělení.

### **A) Odhad parametrů modelu GARCH (1,1) pomocí funkce** garch()

Na řadu logaritmických výnosů y1 použiji příkaz garch(y1) a získaný objekt označím jako fit1. Na objekt fit1 následně použiji příkaz summary(fit1), pomocí kterého získám odhady parametrů modelu a jim příslušné odchylky. Hodnoty parametrů spolu s jejich odchylkami jsou uvedeny v tabulce 5.6. Všechny parametry modelu vyšly statisticky významné.

| Parametr            | $\alpha_0$       | $\alpha_1$       |                  |
|---------------------|------------------|------------------|------------------|
| Odhad parametru     | $1.3073*10^{-7}$ | $3.5881*10^{-2}$ | $9.6182*10^{-1}$ |
| Směrodatná odchylka | $6.310*10-8$     | $5.935*10^{-3}$  | $5.925*10^{-3}$  |

*Tabulka 5.6*: *Hodnoty parametrů modelu GARCH(1,1) řady logaritmických výnosů.*

Výsledný model volatility denních logaritmických výnosů kurzu USD/EUR má tvar  $h_t = 1.3073*10^{-7}+ 3.5881*10^{-2} \varepsilon_{t-1}^2 + 9.6182*10^{-1} h_{t-1}$ 

# **A) Diagnostika modelu GARCH(1,1) odhadnutého funkcí garch()**

Na základě standardizovaných reziduí ověřím vhodnost uvažovaného modelu volatility. Pokud prokážu, že standardizovaná rezidua jsou nekorelovaná a nevykazují přítomnost ARCH efektu, případně pokud se prokáže, že mají normované normální rozdělení, pak je uvažovaný model GARCH(1,1) adekvátní.

Standardizovaná rezidua získám užitím příkazu fit1\$residuals. Rezidua spolu s jejich výběrovými ACF a PACF funkcemi jsem vykreslila do obrázku 5.13, ze kterého je vidět, že jak hodnoty ACF tak i PACF standardizovaných reziduí leží uvnitř dané toleranční meze, takže se můžu domnívat, že rezidua nevykazují autokorelaci. Nekorelovanost standardizovaných reziduí jsem ještě ověřila pomocí Box - Pierceova testu příkazem Box.test(rezidua,lag=8), kde *p*-value vyšla 0.9624, tj. nulovou hypotézu o nekorelovanosti standardizovaných reziduí na 5% hladině významnosti nezamítám. Standardizovaná rezidua jsou nekorelovaná. Ke stejnému závěru jsem došla i pomocí Ljung-Boxova testu příkazem Box.test(rezidua,lag=8,type="Ljung-Box") na rezidua. *P-*value vyšla rovna 0.962.

*Obrázek 5.13: Graf standardizovaných reziduí a jejich ACF a PACF funkce.*

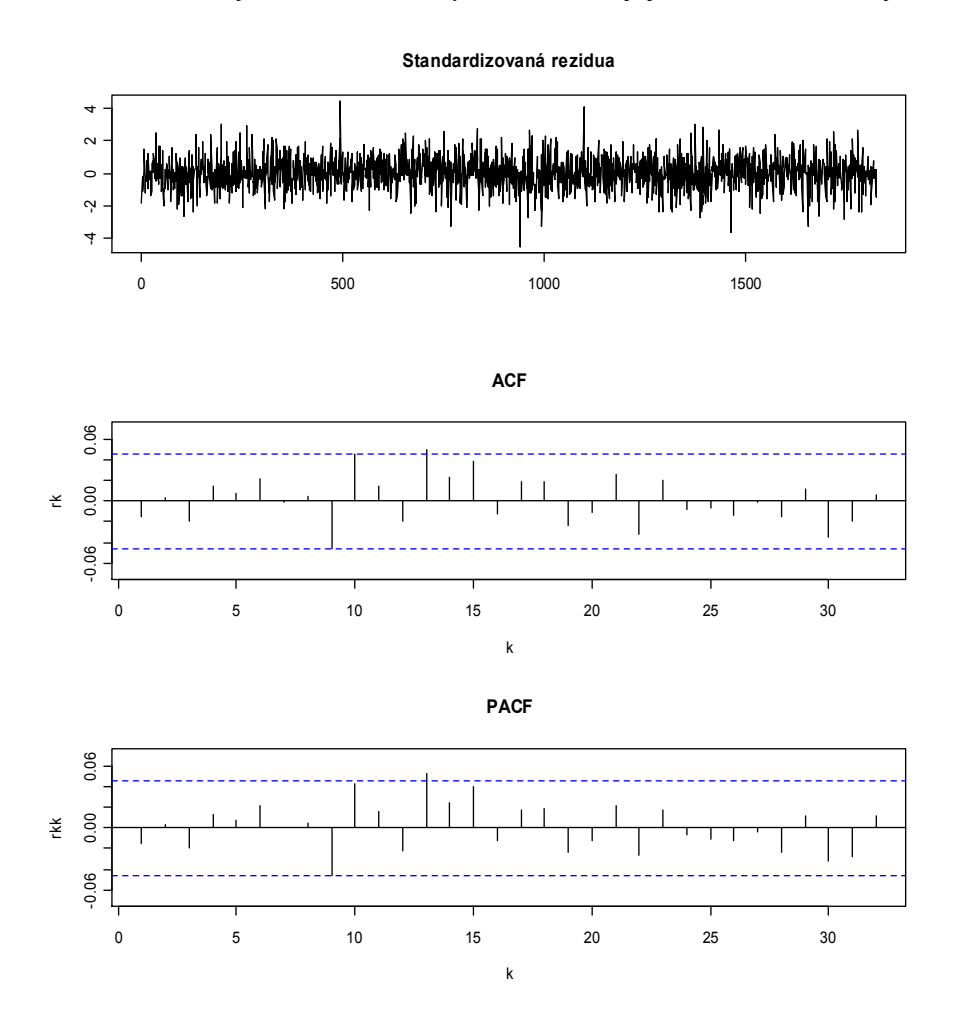

Normalitu standardizovaných reziduí jsem otestovala příkazem jarque.bera.test (rezidua), na základě kterého jsem získala *p*-value 6.531\*10-8. Jelikož je *p*-value menší než 0.05, nulovou hypotézu zamítám a konstatuji, že standardizovaná rezidua nemají normální rozdělení. Rozdělení standardizovaných reziduí neodpovídá ani normovanému normálnímu rozdělení, jak ukazuje obrázek 5.14. Rozdělení standardizovaných reziduí je oproti němu špičatější. ARCH test aplikovaný na standardizovaná rezidua nepotvrdil přítomnost ARCH efektu, *p*-value vyšla 0.8468.

*Obrázek 5.14: Skutečné rozdělení standardizovaných reziduí a normované normální rozdělení*.

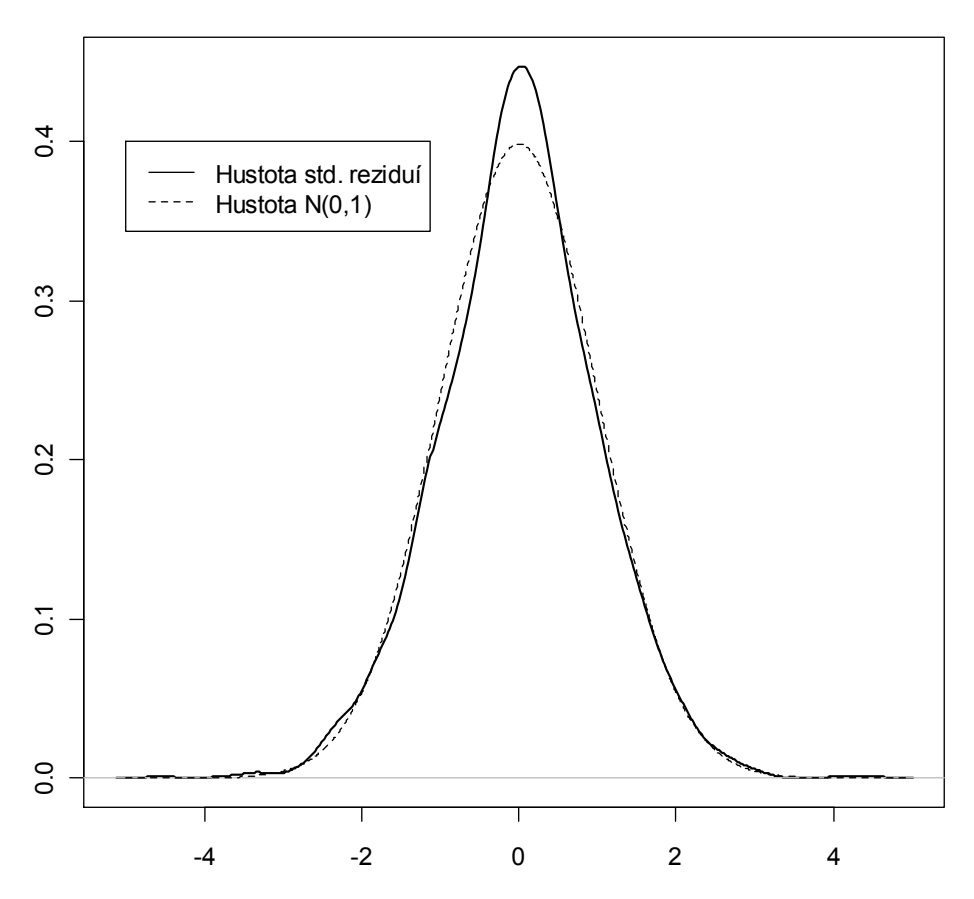

Na základě výsledků získaných v rámci diagnostické kontroly modelu, můžu model GARCH(1,1) shledat jako vhodný model k modelování volatility denních logaritmických výnosů uvažovaného směnného kurzu. Proto již není třeba aplikovat na zkoumanou řadu model GARCH s vyššími parametry anebo některý z ostatních modelů volatility.

Posledním krokem je vykreslení podmíněného rozptylu neboli volatility zkoumané časové řady logaritmických výnosů do obrázku 5.15. Zcela zřetelně je vidět, že volatilita směnného kurzu USD/EUR kolem bodu 1000 značně stoupla, což odpovídá finanční krizi v roce 2008.

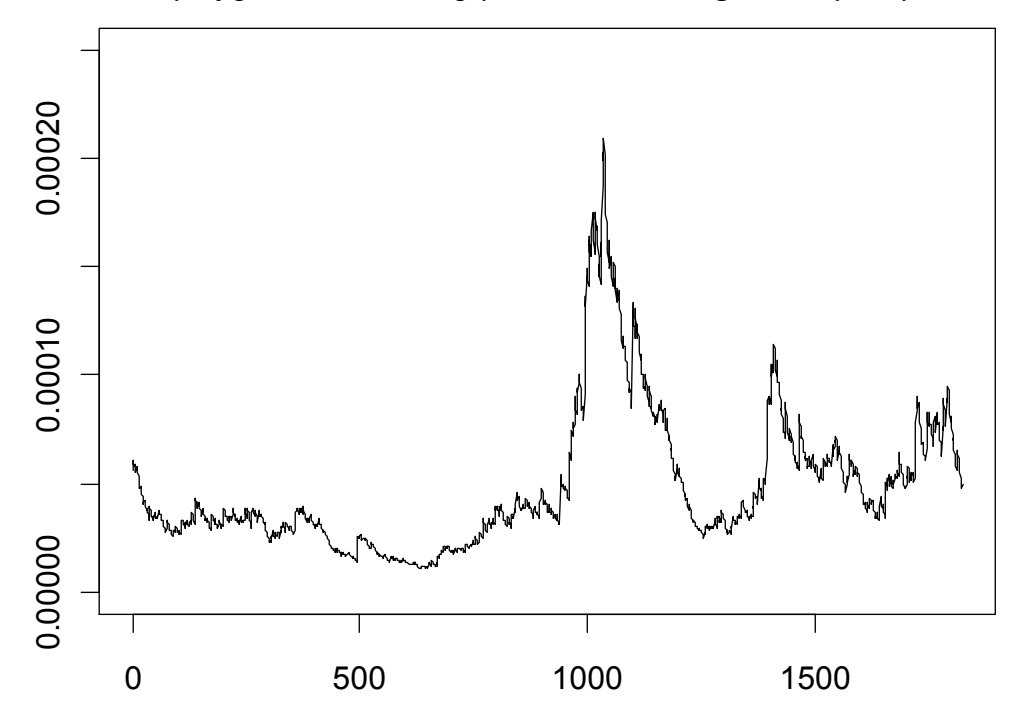

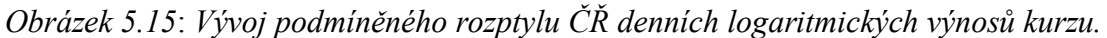

### **B)** Odhad parametrů modelu GARCH (1,1) pomocí funkce garchFit()

Na řadu logaritmických výnosů y1 použiji příkaz garchFit(~garch(1,1), y1, include. mean = FALSE*),* přičemž pro odhad parametrů je automaticky nastaveno normální rozdělení. Získaný objekt označím jako fit11. Odhady parametrů modelu a příslušné odchylky získám příkazem summary(fit11), ty jsou pak zapsány v tabulce 5.7. Všechny parametry modelu vyšly statisticky významné.

*Tabulka 5.7*: *Hodnoty parametrů modelu GARCH(1,1) pro řadu logaritmických výnosů.*

| Parametr            | $\alpha_0$       | $\alpha_1$       |                  |
|---------------------|------------------|------------------|------------------|
| Odhad parametru     | $1.3103*10^{-7}$ | $3.5883*10^{-2}$ | $9.6181*10^{-1}$ |
| Směrodatná odchylka | $7.221*10^{-8}$  | $5.443*10^{-3}$  | $5.560*10^{-3}$  |

Výsledný model volatility denních logaritmických výnosů kurzu USD/EUR má tvar

 $h_t$  = 1.3103\*10<sup>-7</sup> + 3.5883\*10<sup>-2</sup>  $\varepsilon_{t-1}^2$  + 9.6181\*10<sup>-1</sup>  $h_{t-1}$ .

# **B)** Diagnostika modelu GARCH(1,1) odhadnutého funkcí garchFit()

Nejprve si vykreslím standardizovaná rezidua a také jejich ACF a PACF funkci. Z obrázku 5.16 je vidět, že hodnoty jak ACF tak i PACF funkce standardizovaných reziduí leží uvnitř vyznačené toleranční meze, takže se můžu domnívat, že rezidua nevykazují autokorelaci. Nekorelovanost standardizovaných reziduí jsem ještě ověřila pomocí *Box - Pierceova testu* příkazem Box.test(rezidua11,lag=8)*. P*-value vyšla 0.9682, tj. nulovou hypotézu na 5% hladině významnosti zamítám. Standardizovaná rezidua jsou nekorelovaná. Ke stejnému závěru jsem došla i pomocí *Ljung - Boxova testu*, pro který je *p-*value rovna 0.9678, použila jsem příkaz Box.test(rezidua11,lag=8,type="Ljung-Box")*.*

*Obrázek 5.16: Graf standardizovaných reziduí a jejich ACF a PACF funkce.*

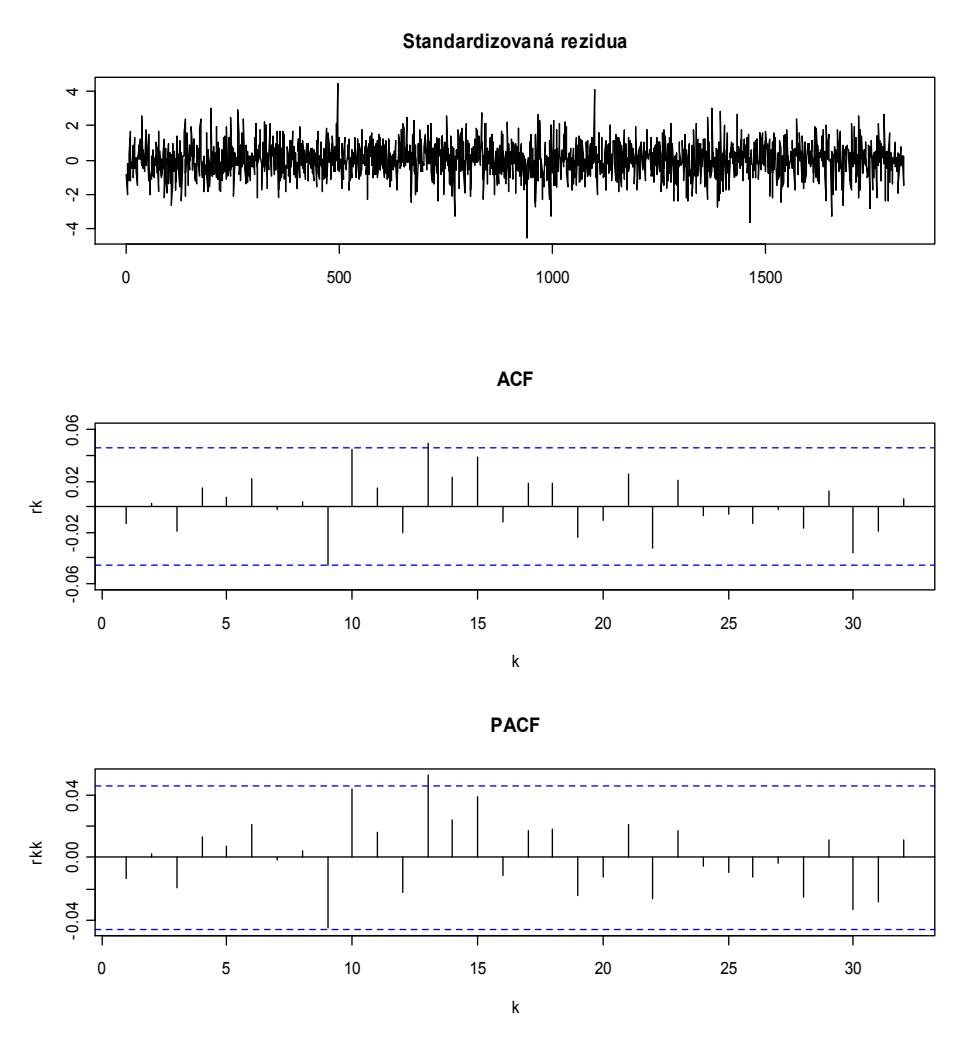

Normalitu standardizovaných reziduí jsem testovala příkazem jarque.bera.test (rezidua11). Jelikož *p*-value je rovna 8.886\*10-8 nulovou hypotézu zamítám a konstatuji, že standardizovaná rezidua nemají normální rozdělení. Při pohledu na obrázek 5.17 je vidět, že rozdělení standardizovaných reziduí odhadnutých funkcí garchFit s předpokladem normálního rozdělení opět neodpovídá normovanému normálnímu rozdělení. Rozdělení standardizovaných reziduí je oproti němu pořád špičatější. Příkazem ArchTest(rezidua11) použitým na standardizovaná rezidua rezidua11 jsem získala *p*-value 0.8362, a proto přítomnost ARCH efektu ve standardizovaných reziduích zamítám.

Na základě výsledků testů získaných v rámci diagnostické kontroly modelu, můžu model GARCH(1,1) shledat jako vhodný model k modelování volatility denních logaritmických výnosů uvažovaného směnného kurzu. Proto již není třeba aplikovat na zkoumanou řadu model GARCH s vyššími parametry anebo některý z ostatních modelů volatility.

*Obrázek 5.17: Skutečné rozdělení standardizovaných reziduí a normované normální rozdělení.*

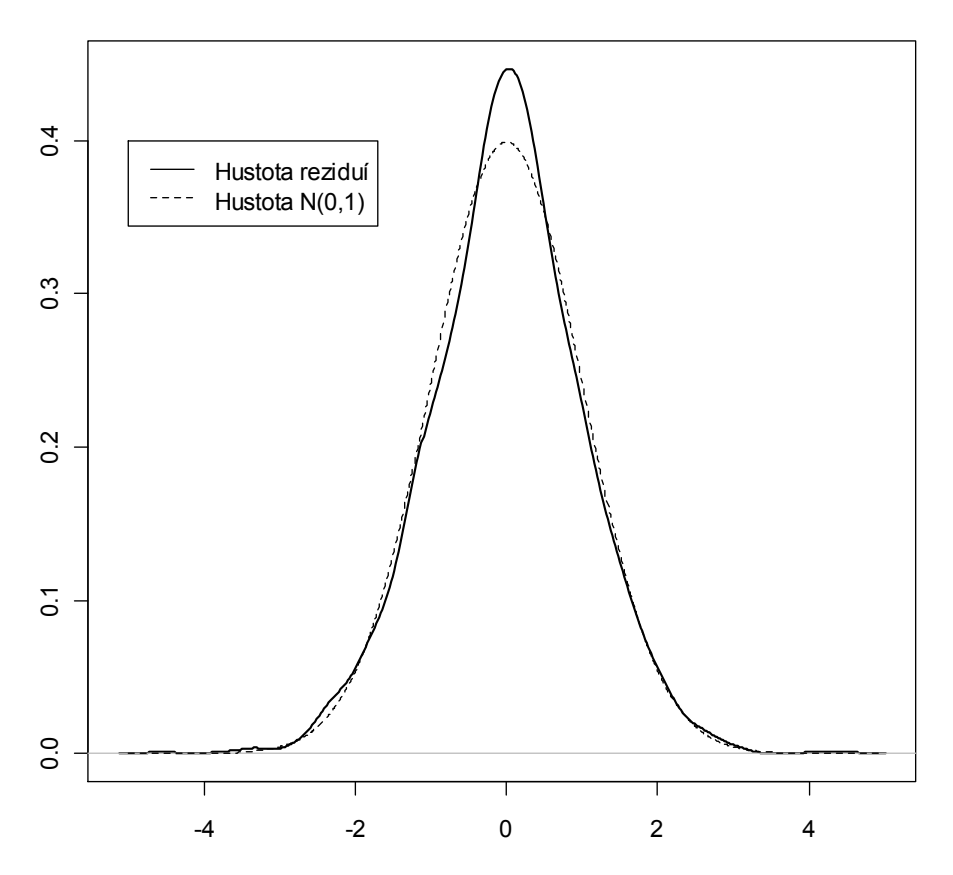

Nyní již můžu vykreslit podmíněný rozptyl uvažované časové řady logaritmických výnosů směnného kurzu USD/EUR, viz obrázek 5.12. Opět je vidět, že volatilita kolem bodu 1000 zaznamenala značný nárůst, který byl způsobený finanční krizí v roce 2008. Při bližším prozkoumání obrázků 5.15 a 5.18 zjistíme, že jsou téměř identické, malé odchylky jsou způsobeny nepatrnými rozdíly v odhadnutých parametrech díky užití dvou různých odhadových procedur.

*Obrázek 5.18*: *Vývoj podmíněného rozptylu časové řady denních logaritmických výnosů směnného kurzu USD/EUR.*

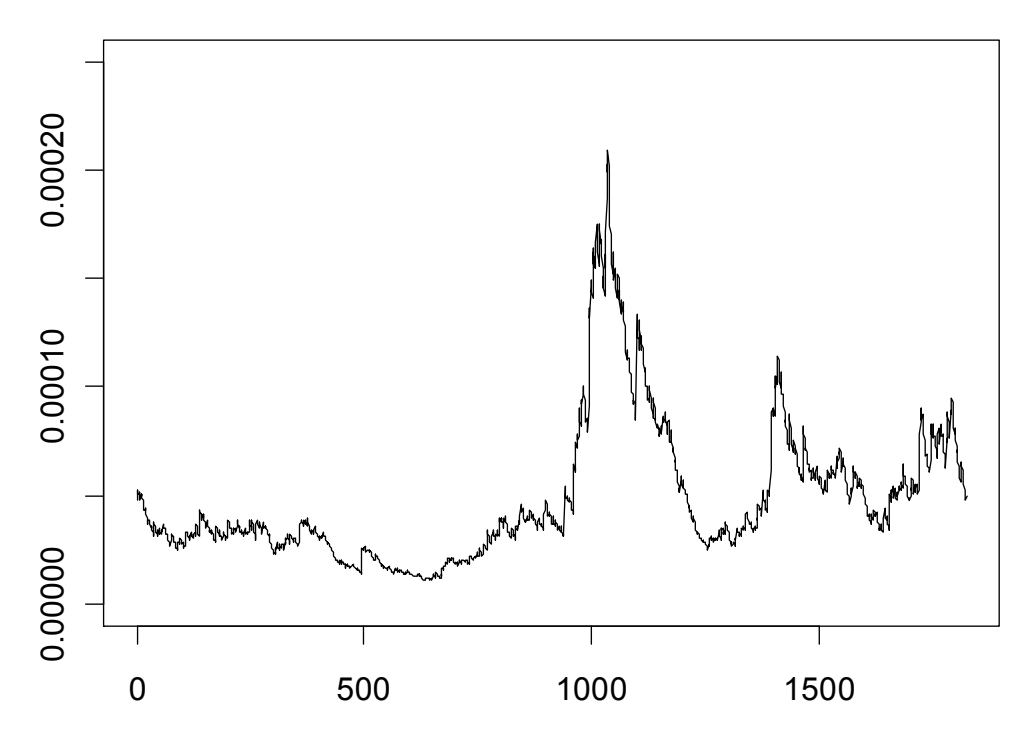

# **C)** Odhad parametrů modelu GARCH (1,1) pomocí funkce garchFit()

Na řadu y1 opět použiji příkaz garchFit(~garch(1,1),y1,include.mean = FALSE*),* přičemž pro odhad parametrů jsem nastavila standardizované Studentovo *t* - rozdělení. Získaný objekt jsem označila jako fit111. Odhady parametrů daného modelu a příslušné odchylky jsem získala příkazem summary(fit111). Jejich hodnoty jsou uvedeny v tabulce 5.8. Funkcí summary(fit111) jsem navíc získala stupeň volnosti Studentova *t* – rozdělení, tj. 10 s odchylkou 1.907. Všechny parametry modelu vyšly statisticky významné.

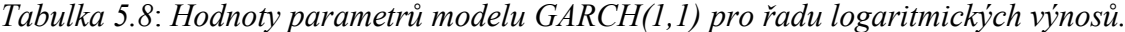

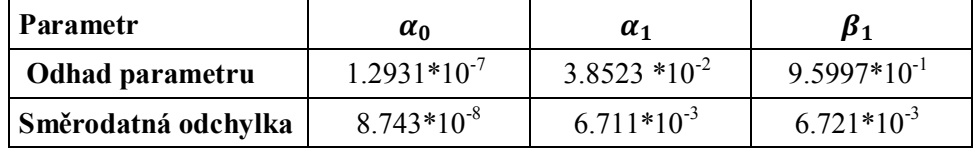

Výsledný model volatility denních logaritmických výnosů kurzu USD/EUR má tvar  $h_t$  = 1.2931\*10<sup>-7</sup> + 3.8523 \*10<sup>-2</sup>  $\varepsilon_{t-1}^2$  + 9.5997\*10<sup>-1</sup>  $h_{t-1}$ .

### **C) Diagnostika modelu GARCH(1,1) odhadnutého funkcí garchFit()**

Standardizovaná rezidua a jejich ACF a PACF funkci jsem vykreslila do obrázku 5.19. Hodnoty ACF i PACF standardizovaných reziduí leží uvnitř toleranční meze, takže nevykazují autokorelaci. Ke stejnému závěru jsem došla i Box-Pierce *(p*-value = 0.97) a Ljung-Boxovým testem *(p-*value = 0.9697).

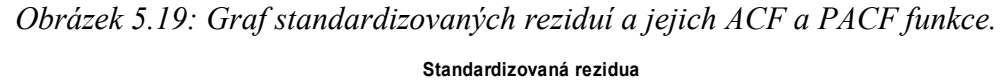

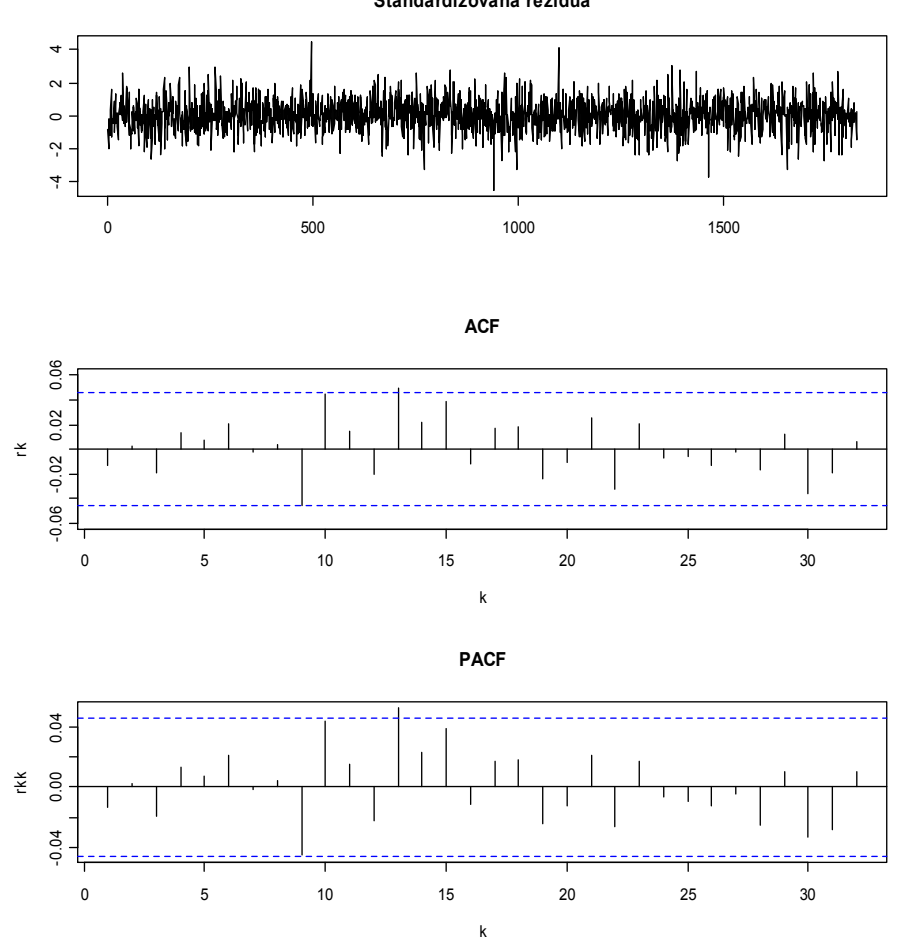

Příkazem *jarque.bera.test(rezidua111*) jsem otestovala normalitu standardizovaných reziduí, *p*-value vyšla 5.556\*10<sup>-8</sup>, z čehož vyplývá, že standardizovaná rezidua nemají normální rozdělení. Tentokrát jsem při odhadování parametrů použila standardizované Studentovo *t* - rozdělení. Do obrázku 5.20 jsem vykreslila hustotu skutečného rozdělení standardizovaných reziduí a hustotu standardizovaného Studentova *t* - rozdělení s 10 stupni volnosti. Když se podíváme na obrázek, tak si můžeme všimnout, že Studentovo rozdělení se ke skutečnému rozdělení přibližuje nejvíc. ARCH test nepotvdil přítomnost ARCH efektu standardizovaných reziduí, neboť *p*-value vyšla 0.8036.

*Obrázek 5.20: Skutečné rozdělení standardizovaných reziduí a standardizované Studentovo rozdělení.*

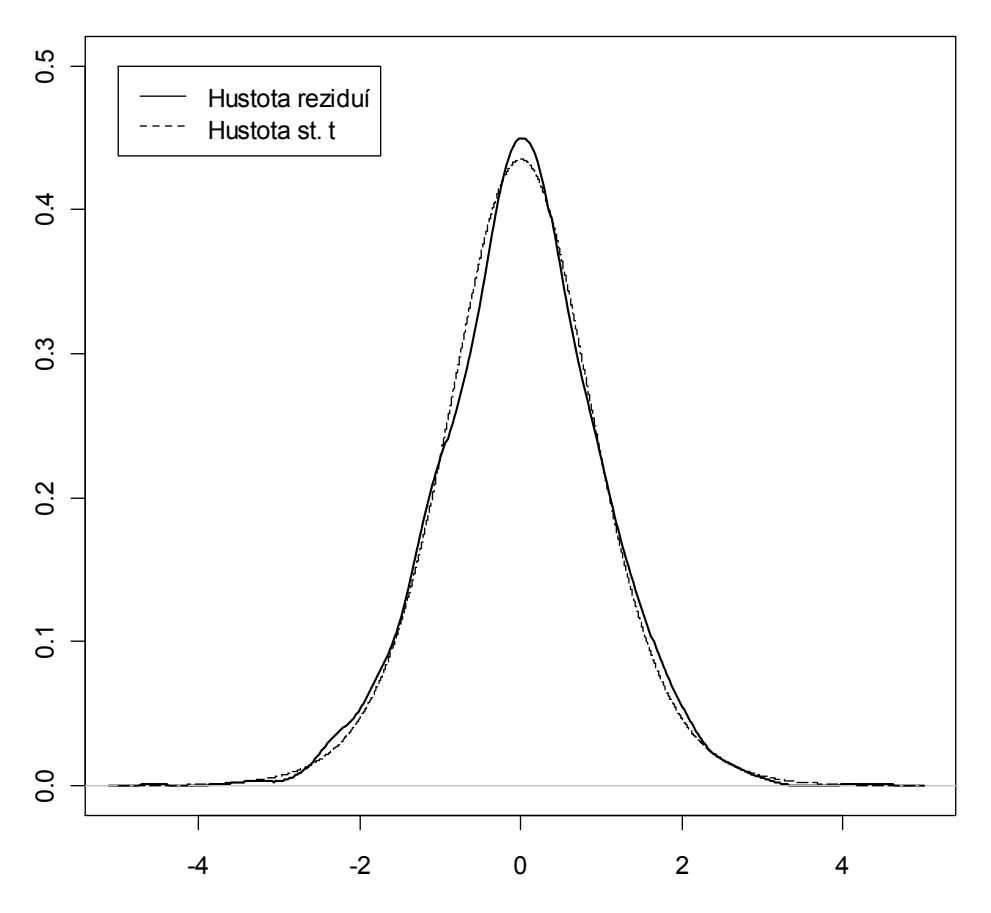

Výsledky testů, jež jsem během diagnostické kontroly modelu získala, svědčí ve prospěch modelu, a proto mohu model GARCH(1,1) shledat vhodným model k modelování volatility denních logaritmických výnosů kurzu USD/EUR. Na obrázku 5.21 je vykreslený

podmíněný rozptyl časové řady logaritmických výnosů. Opět volatilita směnného kurzu USD/EUR kolem bodu 1000 značně stoupla.

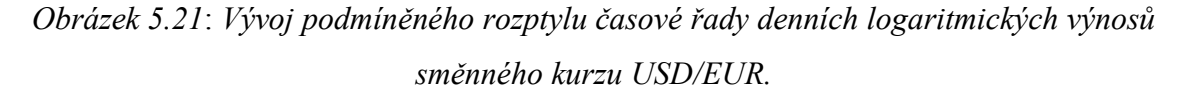

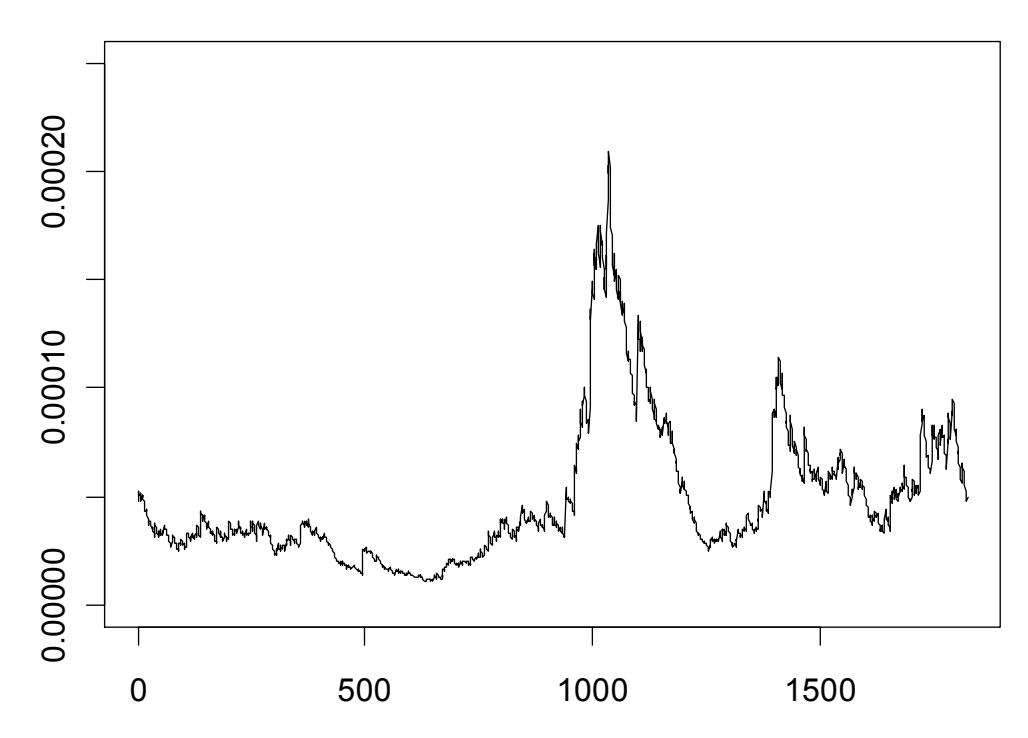

Jako v případě řady USD/CZK jsem podmíněné rozptyly vykreslila do jednoho obrázku. Pokud se na obrázek 5.22 dobře podíváme, zjistíme, že podmíněné rozptyly získané na základě odlišných odhadových procedur jsou opět téměř identické. Malé odchylky, kterých si můžeme všimnout, jsou také způsobeny rozdíly v odhadnutých parametrech kvůli použití různých odhadových procedur.
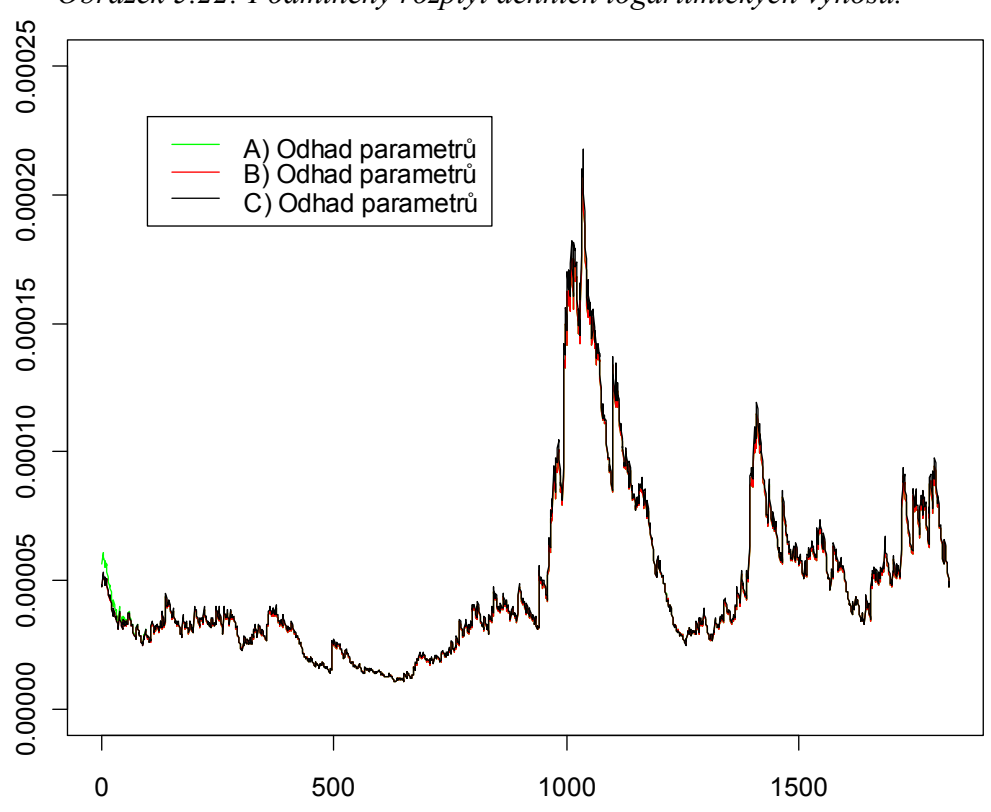

*Obrázek 5.22: Podmíněný rozptyl denních logaritmických výnosů.*

### **5.6 Shrnutí**

Na závěr porovnám a shrnu získané výsledky. Cílem této kapitoly bylo odhadnout vhodný model volatility pro zadané řady směnných kurzů USD/CZK a USD/EUR, přesněji pro řady jejich logaritmických výnosů. Podle diagnostiky jsem jednoznačně určila jako vhodný generující model volatility model GARCH(1,1), tj. tento model adekvátně popisuje volatilitu obou řad. Odhady parametrů modelu GARCH(1,1) jsem získala v software *R* pomocí funkce garch, funkce garchFit s nastaveným normovaným normálním rozdělením a funkce garchFit s nastaveným standardizovaným Studentovým rozdělením. Vzhledem k tomu, že se skutečné rozdělení standardizovaných reziduí logaritmických výnosů blíží nejvíce standardizovanému Studentovu rozdělení, budu dále pro popis volatility užívat rovnici  $h_t$  získanou funkcí garchFit s nastaveným standardizovaným Studentovým rozdělením.

Podmíněný rozptyl neboli volatilita řady logaritmických výnosů kurzu USD/CZK má tvar

 $h_t$ = 1.561\*10<sup>-7</sup> + 3.886\*10<sup>-2</sup>  $\varepsilon_{t-1}^2$  + 9.600\*10<sup>-1</sup>  $h_{t-1}$ ,

volatilita řady logaritmických výnosů kurzu USD/EUR má tvar

$$
h_t = 1.2931*10^7 + 3.8523*10^{2} \epsilon_{t-1}^{2} + 9.5997*10^{1} h_{t-1}.
$$

Pokud odhadnutou volatilitu zakreslím spolu s analyzovanou řadou logaritmických výnosů do jednoho obrázku, uvidíme, že volatilita obou kurzů se výrazně zvětšila v období většího kolísání cen kurzů, tj. kolem bodu 1000, kdy v roce 2008 probíhala finanční krize, viz obrázky 5.23 a 5.24. Abych mohla volatilitu uvažovaných řad směnných kurzů, tj. řady podmíněných rozptylů [fit111@h.t](mailto:fit111@h.t) a [fit222@h.t](mailto:fit222@h.t) a řady logaritmických výnosů směnných kurzů vykreslit do jednoho obrázku, musela jsem řady [fit111@h.t](mailto:fit111@h.t) a [fit222@h.t](mailto:fit222@h.t) transformovat. Obě řady jsem proto odmocnila.

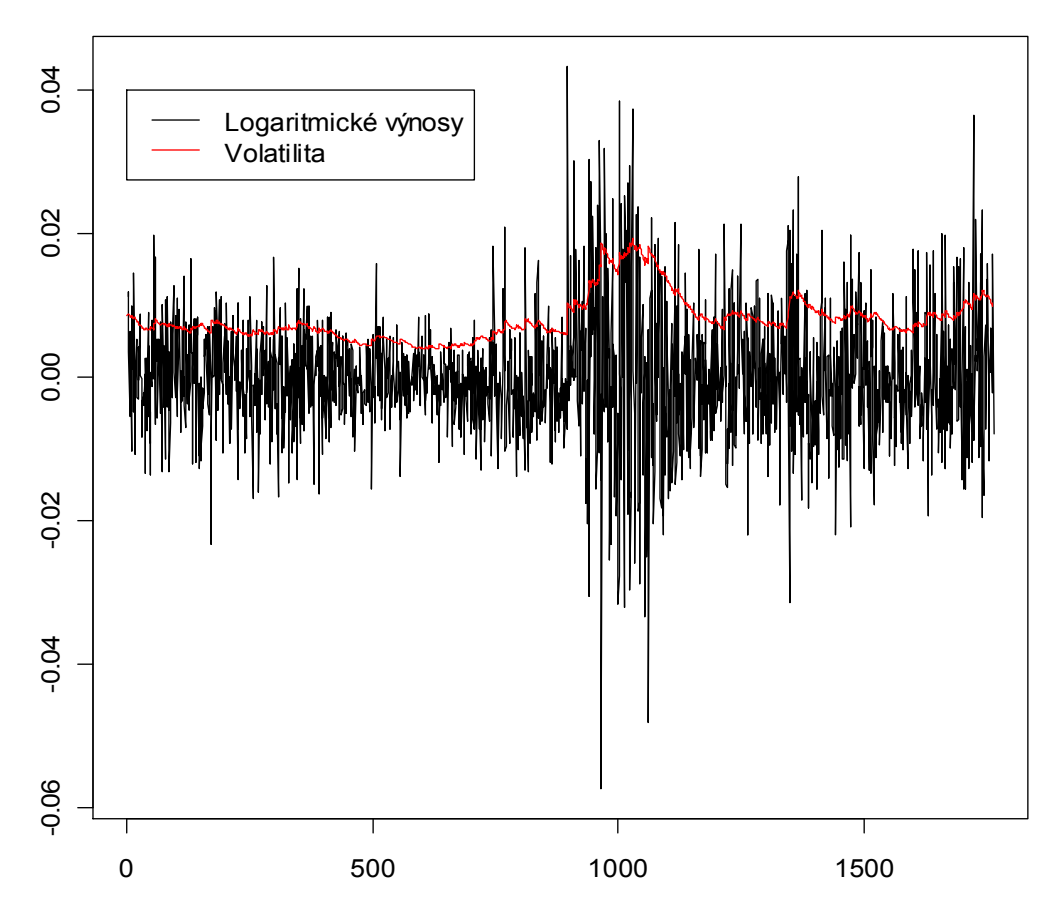

*Obrázek 5.23: Volatilita a logaritmické výnosy kurzu USD/CZK.*

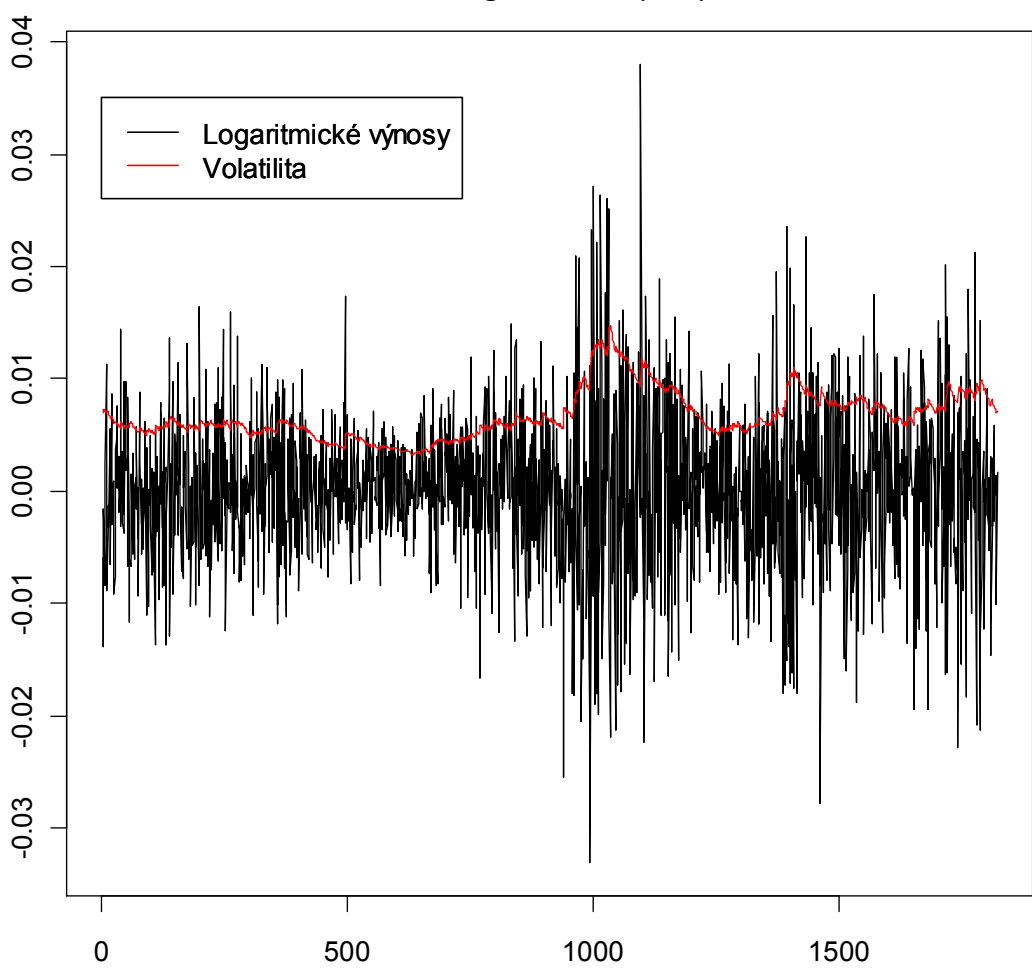

*Obrázek 5.24: Volatilita a logaritmické výnosy kurzu USD/EUR.*

## **Kapitola 6**

# **BIOLOGICKÉ SIGNÁLY**

Finanční časové řady jsou výsledkem mnoha komplikovaných zpětnovazebných mechanismů, do nichž však nevidíme, ale známe pouze jejich výsledné podoby ve formě cen akcií, měn, komodit atd. O srdci i jiných fyziologických signálech můžeme říct v podstatě to stejné, detaily mechanismů, které v nich probíhají, neznáme, ale pouze vidíme jejich měřitelné vnější projevy, například EKG. V poslední době se kardiologové snaží kvantifikovat míru chaotičnosti (nestability či volatility) přítomnou ve většině fyziologických signálů, neboť dobře ví, že každé zdravé tělo musí vykazovat optimální míru chaosu. Ukazuje se, že pokud jsou signály velmi pravidelné, zvěstí nějakou vážnou chorobu, ale ani málo pravidelné signály nejsou vítané. Z tohoto důvodu vyvinuli vědci mnoho metod, jak variabilitu neboli volatilitu fyziologických signálů přesněji jejich řad spočítat. Našim nápadem je vzít tyto metody a pokusit se je aplikovat na finanční časové řady, které jak se zdá, jsou svou strukturou biologickým signálům velmi podobné.

Ve své práci budu pracovat s pojmem EKG, proto zde okrajově nastíním jeho problematiku. Vzhledem k tomu, že předmětem mého studia není biofyzika, byl můj rozhled v této vědní disciplíně značně omezený. I přesto jsem se pokusila nastudovat co možná nejvíce informací potřebných k diplomové práci. Cílem kapitoly je představit pár základních informací o biologických signálech, s důrazem na popis elektrického signálu, konkrétněji na metodu EKG. Dále bude prezentována variabilita srdeční frekvence. Zdrojem k čerpání pro mě zcela nových informací byla literatura [10, 12, 17, 19, 20, 21] a internetové zdroje [4, 5, 6, 7, 8, 10, 13].

## **6.1 Stručný úvod do biologických signálů**

Biologické signály bývají často zkráceně označovány jako *biosignály*. Biologické signály mají svůj původ v živých organismech. Tyto signály mohou být vyvolány buď samotnou existencí živého organismu anebo působením na organismy z vnějšku. Lidský organismus

lze definovat jako otevřený dynamický systém, který přijímá, zpracovává a vysílá určité informace. Informace, které organismus vysílá, odrážejí jeho stav.

#### **Dělení biosignálů**

Biosignály lze rozlišit na elektrické a neelektrické. *Elektrické biosignály* vznikají v důsledku změn potenciálů tkání, orgánů nebo buněk. Potenciálem se rozumí stav způsobený přesunem iontů na buněčných membránách tkání. Signály jsou přenášeny díky vodivému prostředí těla na povrch a měří se neinvazivně. Mezi *neelektrické signály* patří například signály magnetické (zaznamenávané v magnetokardiografii, zkráceně MKG), mechanické (vyšetření krevního tlaku), chemické (např. stanovování pH krve), akustické (např. šelesty srdce). Toto rozdělení je odvozeno podle měřených veličin, v žádném případě ne dle postupů měření.

Jiné rozdělení biosignálů je dle způsobu jejich vzniku, tj. signály vlastní a signály zprostředkované. *Biosignály vlastní* jsou to biosignály, které vznikají v organismu jeho vlastní aktivní činností. Pokud organismus svojí činností ovlivňuje energetický impuls, jenž je vyslaný z vnějšího zdroje do organismu (např. ultrazvuk, rentgenové záření), jedná se o *biosignály zprostředkované*.

## **6.2 EKG – elektrokardiografie**

Srdce představuje komplexní nelineární biologický systém s vlastní dynamikou a vzájemnou závislostí jednotlivých částí. Z matematického hlediska se jedná o poměrně složitý nelineární systém mající několik traktorů, tedy stavů relativní stability, které jsou udržovány mnoha neurohumorálními/autonomními zpětnovazebnými regulačními mechanismy. [19]

*Elektrokardiografie* (EKG) je základní diagnostická metoda používaná v kardiologii, která umožňuje snímat a digitálně zaznamenávat elektrickou aktivitu srdce. Záznam srdeční aktivity snímaný elektrodami se nazývá *elektrokardiogram* a je pořízen pomocí *elektrokardiografu*. Díky tomuto vyšetření lze odhalit poruchy srdečního rytmu. Elektrická aktivita srdce není snímána přímo ze srdečního svalu, ale pomocí speciálních elektrod a to tak, že elektrodami umístěnými na povrchu těla se změří hodnoty napětí, které

tam je v daný okamžik měření. Podle toho, kde jsou snímací elektrody umístěny, rozlišují se dva typy svodů. Svody, jež charakterizují rozdíl potenciálu mezi elektrodami umístěnými na levém a pravém zápěstí a kotníku levé nohy, se nazývají končetinové svody a značí se římskými čísly I, II a III. Tyto svody jsou v lékařské praxi nejčastěji používány. Případně jsou ještě využívány i svody hrudní, kdy se elektrody umístí na hrudní stěnu. Standardně je počet těchto svodů šest a značí písmeny  $V_1$  až  $V_6$ . Podrobnější popis způsobu snímání lze najít např. v [10, 16].

Jako první, kdo použil elektrokardiograf, byl v roce 1903 fyziolog Willem Einthoven, jež v roce 1924 obdržel za svůj objev elektrokardiografu Nobelovu cenu za medicínu. V ČR byl první EKG záznam pořízen v Praze prof. Bohumilem Prusíkem až roku 1913.

### **Složení EKG sinálu**

EKG signál se skládá z těchto tří částí

- · **P vlny** vlna vzniká depolarizací síní
- · **vlny Q, R, S** tvořící QRS komplex. Odpovídá depolarizaci komor a zároveň překrývá o něco méně výraznou repolarizaci síní. Vlna trvá od začátku vlny Q až do konce vlny S.
- · **T vlny** odpovídájící repolarizaci komor.

#### *Obrázek 6.1*: *Schematický záznam jedné periody normálního EKG (sinusový rytmus).*

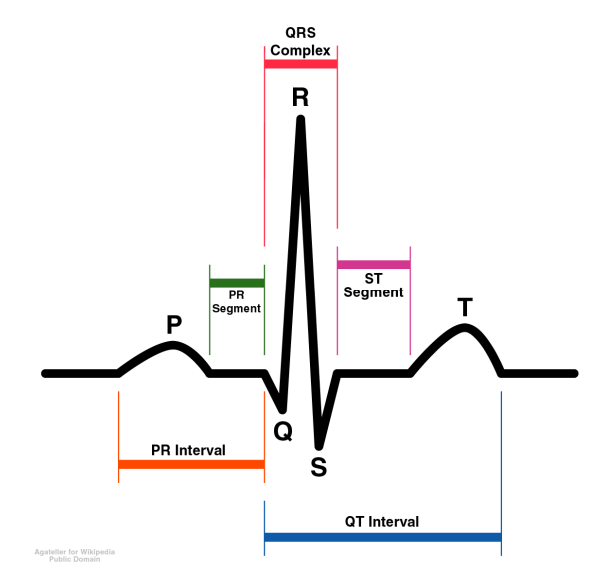

*Zdroj: Wikipedia [7]*

Nejvýraznější vlnou na EKG záznamu je *R vlna*. Měřením intervalů mezi vrcholy *R* vln se získává informace o srdečním rytmu a o jeho variabilitě. Délka srdeční periody se zjistí jako vzdálenost dvou po sobě jdoucích *R* vln a tato vzdálenost se nazývá *R – R interval*.

### **6.3 Variabilita tepové frekvence**

Je známo, že srdeční rytmus není zcela pravidelný. Srdeční periody se neopakují úplně stejně a vždy obsahují menší či větší odchylky. Měnící se délka srdeční periody a srdeční frekvence je známá pod názvem *variabilita tepové frekvence* (Heart Rate Variability). V některých publikacích se můžeme setkat s označením "variabilita srdečních period" anebo "variabilita *R - R* intervalů". Variabilita tepové frekvence bývá používaná jako kvantitativní ukazatel autonomního nervového systému. Kvantifikace variability srdce či její grafický záznam jsou hojně používané nástroje k vyšetření činnosti srdce. Na variabilitu tepové frekvence má vliv celkový zdravotní stav organismu (také stres, různé srdeční choroby atd.).

#### **6.3.1 Analýza variability tepové frekvence**

O srdečním rytmu, který je reprezentovaný *časovou řadou beat-to-beat intervalů*, což jsou vlastně intervaly mezi vrcholy sousedících *R* vln, lze říci, že je měřitelným projevem komplexního nelineárního biologického systému s vlastní vnitřní dynamikou a vzájemnou závislostí jednotlivých částí. Podstatné pro analýzu variability tepové frekvence je právě přechod mezi různými úrovněmi regulace či deregulace, jenž se zjevuje různými změnami beat-to-beat intervalů. Zjednodušeně lze říci, že srovnáním beat-to-beat variací v různých časových intervalech je možno nepřímo sledovat kardiovaskulární regulace jak u zdravých, tak u nemocných. Progrese onemocnění pak může být vnímána jako ztráta komplexity a nárůst stereotypních vzorců variability tepové frekvence. [19]

*Analýza variability tepové frekvence*, zkráceně HRV, je určena ke sledování odchylek v intervalech mezi jednotlivými stahy srdce, které jsou získány z EKG záznamu, tzn. jde o analýzu délek po sobě jdoucích *R - R* intervalů. Případně pomocí HRV můžeme stanovit tepovou frekvenci v závislosti na čase. Analýza EKG záznamu běžně spočívá v posouzení tvaru křivky, v měření amplitud a časových úseků. Tato metoda se využívá v kardiologii, neurologii, diabetologii, onkologii, neonatologii, tělovýchovném lékařství

nebo psychologii. V poslední době se začíná hojně uplatňovat v péči o sportovce, např. k regulaci sportovního výkonu, diagnostice přetrénování či k hodnocení adaptace na časový posun.

## **6.4 Typy analýz variability tepové frekvence**

Existují celkem tři základní typy analýz variability tepové frekvence, konkrétně Time Domain Analysis, Frequency Domain Analysis a nelineární (Nonlinear) metody. Mezi nelineární metody patří například Power Law Methods, Detrended Fluctuation Analysis a Entropy Analysis. Abych dodržela přiměřený rozsah práce, rozhodla jsem se, že na reálná data aplikuji metodu Time Domain a Detrended Fluctuation Analysis. Zbývající metody alespoň stručně představím. Informace o uvedených metodách HRV v následujících odstavcích jsou převzaty z klinické studie HAPPIER [19].

#### **6.4.1 Time Domain Analysis (TDA)**

Představuje nejjednodušší a standardní metodu analýzy variability časové řady beat-to-beat intervalů. Směrodatná odchylka doby trvání těchto intervalů může být měřena jak pro krátké časové řady v řádu minut, tak pro dlouhé úseky v řádu hodin. Další často využívanou mírou v Time Domain Analysis je průměr beat-to-beat intervalů. První finanční časovou řadou, kterou budu analyzovat pomocí metody TDA je řada směnného kurzu USD/CZK. Variabilitu dané časové řady metodou Time Domain budu nejprve počítat prostřednictvím klouzavých průměrů a dále pak pomocí klouzavých rozptylů.

#### **1. Klouzavé průměry**

Klouzavé průměry se nejčastěji využívají k očišťování neboli vyhlazování časové řady od náhodných vlivů. Zvolená délka okna je velmi důležitá. Je-li délka okna příliš malá, očištěná řada je skoro totožná a s řadou původní. Naopak při příliš velkém okně může dojít k velkému vychýlení od původní řady. Vzhledem k tomu, že model GARCH byl aplikován na časovou řadu logaritmických výnosů kurzu USD/CZK označenou jako y2, budu i klouzavé průměry z tohoto důvodu aplikovat taktéž na řadu y2. Abych mohla posoudit, jak moc se budou vyhlazené řady lišit, zvolila jsem různě velkou délku oken 25, 45, 85 a 125. V *R* bylo zapotřebí vytvořit cyklus, který pro zadanou délku okna *k* vypočítá klouzavé průměry

```
k=25;yPrum=NULL
for (i in k:length(y2)){
  yPrum=c(yPrum,mean(y2[(i-k+1):i]))
}.
```
V uvedeném cyklu stačí pouze měnit délku okna *k*. Získané klouzavé průměry s příslušnými délkami oken jsem zobrazila do obrázku 6.2. Pro různě velká okna dostáváme odlišně vyhlazené časové řady, což lze z obrázku 6.2 snadno vypozorovat.

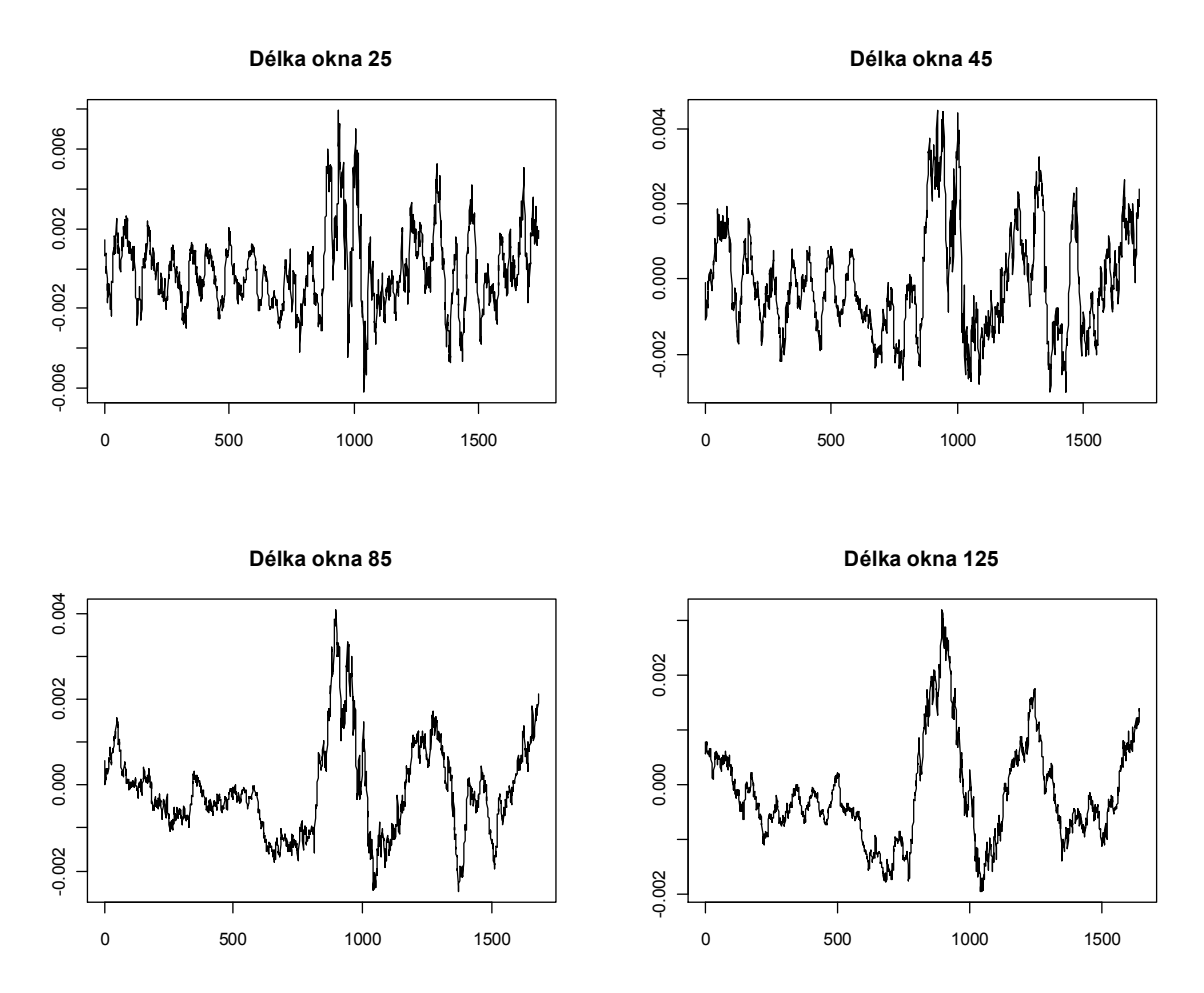

*Obrázek 6.2: Klouzavé průměry s různými délkami oken.*

Díky použití necentrovaných klouzavých průměrů o délce okna *k*, pro které platí, že *k* = 2*m* + 1, se původní řada y2 zkrátí o 2*m* hodnot, tj. *m* hodnot na začátku původní řady a *m* hodnot na konci řady nebude klouzavými průměry vyrovnáno. V *R* jsem proto vytvořila programový kód, který chybějící hodnoty doplní umělými daty

```
m=(k-1)/2zacatek=rep(yPrum[1],m)
konec=rep(yPrum[length(yPrum)],m)
rada=c(zacatek,yPrum,konec).
```
 Nejprve nastavíme velikost *m*. Pro velikost okna *k* platí, že *m* = ିଵ  $\frac{-1}{2}$ . Vektor zacatek obsahuje umělá data, jimiž doplníme prvních *m* nevyrovnaných hodnot řady y2, tj. vektor vznikne opsáním *m*-krát první vyrovnané hodnoty vyhlazené řady yPrum. Umělá data, určená k doplnění posledních *m* nevyrovnaných hodnot řady y2, jsou umístěna ve vektoru konec a vzniknou opsáním *m*-krát poslední hodnoty vyhlazené řady yPrum. Vektor rada, tj. vyhlazená řada yPrum doplněná o umělé proměnné, je vytvořen spojením vektorů zacatek, yPrum a konec. Takto získanou řadu je možné vykreslit spolu s řadou podmíněných rozptylů [fit222@h.t](mailto:fit222@h.t) získanou pomocí modelu GARCH.

 Klouzavé průměry představují úplně triviální metodu. Zajímá nás proto, jestli se touto triviální metodou můžeme nějak přiblížit výsledkům GARCH modelu, což je velmi sofistikovaný a pro neodborníky neprůhledný model. V závislosti na délce okna se mění tvary grafu volatility určené klouzavým průměrem. Z tohoto důvodu hledáme takovou délku okna  $k$  a takový škálovací koeficient  $\alpha$  tak, aby vzdálenost řady podmíněných rozptylů vynásobených škálovacím koeficientem  $\alpha$  a řady klouzavých průměrů s délkou okna *k* byla co nejmenší. Myšlenka nalezení vhodné délky okna tedy spočívá v nalezení minima funkce dist=@(alf)norm(alf\*vol-newrada), což je *L 2* norma, kde alf je škálovací koeficient  $\alpha$ , vol je řada podmíněných rozptylů [fit222@h.t](mailto:fit222@h.t) a newrada je řada klouzavých průměrů. Funkce dist je dále minimalizována přes všechna možná  $\alpha$  funkcí fminsearch, což je Nelder – Mead algoritmus. Délku vhodného okna hledáme v rozmezí od 1 do 199, neboť při větší délce okna by řada klouzavých průměrů byla hodně vychýlená od původní řady. Jelikož počítáme necentrované klouzavé průměry, tak délka okna *k* musí být lichá.

 K hledání vhodné délky okna klouzavého průměru bylo potřeba vytvořit v Matlabu programové kódy, pomocí kterých najdeme vhodnou délku okna. Nejprve pomocí níže uvedeného programového kódu nastavíme funkci pro počítání klouzavých průměrů

```
function argout = moving prum1(argin1,argin2)rada = argin1; %vstupní řada
okno = argin2; %velikost okna
                              %vyrobí řadu zpětných klouzavých průměrů
newrada = rada; %alokace na řadu klouzavých průměrů
n = length(rada); %n nastaveno na délku řady rada
for i = okno:1:n %cyklus pro výpočet klouzavého průměru
 od = i-okno+1; %nastavení začátku okna
    newrada(i) = mean(rada(od:i)); %počítá zpětné průměry
end
newrada(1:okno-1) = newrada(okno); %opravení začátku
argout = newrada; <br> We argout = newrada; <br> We argout = newrada; <br> We argout = newrada; <br> We argout = newrada; <br> We argout = newrada; <br> We argout = newrada; <br> We argout = newrada; <br> We argout = newrada; <br> We argout = newrad
```
Druhý programový kód je nastaven tak, aby určil vhodnou délku okna *k*, škálovací koeficient  $\alpha$  a nejmenší vzdálenost obou řad na základě minimalizace funkce dist.

```
load data %načtení dat
 kurs1 = [kurs(1); kurs]; %posune doprava
 kurs1(end)=[]; %smaže poslední
 a = log(kurs); %logaritmování
  b = log(kurs1); %logaritmování
  vynosy = a-b; %vypočítá logaritmické výnosy
  vynosy(1)=[]; %smaže první hodnotu log. výnosů
  vysledky = zeros(500,3); %alokace na výsledky
  pos = 0; %pozice v poli výsledky
   for okno = 5:1:199 %cyklus přes tyto velikosti okna
   pos = pos+1; %na tento řádek výsledku zapisuj
     newrada = moving prum1(vynosy,okno);%řada klouzavých rozptylů
     dist = \theta(alf) norm(alf*vol - newrada); % L<sup>2</sup> norma
   alf0 = fminsearch(dist,1); %optimální alfa
   dist0 = dist(alf0); %vzdálenost při optimálním alfa
   vysledky(pos,1) = okno; %délka okna
   vysledky(pos,2) = alf0; %optimální alfa
   vysledky(pos,3) = dist0; %vzdálenost s optimálním alfa
      end
  vysledky(pos+1:500,:) = []; %umaže nepoužitý kus
 kde = find(vysledky(:,3) == min(vysledky(:,3))); %najde minimum
              %při více minimech, vezme první minimum<br>ledky(kde,1); %správné okno
 opt_okno = vysledky(kde,1);<br>opt_alf = vysledky(kde,2);<br>%správné alfa
 opt\_alf = vysledky(kde, 2);newrada = moving_prum1(vynosy,opt_okno); %správně filtrovaná řada
  opt dist = dist(opt alf);
```
Tímto způsobem jsem získala hodnoty  $k = 199$ ,  $\alpha = 1.9274$  a vzdálenost dist s optimálním  $\alpha$  rovnu 0.027799. Vhodná délka okna klouzavých průměrů je tedy 199. Do obrázku 6.3 jsem vykreslila řadu newrada vypočtenou klouzavým průměrem s délkou okna 199 a řadu podmíněných rozptylů [fit222@h.t](mailto:fit222@h.t) vynásobenou získaným škálovacím koeficientem  $\alpha$ . Při pohledu na obrázek 6.3 vidíme, že grafy volatility získané modelem GARCH a metodou klouzavých průměrů si nejsou ve své podstatě vůbec podobné. Víc se nejde klouzavými průměry přiblížit volatilitě odhadnuté modelem GARCH, neboť klouzavé průměry neměří to stejné co GARCH model. Čeho si ale můžeme všimnout, je skutečnost, že oba grafy kolem hodnoty 1000 vykazují větší variabilitu, takže můžeme konstatovat, že oba tyto přístupy zaznamenaly zvýšenou volatilitu v období finanční krize v roce 2008. Stanovení volatility pomocí metody klouzavého průměru nemůže v žádném případě konkurovat určení volatility modelem GARCH, neboť dává úplně jinou informaci.

#### *Obrázek 6.3: Srovnání volatility získané GARCH modelem a klouzavými průměry.*

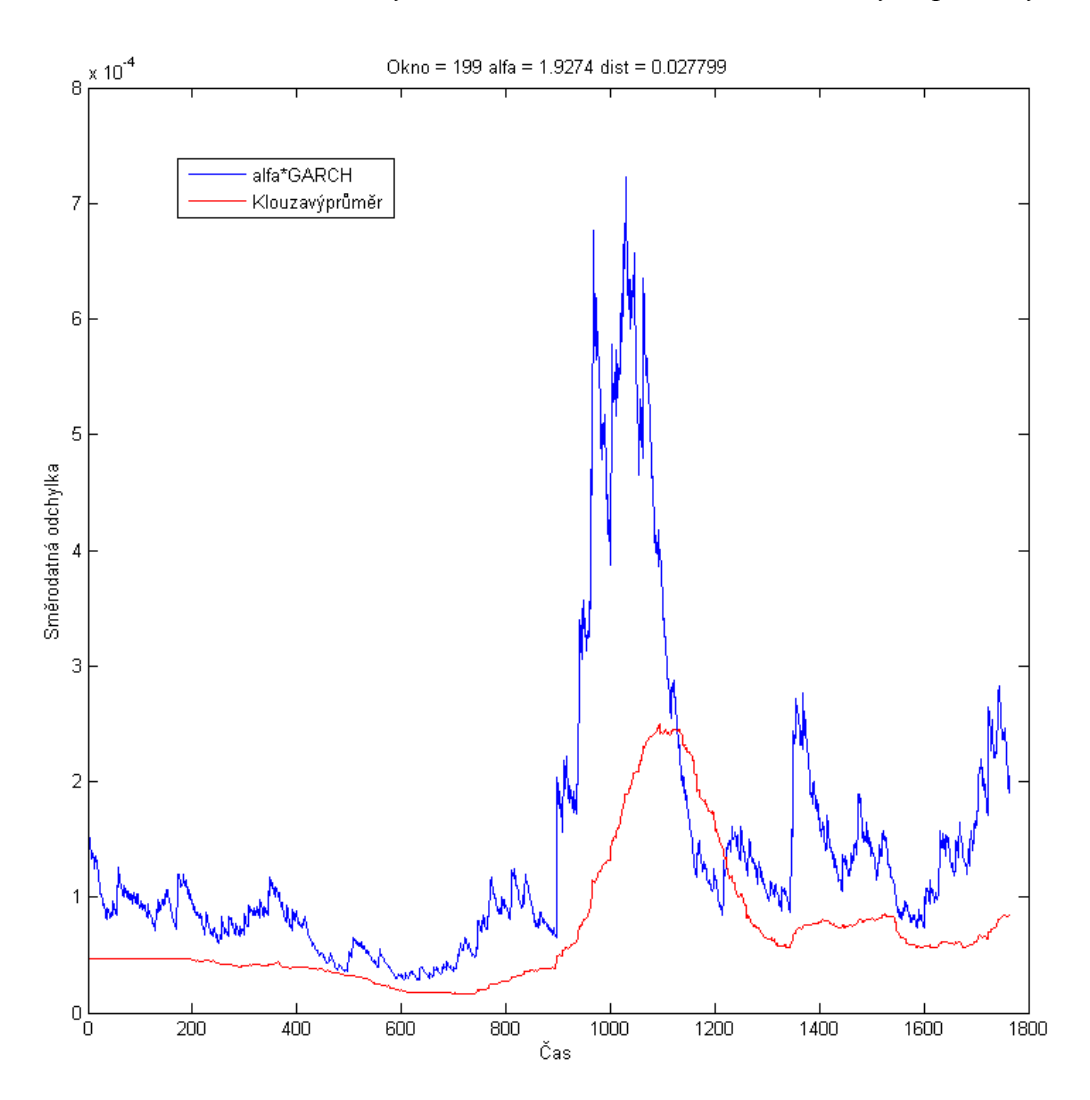

#### **2. Klouzavý rozptyl**

Dalším způsobem, jak pomocí metody Time Domain určit variabilitu řady y2, je aplikování klouzavého rozptylu na tuto časovou řadu. Klouzavé rozptyly jsem opět počítala pro okna délky 25, 45, 85 a 125**.** V *R* jsem vytvořila cyklus, který pro zadanou délku okna vypočítá klouzavé rozptyly

```
k=25;yVar=NULL
for (i in k: length(y2) ( yVar=c(yVar,var(y2[(i-k+1):i]))
}.
```
V uvedeném cyklu můžu libovolně měnit délku oken. Získané klouzavé rozptyly s příslušnými délkami oken jsem vykreslila do obrázku 6.4. Stejně jako v případě klouzavých průměrů dostáváme pro různě velká okna odlišně vyhlazené řady.

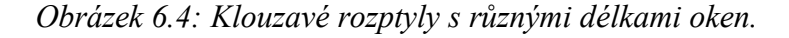

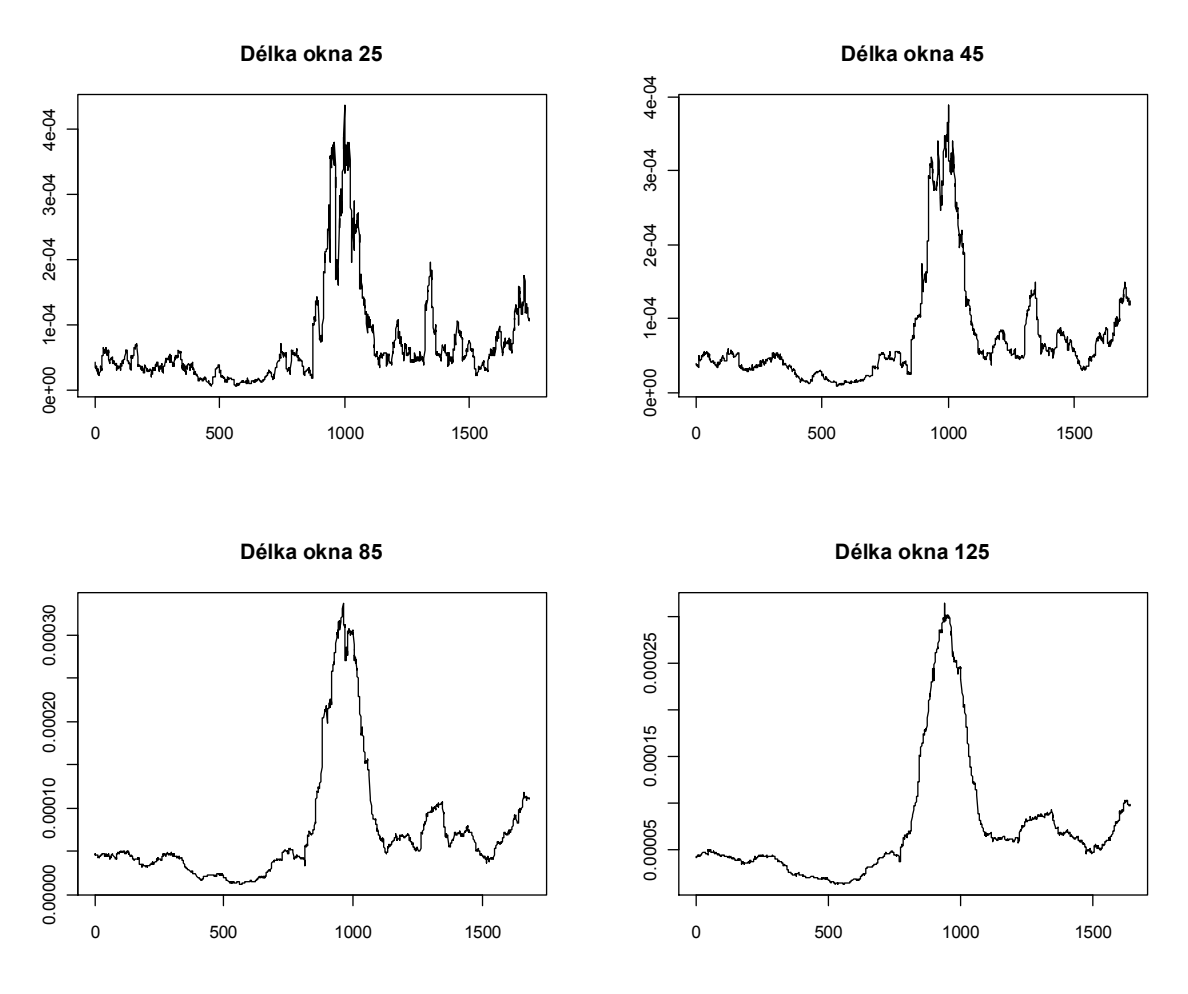

Řady vyhlazené klouzavými rozptyly o délce okna *k* jsou obdobně jako řady vyhlazené klouzavými průměry oproti původní řadě y2 zkráceny o 2*m* hodnot. Tedy *m* prvních a *m* posledních hodnot původní řady y2 není klouzavými rozptyly vyrovnáno. Proto jsem v *R* vytvořila programový kód, který chybějící hodnoty doplní umělými daty

> $m=(k-1)/2$ zacatek=rep(yVar[1],m) konec=rep(yVar[length(yVar)],m) rada=c(zacatek,yVar,konec).

Nejprve nastavíme velikost *m*. Dále vytvoříme vektor zacatek s umělými daty, který vznikne opsáním *m*-krát první vyrovnané hodnoty vyhlazené řady yVar. Opsáním *m*-krát poslední hodnoty vyhlazené řady yVar vytvoříme vektor konec. Na závěr spojíme vektory zacatek, yVar a konec do jednoho vektoru rada a získáme vyhlazenou řadu yVar doplněnou o umělé proměnné. Takto upravenou řadu můžeme vykreslit spolu s řadou podmíněných rozptylů [fit222@h.t](mailto:fit222@h.t) získanou pomocí modelu GARCH do jednoho obrázku, ale než tak učiníme, musíme nejprve zjistit optimální délku okna klouzavých rozptylů a optimální hodnotu škálovacího koeficientu  $\alpha$ .

Podle toho, jakou zvolím pro vyhlazování řady délku okna, změní se tvary grafu volatility určené klouzavým rozptylem. Délka okna klouzavých rozptylů má také vliv na to, jak moc si budou grafy volatility odhadnuté modelem GARCH a metodou klouzavých rozptylů podobné. Opět nás zajímá, jestli se pomocí klouzavých rozptylů můžeme nějak přiblížit k volatilitě odhadnuté modelem GARCH. Princip stanovení vhodné délky okna *k* je v podstatě stejný jako v případě klouzavých průměrů. Budeme hledat takovou délku okna  $k$  a takový škálovací koeficient  $\alpha$ , aby vzdálenost řady podmíněných rozptylů vynásobených škálovacím koeficientem ߙ a řady klouzavých rozptylů s délkou okna *k* byla co nejmenší. Opět budeme hledat minimum funkce dist=@(alf)norm(alf\*volnewrada), kde alf je škálovací koeficient  $\alpha$ , vol je řada podmíněných rozptylů [fit222@h.t](mailto:fit222@h.t) a newrada je řada klouzavých rozptylů. Délku vhodného okna hledáme zase v rozmezí od 1 do 199.

Pro hledání vhodné délky okna klouzavých rozptylů byly v Matlabu vytvořeny programové kódy, pomocí nichž lze najít vhodnou délku okna. Nejprve se dle programového kódu nastaví počítání klouzavých rozptylů

```
function argout = moving var1(argin1,argin2)
rada = argin1; %vstupní řada
okno = argin2; %velikost okna
                     %vyrobí řadu zpětných klouzavých rozptylů
newrada = rada; %alokace na řadu klouzavých rozptylů
n = length(rada); %n nastaveno na délku řady rada
for i = okno:1:n %cyklus pro výpočet klouzavého rozptylu
 od = i-okno+1; %nastavení začátku okna
    newrada(i) = var(rada(od:i)); %počítá zpětné rozptyly
end
newrada(1:okno-1) = newrada(okno); %opravení začátku
argout = newrada; \frac{1}{2} wistup je newrada.
```
Druhý programový kód je pak nastaven tak, aby určil vhodnou délku okna *k*, škálovací koeficient  $\alpha$  na základě minimalizace funkce dist.

```
load data %načtení dat
  kurs1 = [kurs(1); kurs]; %posune doprava
  kurs1(end)=[]; %smaže poslední
  a = log(kurs); %logaritmování
  b = log(kurs1); %logaritmování
  vynosy = a-b; %vypočítá logaritmické výnosy
  vynosy(1)=[]; %smaže první hodnotu log. výnosů
  vysledky = zeros(500,3); %alokace na výsledky
  pos = 0; %pozice v poli výsledky
   for okno = 5:1:199 %cyklus přes tyto velikosti okna
   pos = pos+1; %na tento řádek výsledku zapisuj
       newrada = moving_var1(vynosy,okno);%řada klouzavých rozptylů
      dist = \theta(alf) norm(alf*vol - newrada); % L<sup>2</sup> norma
   alf0 = fminsearch(dist,1); %optimální alfa
   dist0 = dist(alf0); %vzdálenost při optimálním alfa
   vysledky(pos,1) = okno; %délka okna
   vysledky(pos,2) = alf0; %optimální alfa
   vysledky(pos,3) = dist0; %vzdálenost s optimálním alfa
       end
  vysledky(pos+1:500,:) = []; %umaže nepoužitý kus
  kde = find(vysledky(:,3) == min(vysledky(:,3))); %najde minimum
                 \frac{1}{2}\frac{1}{2} \frac{1}{2} \frac{1}{2}; \frac{1}{2} \frac{1}{2} \frac{1}{2} \frac{1}{2} \frac{1}{2} \frac{1}{2} \frac{1}{2} \frac{1}{2} \frac{1}{2} \frac{1}{2} \frac{1}{2} \frac{1}{2} \frac{1}{2} \frac{1}{2} \frac{1}{2} \frac{1}{2} \frac{1}{2} \frac{1}{2} opt_okno = vysledky(kde,1);<br>opt alf = vysledky(kde,2);<br>%správné alfa
  opt\_alf = vysledky(kde, 2);newrada = moving_var1(vynosy,opt_okno); %správně filtrovaná řada
  opt dist = dist(opt alf);
```
 Pro uvažovanou řadu směnného kurzu USD/CZK jsem získala hodnoty *k* = 47,  $\alpha$  = 0.9998 a nejmenší vzdálenost dist s optimálním  $\alpha$  rovnu 0.0020279. Dle uvedeného programového kódu volatilita vypočtená klouzavým rozptylem s délkou okna 47 a škálovacím koeficientem  $\alpha$  = 0.9998 nejlépe vystihuje volatilitu odhadnutou modelem GARCH. Do obrázku 6.5 jsem zakreslila řadu podmíněných rozptylů [fit222@h.t](mailto:fit222@h.t)

vynásobenou škálovacím koeficientem  $\alpha$  a řadu newrada vypočtenou klouzavým rozptylem s délkou okna 47. Pokud porovnáme volatilitu vypočtenou klouzavým rozptylem pomocí zvoleného okna s volatilitou určenou pomocí modelu GARCH(1,1) vynásobenou škálovacím koeficientem  $\alpha$ , všimneme si, že klouzavé rozptyly sice přesně nekopírují průběh volatility odhadnuté modelem GARCH, ale lze říci, že oba grafy si jsou až na malé odchylky velmi podobné. Čím více se budeme vzdalovat od délky okna 47, při neměnné hodnotě  $\alpha$ , tím více se budou grafy volatility určené klouzavým rozptylem a modelem GARCH lišit.

*Obrázek 6.5: Srovnání volatility získané GARCH modelem a klouzavými rozptyly.*

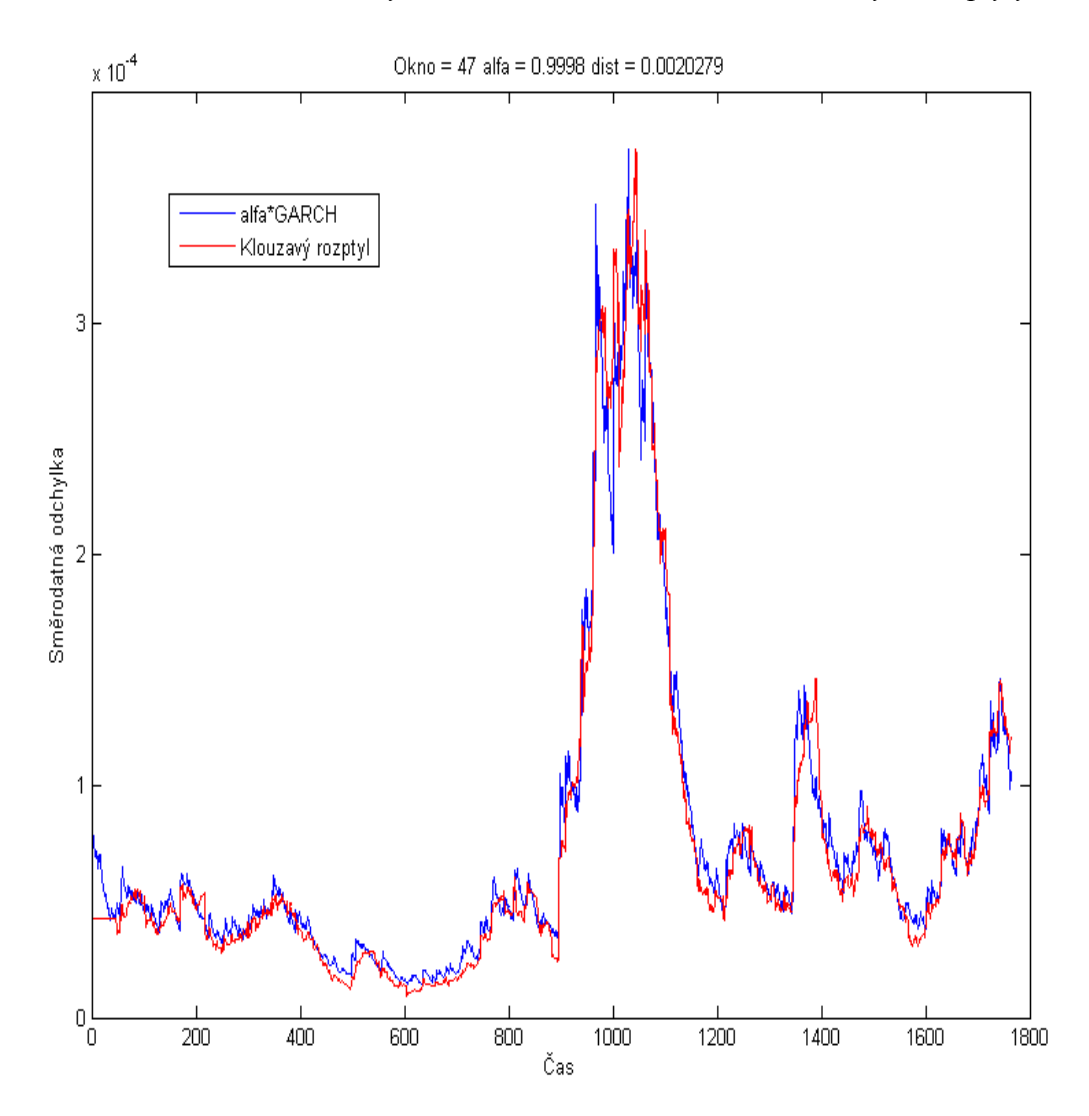

#### **6.4.2 Frequency Domain Analysis (FDA)**

Časová řada beat-to-beat intervalů může být (jako každý jiný periodický fyziologický signál) chápán jako vážený součet sinusových vln o různých frekvencích. Převedení dat z časové do frekvenční domény (realizované pomocí rychlé verze diskrétní Fourierovy transformace) se nazývá spektrální analýza. Ve frekvenční doméně lze potom zkoumat relativní příspěvky jednotlivých frekvencí k celkovému signálu. Bylo prokázáno, že změny v různých částech

Následující nelineární metody představují modernější přístup k analýze dynamických systémů.

#### **6.4.3 Power Law Methods (PLM)**

Komplikované nelineární systémy často vykazují dynamiku, která si zachovává svůj charakter na mnoha různých časových škálách (tzv. samopodobnost). PLM jsou vhodné k popisu dynamiky. Při výpočtu se vychází ze spektra časové řady beat-to-beat intervalů a zkonstruuje se závislost logaritmu energie nesené danou frekvencí na logaritmu této frekvence. Tato závislost se metodami lineární regrese proloží přímkou. Bylo prokázáno, že parametry takové přímky (zejména její sklon) jsou překvapivě silnými predátory mortality ze všech příčin. Technika PLM se však stává nepřenosnou, je-li aplikována na nestacionární signály.

#### **6.4.4 Entropy Analysis (EA)**

Entropie je míra neuspořádanosti (nahodilosti) systému známá z termodynamiky a statistické fyziky. Pro potřeby analýzy komplexity časové řady beat-to-beat intervalů byl zaveden pojem přibližné entropie (Aproximate Entropy, ApEn), která se vypočte sledováním opakování stejně dlouhých úseků časové řady, které jsou si podobné. Nízké hodnoty ApEn signalizují sníženou komplexitu systému. Bylo prokázáno, že ApEn je schopna předvídat arytmie, pooperační axiální fibrilace a selektovat u pacientů s dilatační kardiomyopatií podskupinu pacientů s vyšším rizikem náhlé smrti.

#### **6.4.5 Detrended Fluctuation Analysis (DFA)**

Tato metoda byla vyvinuta zejména kvůli potřebě analyzovat nestacionární signály, na což PLM nejsou vhodné. DFA se pokouší odlišit, které fluktuace v signálu jdou na vrub vnějším vlivům a které naopak odrážejí vnitřní dynamiku systému. Použití DFA tedy není limitováno stacionaritu signálu, na druhou stranu bývá potřeba analyzovat delší časové úseky. Metoda zkoumá variabilitu časové řady beat-to-beat intervalů lokálně očištěné od trendů metodou klouzavých průměrů na různých časových škálách. Tato variabilita je analyzována metodami PLM, jejichž výsledkem je limitní škálovací koeficient. Ztráta fraktálního škálování (snížení tohoto škálovacího exponentu) byla schopna odlišit pacienty se stabilní anginou pectoris od zdravých jedinců stejného věku.

 Podstatou DFA je rozsekat signál na intervaly a v každém intervalu proložit signál přímkou a spočítat odchylku od této přímky. Tento postup se pak provede pro různě velké intervaly neboli box size. Následně se vykreslí délka těchto intervalů na ose *x* proti celkové odchylce od přímek na ose *y*, ovšem na logaritmické škále tedy log (box size) proti log (total DFA). Získaný graf má směrnici, která se nazývá celková DFA. Postup výpočtu DFA spočívá v několika následujících krocích. Nejdříve musíme analyzovanou časovou řadu *x(i)*, kde *i=1, …, N*, integrovat dle vzorce

$$
y(k) = \sum_{i=1}^k (x(i) - \bar{x}),
$$

kde  $\bar{x} = \frac{1}{N}$  $\frac{1}{N} \sum_{i=1}^{N} x(i)$ . Původní řada  $x(i)$  se přetvoří na integrovanou řadu  $y(k)$ . Následně musíme integrovanou řadu *y(k)* rozdělit na intervaly stejné délky *n.* Níže uvedený kód řeší i situaci, kdy na konci řady zůstane interval menší než je *n*, tzn., řeší problém, že délka řady nebude beze zbytku dělitelná *n*. Každý interval délky *n* pak proložíme vhodnou polynomiální funkcí řádu *l,* která bude reprezentovat trend v daném intervalu. V programovém kódu je délka *n* nastavena na hodnotu větší než deset. Je dobré jít v exponenciálních krocích, jelikož pak budeme kreslit log-log graf, takže nepotřebujeme, aby *n* neboli box size tvořilo aritmetickou posloupnost, ale raději geometrickou řadu. Graf pak bude přehlednější. Na data jsem aplikovala lineární regresi. Pro daný interval vypočítáme hodnotu ܨ)݊(*,* tj. *root mean square fluctuation* jako

$$
F(n) = \sqrt{\frac{1}{N} \sum_{k=1}^{N} [y(k) - y_n(k)]^2}.
$$

Dále vykreslíme a proložíme log-log graf přímkou. Čím je výsledný graf blíže přímce, tím silnější je jistota, že proces, který popisujeme, vykazuje meřítkovou strukturu.

 V Matlabu bylo třeba vytvořit následující programový kód. Rutinka function [argout1 argout2] = dfa(argin) je nastavená tak, že vstupem je časová řada určená jako sloupcový vektor argin. Výstupy jsou dva, škálovací koeficient, tj. celková DFA, označená jako argout2 a celý vektor [log(boxsize) log(DFA)] označený jako argout1.

```
function [argout1 argout2] = dfa(argin)
x = argin; %musí být sloupcový vektor
x = x - mean(x); %nulová střední hodnota
y = zeros(size(x)); %alokace na součty
suma = 0;for i=1:1:length(x) %integrační smyčka
    suma = suma+x(i);y(i) = suma; end,
N = length(y); %délka časové řady
n = floor(N/5); %počáteční box size (maximum) je pětina délky
result = zeros(N,2); %alokace na výsledek, první n,druhý DFA(n)
posresults = 1; % % % % % & $pozice v poli results
ypuv = [y; y]; %protáhneme dál (zopakujeme od začátku), nemusíme
                         %řešit konec,kde zůstane menší úsek než je n
while n > 10 %dokud je n rozumně velký, tj. delší než 10
n = floor(n/1.5); \frac{3}{2} \frac{3}{2} \frac{3}{2} \frac{3}{2} \frac{3}{2} \frac{3}{2} \frac{3}{2} \frac{3}{2} \frac{3}{2} \frac{3}{2} \frac{3}{2} \frac{3}{2} \frac{3}{2} \frac{3}{2} \frac{3}{2} \frac{3}{2} \frac{3}{2} \frac{3}{2} \frac{3}{2} \frac{3}{2} \yhat = ypuv; %alokace na vyrovnanou řadu
for i=1:n:N %přes všechny box size délky n
   kus = ypuv(i:i+n-1); %vykopírujeme správný kus řady<br>X = [ones(n,1) (1:1:n)']; %příprava na
                                            % příprava na lineární regresi
      b = regress(kus,X); %regrese vnitřní funkci Matlabu
      \text{what}(i:i+n-1) = X*b %vrovnané hodnoty
end
      h=(ypuv(1:N) - yhat(1:N)).^2; %výpočet DFA dle vzorce F(n)
      h=sqrt(sum(h)/N); %výpočet DFA dle vzorce F(n)
       result(posresults,1) = n; %box size n
      result(posresults, 2) = h;
posresults = posresults + 1. \frac{2}{3} %vezme další
result(posresults:N,:)=[];<br>
result=loq(result);<br>
%umaže přebytečný interval<br>
%logaritmuje
result = log(result);X = [ones(size(result(:,1))) result(:,1)]; %příprava na regresi<br>b=regress(result(:,2),X); %regreseb=regress(result(:, 2), X);
argout1=result; %nastavení výstupu argout1
argout2=b(2); %nastavení výstupu argout2
```
Aplikace metody Detrended Fluctuation Analysis, dále jen DFA, na časovou řadu směnného kurzu USD/CZK je následující. Řadu směnného kurzu jsem v Matlabu uložila jako K. Příkazem L=diff(log(K)) jsem vytvořila řadu logaritmických výnosů. Ještě před

samotnou aplikací DFA je zapotřebí řadu logaritmických výnosů L rozdělit na dvě části tak, aby finanční krize v roce 2008 byla zahrnuta pouze v jedné z části řady L. Důvod rozdělení řady je následující. Zatímco z hlediska GARCH metod se finanční krize projevila zcela jasně, je možné, že DFA k tomuto výkyvu nebude tak citlivá, protože bude považovat výkyvy za projev normální nikoliv abnormální dynamiky. Takže z tohoto důvodu rozdělíme řadu L na dvě půlky, tj. na řadu LEFT a řadu RIGHT. Přičemž krize se bude nacházet v řadě RIGHT. Příkazem [a b]=dfa(LEFT) jsem vyvolala funkci dfa pro řadu LEFT, příkazem [c d]= dfa (RIGHT) jsem vyvolala funkci dfa pro řadu RIGHT. Škálovací koeficient neboli směrnice grafu pro řadu LEFT vyšel roven 0.5413 a škálovací koeficient řady RIGHT je 0.4974. Log-log grafy řady LEFT a řady RIGHT proložené přímkami jsou zobrazeny na obrázku 6.6, kde logaritmická délka intervalů neboli log(box size) je vykreslena na ose *x* a na ose *y* je zakreslena celková logaritmická odchylka od přímek, tj. log (total DFA). Z obrázku je patrné, že graf řady RIGHT se oproti grafu řady LEFT více podobá regresní přímce.

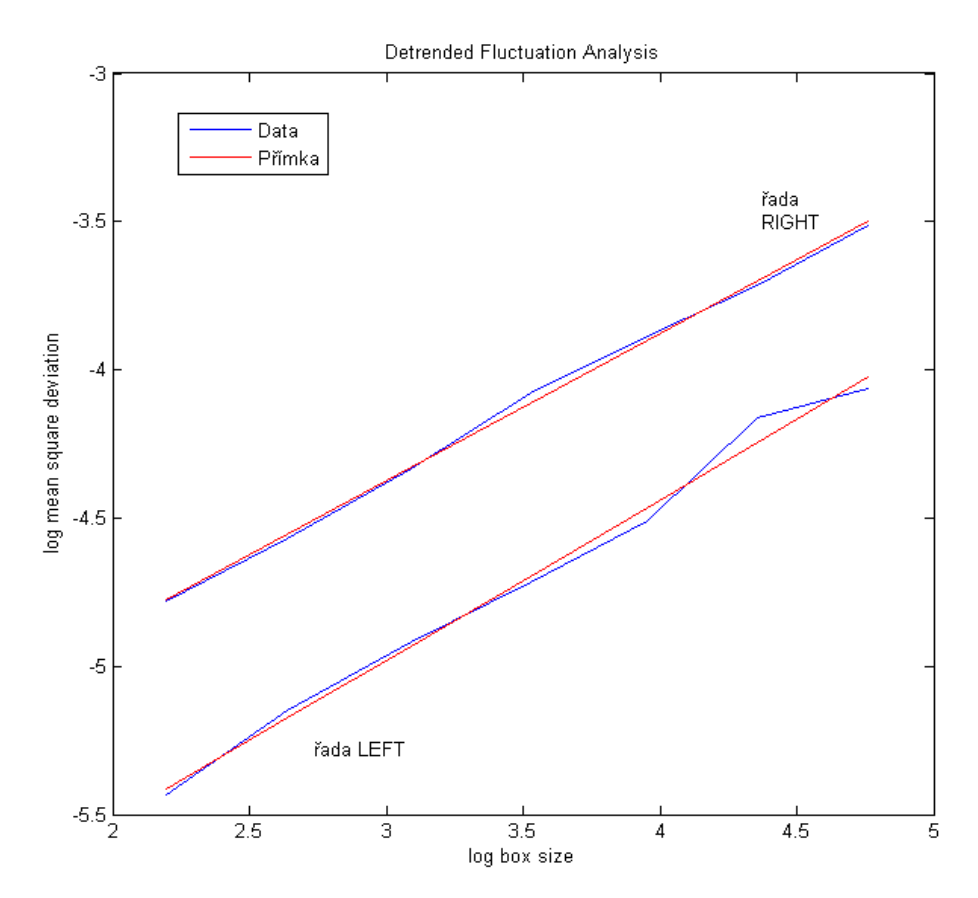

*Obrázek 6.6: Log-log grafy proložené přímkami.*

Když známe hodnoty DFA řady LEFT a řady RIGHT, můžeme spočítat, o kolik procent se od sebe liší DFA(LEFT) a DFA(RIGHT). Relativní rozdíl označený jako *p1* mezi DFA(LEFT) a DFA(RIGTH) vypočítáme ze vztahu

 $p_I = \vert$  [DFA(LEFT) - DFA(RIGTH)]  $\vert$  / DFA(LEFT).

Po dosazení do vztahu dostaneme hodnotu *p1* rovnu 0.0811. Na základě získané hodnoty *p<sup>1</sup>* můžeme říct, že DFA(LEFT) a DFA(RIGHT) se liší o 8.11%.

Dalším krokem je určit a následně porovnat celkovou variabilitu řady LEFT a řady RIGHT pomocí sumy podmíněných rozptylů odhadnutých modelem GARCH. V (LEFT) je celková variabilita řady podmíněných rozptylů fit222@h.t určená jako sum(LEFT) a V(RIGHT) je celková variabilita řady podmíněných rozptylů [fit222@h.t](mailto:fit222@h.t) určená jako sum(RIGHT). Relativní rozdíl variability řady LEFT a řady RIGHT je dán vztahem

 $p_2 = |V(\text{LEFT}) - V(\text{RIGHT})| / V(\text{LEFT}).$ 

Pro podmíněný rozptyl fit222@h.t vyšlo V(LEFT) rovno 0.0338 a V(RIGTH) rovno 0.0987. Po dosazení do vztahu dostaneme *p2* = 1.9225. Nakonec ještě porovnáme, jak moc se od sebe liší *p1* a *p2*, kde *p1* je 0.0811 a *p2* je 1.9225. Jelikož je *p1* o více než řád jiné než *p2*, lze říci, že DFA měří jinou složku dynamiky. *P<sup>1</sup>* je menší než *p2*, takže můžeme říci, že dynamika obou řad je srovnatelná z hlediska DFA, ale v žádném případě není srovnatelná z hlediska podmíněných rozptylů čili GARCH modelů.

## **6.5 Časová řada směnného kurzu USD/EUR**

Druhou finanční časovou řadou, kterou budu metodami HRV analyzovat, je řada logaritmických výnosů směnného kurzu USD/EUR.

#### **6.5.1 Time Domain Analysis**

Klouzavé průměry a klouzavé rozptyly nyní aplikuji na řadu logaritmických výnosů kurzu USD/EUR označenou jako y1. Délka oken bude stejná jako v případě řady logaritmických výnosů kurzu USD/CZK, tj. 25, 45, 85 a 125.

#### **1. Klouzavý průměr**

V *R* jsem vytvořila následující cyklus, který pro danou délku okna *k* spočte klouzavé průměry

```
k=25;yPrum=NULL
for (i in k:length(y1)){
  yPrum=c(yPrum,mean(y1[(i-k+1):i]))
}.
```
Vyhlazené řady yPrum s příslušnými délkami oken jsem zobrazila do obrázku 6.7. Průběh všech řad je odlišný. Délka původní řady y1 je opět aplikací klouzavých průměrů zkrácena o 2*m* hodnot. Abych mohla adekvátně porovnat volatilitu řady logaritmických výnosů y1 získanou modelem GARCH (konkrétně funkcí garchFit s nastaveným standardizovaným Studentovým rozdělením) a metodou Time Domain (pomocí klouzavého průměru) musí být výstupy obou metod stejně dlouhé. V *R* jsem proto opět využila programový kód, viz podkapitola 6.4.1. Time domain analysis – klouzavý průměr, k doplnění prvních *m* a posledních *m* hodnot řady yPrum. Upravené řady můžeme spolu s řadou podmíněných rozptylů [fit111@h.t](mailto:fit111@h.t) vykreslit do jednoho obrázku, ale nejprve je třeba zjistit optimální délku okna klouzavých rozptylů a optimální hodnotu škálovacího koeficientu  $\alpha$ .

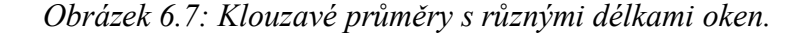

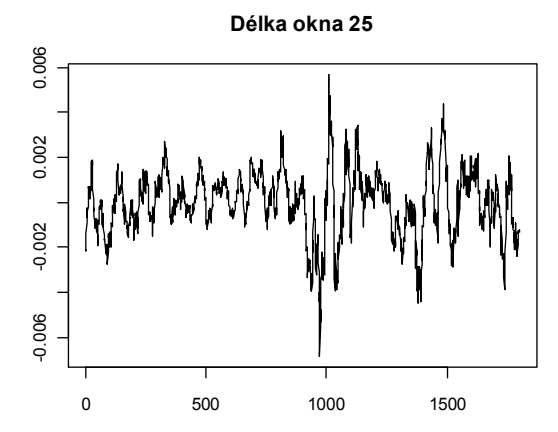

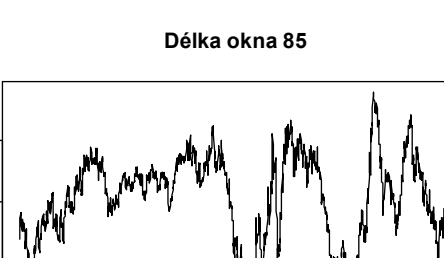

0 500 1000 1500

-0.003 -0.000 0.0001 0.0001 0.0001 0.0001 0.0001 0.0001 0.0001 0.0001 0.0001 0.00

 $0.001$ 

 $-0.003$ 

0.000 0.00

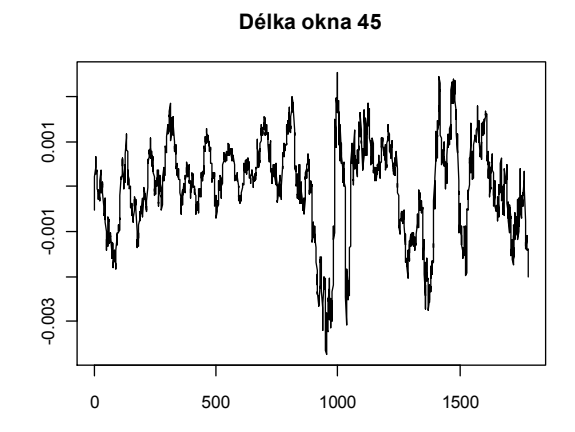

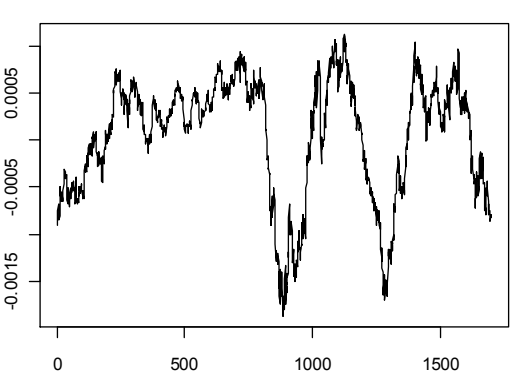

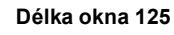

Vhodnou délku okna klouzavého průměru a hodnotu škálovacího koeficientu  $\alpha$ jsem určila dle programových kódů stejně jako v případě směnného kurzu USD/CZK. Zase jsem hledala takovou délku okna  $k$  a takový škálovací koeficient  $\alpha$  tak, aby vzdálenost řady vol podmíněných rozptylů fit1110h.t vynásobených škálovacím koeficientem  $\alpha$  a řady klouzavých průměrů newrada s délkou okna *k* byla co nejmenší. Délku vhodného okna hledáme v rozmezí od 1 do 199. Aplikací programových kódů na data jsem získala hodnoty  $k = 199$ ,  $\alpha = -2.5515$  a vzdálenost dist s optimálním  $\alpha$  rovnu 0.019882. Vhodná délka okna klouzavých průměrů je tedy 199. Do obrázku 6.8 jsem vykreslila řadu newrada vypočtenou klouzavým průměrem s délkou okna 199 a řadu podmíněných rozptylů  $fit1110h.t vynásobenou získaným škálovacím koeficientem  $\alpha$ .$ 

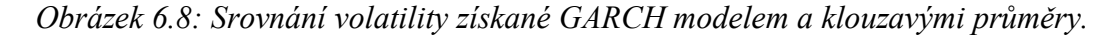

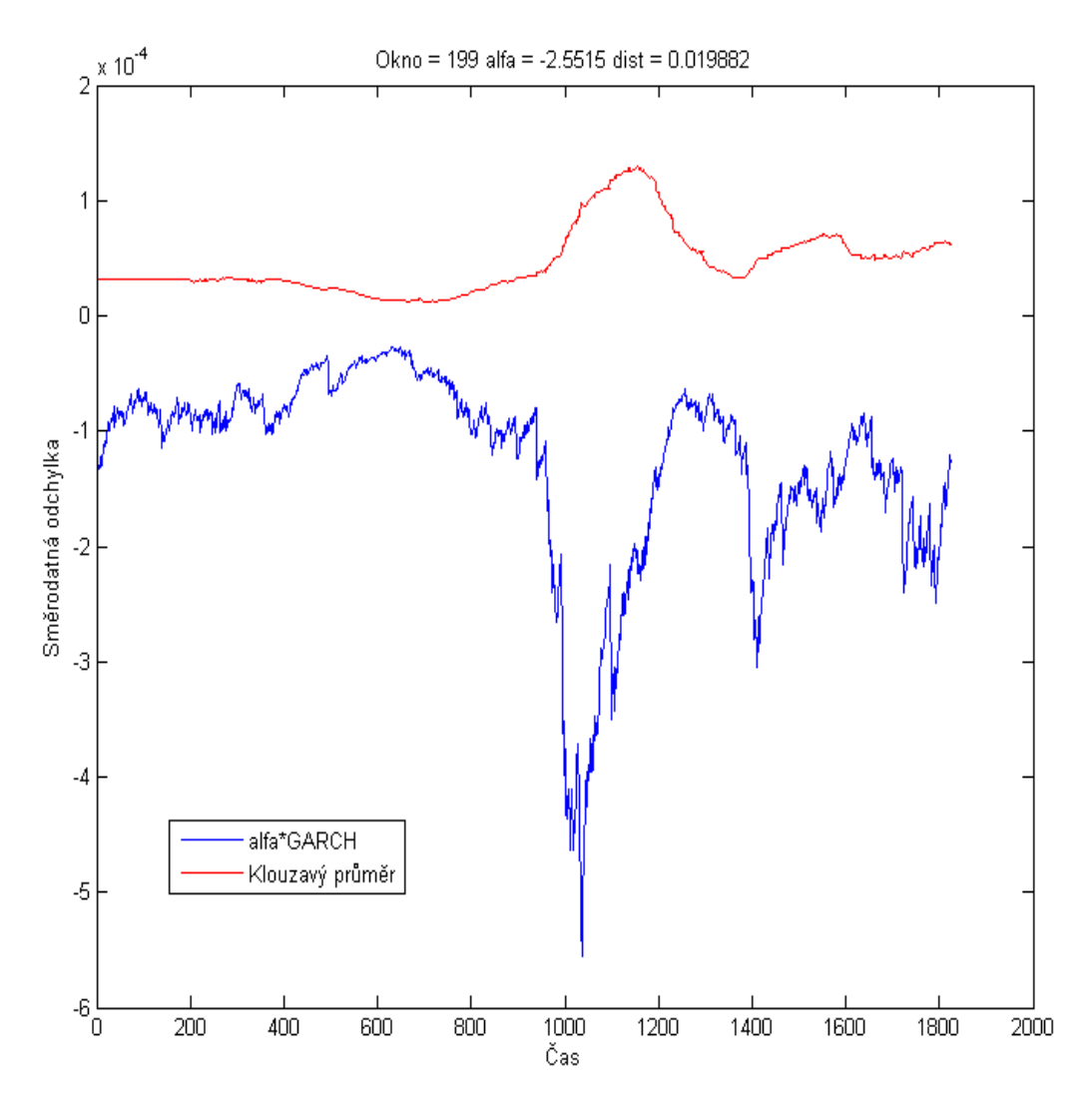

Z obrázku můžeme usoudit, že grafy volatility získané modelem GARCH a metodou klouzavých průměrů jsou opět odlišné. Ale i v tomto případě můžeme postřehnout, že grafy kolem hodnoty 1000 vykazují větší volatilitu, takže můžeme konstatovat, že oba zmíněné přístupy jsou schopné zaznamenat zvýšenou volatilitu v období finanční krize v roce 2008. Stanovení volatility pomocí metody klouzavého průměru nemůže ani v tomto případě konkurovat určení volatility modelem GARCH.

#### **2. Klouzavý rozptyl**

Následující cyklus vyhladí řadu logaritmických výnosů y2 klouzavými rozptyly

```
k=25;yVar=NULL
for (i in k: length(y2)) {
yVar=c(yVar, var(y2[(i-k+1):i]))}.
```
Vyhlazené řady yVar s délkami oken 25, 45, 85 a 125 jsem zobrazila do společného obrázku 6.9. Průběh jednotlivých řad se liší v závislosti na délce zvoleného okna.

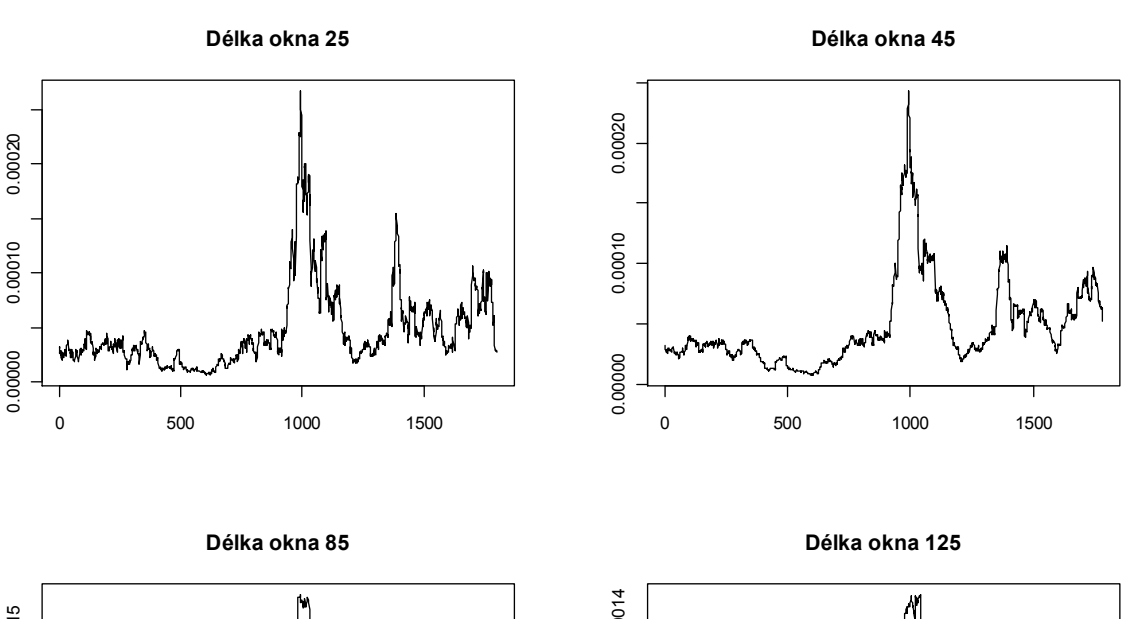

*Obrázek 6.9: Klouzavé rozptyly s různou délkou oken.*

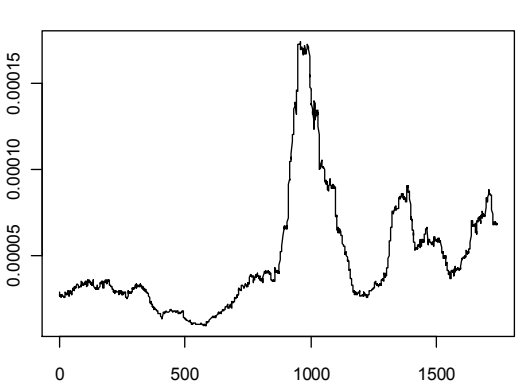

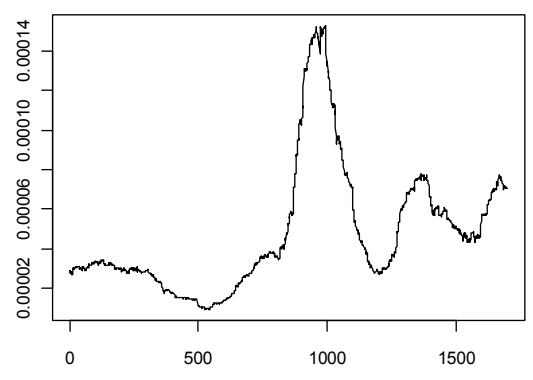

Délka vyhlazené řady yVar je užitím klouzavých rozptylů zkrácena oproti původní řadě y1 o 2*m* hodnot. Proto nemohu srovnat volatilitu získanou modelem GARCH, tj řadu podmíněných rozptylů [fit111@h.t](mailto:fit111@h.t), s volatilitou získanou metodou klouzavých rozptylů, tj. s řadou yVar. Výstupy obou metod musí být stejně dlouhé. V R upravím délku řady yVar dle programového kódu viz podkapitola 6.4.1. Time domain analysis – klouzavý rozptyl a získám řadu rada. Takto upravené řady rada můžeme spolu s řadou podmíněných rozptylů [fit111@h.t](mailto:fit111@h.t) vykreslit do jednoho obrázku, ale nejprve musíme zjistit optimální délku okna klouzavých rozptylů a optimální hodnotu škálovacího koeficientu  $\alpha$ .

 Stejným způsobem jako v případě klouzavých rozptylů směnného kurzu USD/CZK jsem pomocí programových kódů hledala optimální délku okna *k* klouzavého rozptylu a optimální hodnotu škálovacího koeficientu ߙ. Opět jsem hledala optimální délku okna *k* a optimální hodnotu škálovacího koeficientu  $\alpha$  tak, aby vzdálenost řady vol podmíněných rozptylů [fit111@h.t](mailto:fit111@h.t) vynásobených škálovacím koeficientem  $\alpha$  a řady klouzavých průměrů newrada s délkou okna *k* byla co nejmenší. Délku vhodného okna jsem hledala zase v rozmezí od 1 do 199. Aplikací programových kódů na data jsem získala hodnoty  $k = 47$ ,  $\alpha = 0.99736$  a vzdálenost dist s optimálním  $\alpha$  rovnu 0.0010339. Vhodná délka okna klouzavých rozptylů je tedy 47. Volatilita řady logaritmických výnosů kurzu USD/EUR vypočtená klouzavým rozptylem s touto délkou okna nejlépe vystihuje volatilitu odhadnutou modelem GARCH a vynásobenou škálovacím koeficientem  $\alpha$ .

 Obrázek 6.10 ilustruje průběh volatility odhadnuté modelem GARCH, tj. řadu podmíněných rozptylů fit1110h.t vynásobenou škálovacím koeficientem  $\alpha$  = 0.99736 a řadu vyhlazenou klouzavým rozptylem s délkou okna 47. Pokud porovnáme volatilitu vypočtenou klouzavým rozptylem pomocí zvoleného okna 47 s volatilitou určenou pomocí modelu GARCH a vynásobenou škálovacím koeficientem, všimneme si, že červený graf, představující volatilitu určenou pomocí klouzavého rozptylu o délce okna 47 sice přesně nekopíruje průběh volatility odhadnuté modelem GARCH navíc vynásobené škálovacím koeficientem, ale lze zkonstatovat, že přibližně odpovídá modře zobrazené volatilitě odhadnuté modelem GARCH a vynásobené  $\alpha$ .

*Obrázek 6.10: Srovnání volatility získané GARCH modelem a klouzavými rozptyly.*

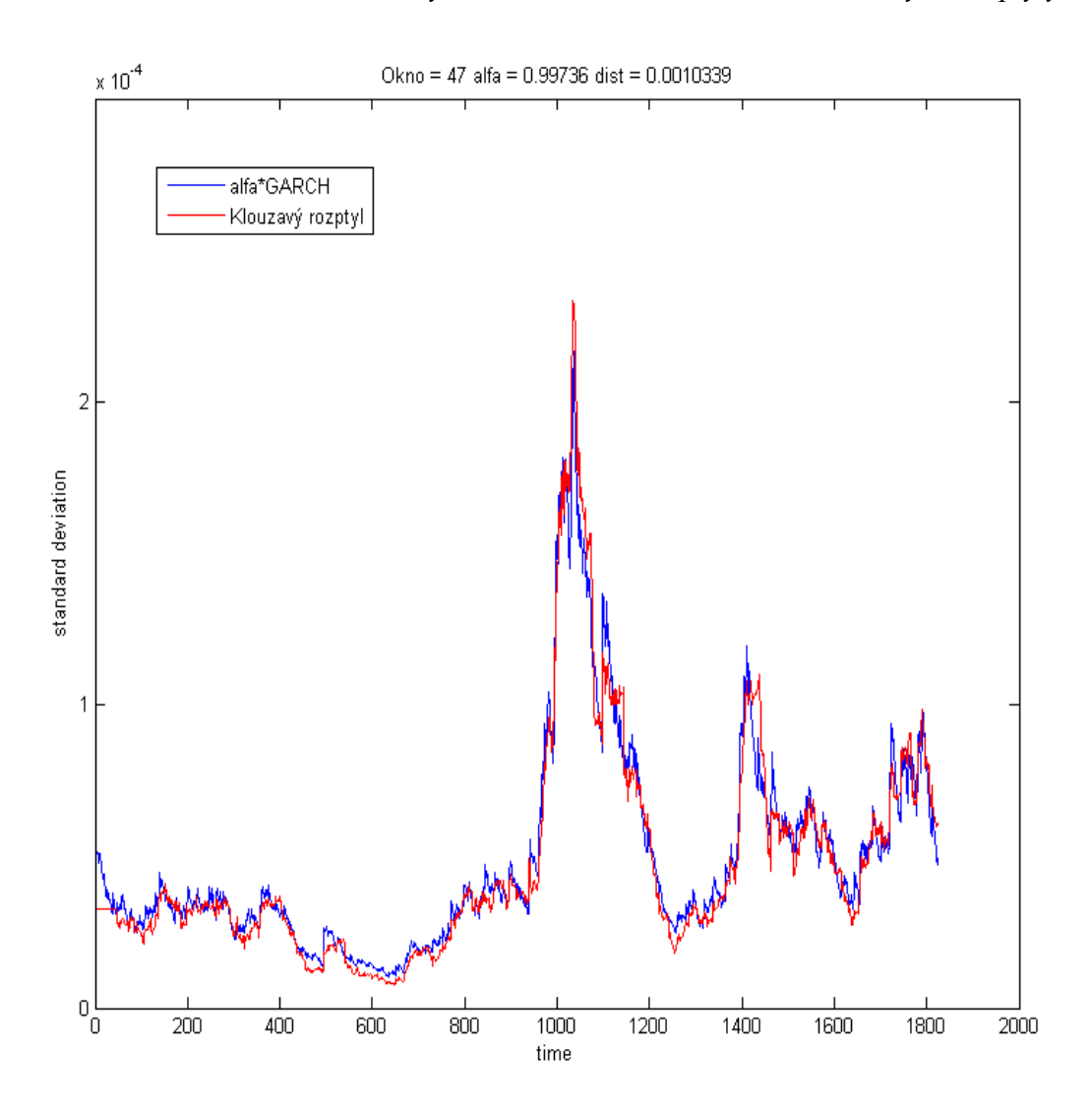

#### **6.5.2 Detrended Fluctuation Analysis**

Postup aplikace DFA na řadu směnného kurzu USD/EUR je stejný jako u řady USD/CZK. Data uložím jako A. Příkazem LV=diff(log(BB)) jsem vytvořila řadu logaritmických výnosů LV. Před aplikací DFA jsem řadu logaritmických výnosů LV rozdělila na dvě půlky. Řadu LV jsem rozdělila na dvě řady LEFT a RIGHT tak, aby finanční krize v roce 2008 byla zahrnuta jen v jedné části řady, konkrétně v řadě RIGHT. Příkazem [a b]=dfa(LEFT) jsem vyvolala funkci dfa pro řadu LEFT a příkazem [c d]= dfa (RIGHT) jsem funkci dfa pro řadu RIGHT. Škálovací koeficient neboli směrnice grafů vyšel pro řadu LEFT roven 0.4808 a pro řadu RIGHT 0.5138. Log-log grafy řady LEFT a řady RIGHT proložené přímkami jsem zobrazila do obrázku 6.11, kde logaritmická délka intervalů neboli log(box

size) je vykreslena na ose *x* a na ose *y* je zakreslena celková logaritmická odchylka od přímek, tj. log (total DFA).

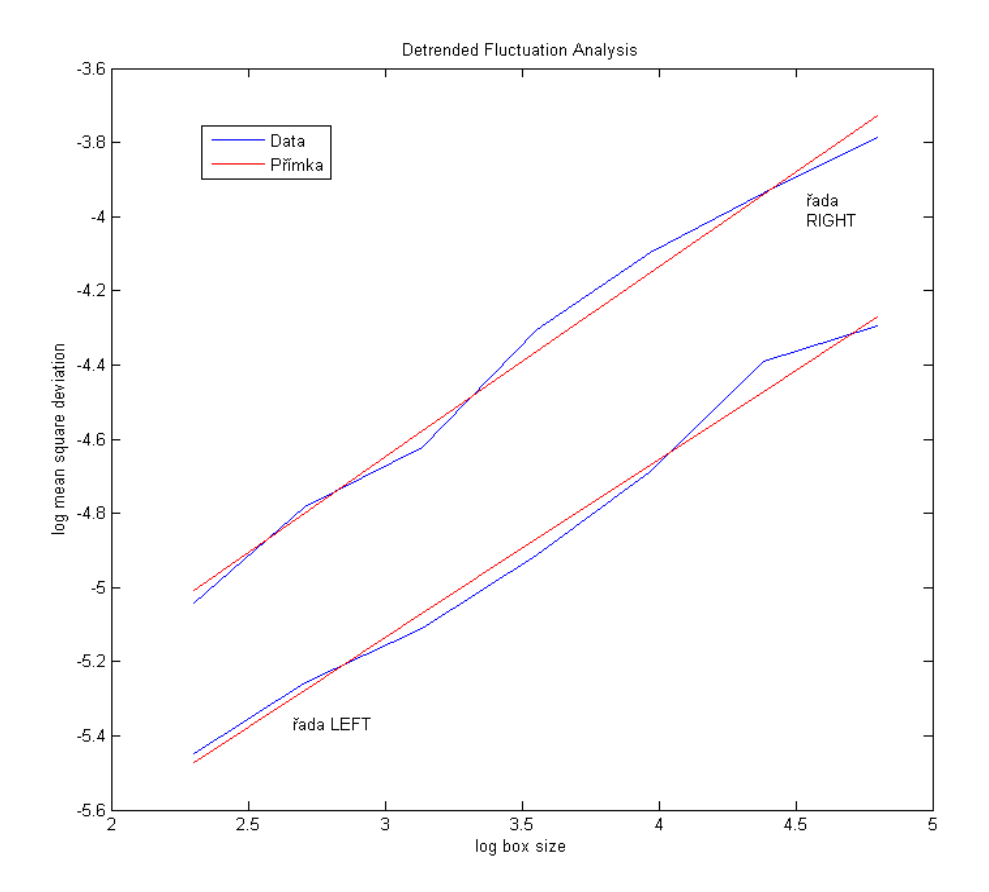

*Obrázek 6.11: Log-log graf proložený přímkami.*

Pokud známe hodnoty DFA řady LEFT a řady RIGHT, můžeme spočítat, o kolik procent se od sebe liší DFA(LEFT) a DFA(RIGHT). Relativní rozdíl označený jako *p1* mezi DFA(LEFT) a DFA(RIGTH) vypočítáme jako

 $p_I = \left[\text{DFA(LEFT)} - \text{DFA(RIGHT)}\right] / \text{DFA(LEFT)}$ .

Po dosazení do vztahu dostaneme hodnotu *p1* rovnu 0.0686. Na základě získané hodnoty *p<sup>1</sup>* můžeme říct, že DFA(LEFT) a DFA(RIGHT) se liší o 6.86%.

Dalším krokem je určit a následně porovnat celkovou variabilitu řady LEFT a řady RIGHT pomocí sumy podmíněných rozptylů získaných pomocí modelu GARCH(1,1). Celková variabilita V(LEFT) je variabilita řady podmíněných rozptylů [fit111@h.t](mailto:fit111@h.t) určená jako sum(LEFT). V(RIGHT) je celková variabilita řady podmíněných rozptylů

[fit111@h.t](mailto:fit111@h.t) určená jako sum(RIGHT). Relativní rozdíl variabilit V(LEFT) a V( RIGHT) je dán vztahem

$$
p_2 = \left[ \left[ \text{V}(\text{LEFT}) - \text{V}(\text{RIGHT}) \right] \right] / \text{V}(\text{LEFT}).
$$

Pro podmíněný rozptyl fit111@h.t vyšlo V(LEFT) rovno 0.0258 a V(RIGTH) rovno 0.0640. Po dosazení do vztahu dostaneme *p2* = 1.4849. Na základě získané hodnoty *p<sup>2</sup>* můžeme říct, že V(LEFT) a V(RIGHT) řady podmíněných rozptylů [fit111@h.t](mailto:fit111@h.t) se liší o 148.49%. Nakonec ještě porovnáme, jak moc se od sebe liší *p1* a *p2*, kde *p1* je 0.0686 a *p<sup>2</sup>* je 1.4849. *P1* je jednoznačně menší než *p2*. Jelikož *p1* je jiné než *p2*, lze říci, že DFA měří jinou složku dynamiky.

#### **6.6 Shrnutí**

Pomocí metod analýzy variability tepové frekvence, zkráceně metod HRV, jsem se pokusila odhadnout volatilitu časových řad logaritmických výnosů zadaných směnných kurzů. Začala jsem pracovat s nejjednodušší standardní metodu analýzy variability časové řady beat-to-beat intervalů metodou Time Domain. Určení variability časových řad touto metodou spočívá ve vypočítání klouzavých průměrů a klouzavých rozptylů řady. Když porovnáme volatilitu vypočtenou klouzavým průměrem a klouzavým rozptylem, můžeme říct, že jednoznačně nejvíce se volatilitě odhadnuté modelem GARCH podobá volatilita určená klouzavými rozptyly. Volatilita odhadnutá modelem GARCH i metodou klouzavých rozptylů obou kurzů se výrazně zvětšila v období většího kolísání cen kurzů, tj. kolem bodu 1000, kdy v roce 2008 probíhala finanční krize.

Výsledkem metody Detrended Fluctuation Analysis bylo vypočtení škálovacích koeficientů  $\alpha$  dvou částí řad (LEFT a RIGHT) logaritmických výnosů směnných kurzů. Hodnoty škálovacích koeficientů obou částí řad nevyšly stejné, jejich hodnoty se o něco málo lišily. Hodnoty škálovacích koeficientů kolem 0.5 napovídají, že se jedná o proces s bílým šumem. Hodnoty všech škálovacích koeficientů vyšly kolem hodnoty 0.5. Pokud jsou log-log grafy blízko přímce napovídá to, že systém se řídí nějakou samopodobnou dynamikou. V případě kurzu USD/CZK se grafy nacházejí velmi blízko přímce, dokonce druhá část řady RIGHT, s krizí, je blíže přímce než první část, řada LEFT. To naznačuje, že jestli je něco anomálního, pak je to dlouhé období bez velkých výkyvů. S touto myšlenkou se ztotožňuje např. N. Taleb. Jednoduše se zdá, že proces, jehož realizaci

sledujeme, se jen málo liší od bílého šumu a výkyvy, které vidíme kolem krize, jsou jen jeho normálním projevem. V případě kurzu USD/EUR jsou grafy dál od přímky než u kurzu USD/CZK, ale tato vzdálenost není nijak velká. Opět se ale můžeme domnívat, že proces, jehož realizaci sledujeme, se jen málo liší od bílého šumu, a že výkyvy, které můžeme pozorovat, jsou jen jeho normálním projevem.

## **Závěr**

Cílem diplomové práce bylo ukázat, že existují i jiné metody měření volatility ekonomických časových řad. Data pro praktické zpracování diplomové práce jsem získala z internetových stránek České národní banky a z placené databáze Patria Plus (online informační platforma pro finanční profesionály). První finanční časovou řadou, kterou jsem analyzovala, byla řada směnného kurzu amerického dolaru k české koruně (USD/CZK), druhou analyzovanou řadou byla řada směnného kurzu amerického dolaru k euru (USD/EUR). Data jsou zaznamenána s denní frekvencí od 1. 1. 2005 do 31. 12. 2011 a jde o závěrečné kurzy. Dny, kdy se na trhu neobchodovalo, tj. víkendy a státní svátky, nejsou do finančních časových řad zahrnuty.

Prvním úkolem bylo odhadnout volatilitu daných finančních časových řad směnných kurzů pomocí modelů volatility. Jelikož se běžně ve finanční praxi nepracuje s finančními časovými řadami, ale s jejich logaritmickými výnosy, musela jsem nejprve původní řady zlogaritmovat a následně diferencovat. Pro řady logaritmických výnosů směnných kurzů USD/CZK a USD/EUR jsem jako generující model volatility zvolila model GARCH(1,1). V rámci diagnostické kontroly byl model GARCH(1,1) shledán adekvátním modelem popisujícím volatilitu daných řad. Pomocí funkcí garch, garchFit s nastaveným normovaným normálním rozdělením a garchFit s nastaveným standardizovaným Studentovým rozdělením jsem v software *R* odhadla parametry modelu volatility a získala tak tři její rovnice. Jelikož jsem zjistila, že skutečné rozdělení standardizovaných reziduí logaritmických výnosů obou řad se blíží nejvíce standardizovanému Studentovu rozdělení, zvolila jsem pro popis volatility rovnice získané funkcí garchFit s nastaveným standardizovaným Studentovým rozdělením. Nakonec jsem odhadnutou volatilitu modelem GARCH(1,1) graficky porovnala spolu s řadou logaritmických výnosů. Odhadnutá volatilita obou kurzů se znatelně zvýšila v období většího kolísání cen kurzů, což odpovídá finanční krizi v roce 2008.

Dalším úkolem bylo pomocí metod analýzy variability tepové frekvence zkusit odhadnout volatilitu časových řad logaritmických výnosů uvažovaných směnných kurzů. Konkrétně jsem použila metody Time Domain a Detrended Fluctuation Analysis. Nejprve

jsem se pokusila odhadnout volatilitu daných řad pomocí metody Time Domain. Volatilitu uvažovaných řad jsem počítala prostřednictvím klouzavých průměrů a klouzavých rozptylů. Jak se v průběhu aplikace klouzavých průměrů a rozptylů ukázalo, volba délky okna hraje při určování volatility důležitou roli. Pro různě velká okna jsem získala odlišné grafy volatility. Porovnáním grafů volatility získaných metodou Time Domain a GARCH jsem zjistila, že volatilita určená klouzavými průměry neodpovídá volatilitě odhadnuté modelem GARCH. Ovšem velkým překvapením pro mě bylo zjištění, že grafy volatility určené modelem GARCH a klouzavými rozptyly jsou si hodně podobné. Oba přístupy, GARCH i Time Domain, zaznamenaly zvýšenou volatilitu v období finanční krize v roce 2008.

Následně jsem na časové řady logaritmických výnosů směnných kurzů aplikovala metodu Detrended Fluctuation Analysis. Před samotnou aplikací metody byla řada logaritmických výnosů rozdělena na dvě části, tak aby se finanční krize v roce 2008 nacházela pouze v jedné z části řady. K rozdělení řad nás vedla myšlenka, že metoda Detrended Fluctuation Analysis nemusí být citlivá na výkyvy v řadě logaritmických výnosů, tak jako GARCH model, a že výkyvy může považovat za projev normální nikoliv abnormální dynamiky. Výsledkem metody Detrended Fluctuation Analysis bylo vypočtení škálovacích koeficientů  $\alpha$  pro dvě části řad logaritmických výnosů směnných kurzů. Hodnoty všech škálovacích koeficientů vyšly kolem hodnoty 0.5, takže se můžeme domnívat, že jde o procesy s bílým šumem. Na základě získaných výsledků této metody se můžeme domnívat, že jestli je v uvažovaných řadách něco anomálního, pak je to dlouhé období bez velkých výkyvů. Můžeme se tedy domnívat, že procesy, jejichž realizace sledujeme, se jen málo liší od bílého šumu, a že výkyvy, které můžeme pozorovat, jsou jen jejich normálními projevy.

Díky psaní diplomové práce jsem si prohloubila vědomosti získané během studia. Naučila jsem se pracovat s odbornou cizojazyčnou literaturou. Dozvěděla jsem se spoustu nových informací z oblasti statistiky, ekonomie a biofyziky. Největší přínos pak vidím v tom, že jsem se naučila pracovat v software R, a že jsem si osvěžila zacházení se softwarem Matlab.

## **Použitá literatura**

- [1] Anděl, J.: *Statistická analýza časových řad*. SNTL, Praha, 1976.
- [2] Arlt, J., Arltová, M.: *Ekonomické časové řady*. Professional Publishing, Praha, 2009.
- [3] Arlt, J., Arltová, M.: *Finanční časové řady*. Grada Publishing, Praha, 2003.
- [4] Bednařík, R.: *Analýza volatility devizových kurzů vybraných ekonomik*. VŠB Ostrava, Ostrava, 2008. Dostupné z [http://mpra.ub.uni-muenchen.de/15046/1/MPRA\\_paper\\_15046.pdf](http://mpra.ub.uni-muenchen.de/15046/1/MPRA_paper_15046.pdf). [24.10.2011]
- [5] Bollerslev, T.: *Generalized Autoregressive Conditional Heteroskedasticity*. Journal of Econometrics. 1986.
- [6] Cipra, T.: *Analýza časových řad s aplikacemi v ekonomii.* SNTL/ALFA, Praha, 1986.
- [7] Cipra, T.: *Finanční a pojistné vzorce*. Grada, Praha, 2006.
- [8] *Česká statistická společnost*, Informační Bulletin České statistické společnosti. Praha, 2003. Dostupné z<http://www.statspol.cz/bulletiny/ib-03-3.pdf> [1.4.2011].
- [9] Engle, R. F.: *Autoregressive Conditional Heteroscedasticity with Estimates of theVariance of United Kingdom Inflation. Econometrica,*1982*.* Dostupné z<http://finance.martinsewell.com/arch-garch/Engle1982.pdf>. [11.3.2011]
- [10] [Hrazdira, I., Mornstein, V., Škorpíková](javascript:open_window(%22http://aleph.vkol.cz:80/F/22LVS9F4XU9JNAXP3747RM2GXHMRLDNI5KB9VKLC9X37XGVK1Q-05750?func=service&doc_number=000815731&line_number=0018&service_type=TAG%22);), J.: *Základy biofyziky a zdravotnické techniky*. Neptun, Brno, 2006.
- [11] Hušek, R.: *Ekonometrická analýza*. Oeconomica, Praha, 2007.
- [12] Chmelař, M.: *Lékařská přístrojová technika*. VUT, Brno, 1995.
- [13] Kohout, P.: *Investiční strategie pro třetí tisíciletí*. Grada Publishing, Praha, 2010.
- [14] Kozák, J., Hindls, R., Artl, J.: *Úvod do analýzy ekonomických časových řad*. VŠE v Praze, Praha, 1994.
- [15] Kunderová, P.: *Základy pravděpodobnosti a matematické statistiky*. UPOL, Olomouc, 2004.
- [16] Kvasnička, M., Vašíček, O.: *Úvod do analýzy časových řad*, 2001. Dostupné z <http://www.econ.muni.cz/~qasar/vyuka/emm2/skriptaemmii.pdf>. [18.4.2008]
- [17] Navrátil, L. a kol.: *Medicínská biofyzika*. Grada, Praha, 2005.
- [18] Nelson, D. B.: *Conditional Heteroskedasticity in Asset Returns: A New Approach.* Econometrica, 1991. Dostupné z <http://finance.martinsewell.com/stylizedfacts/distribution/Nelson1991.pdf>. [1.3.2012]
- [19] Plášek, J.: *HAPPIER, plán klinické studie*. Dosud nepublikováno.
- [20] Sochorová, H.: *Základy biofyziky pro bakalářské studium*. Ostravská univerzita v Ostravě, Zdravotně sociální fakulta, Ostrava, 2007.
- [21] Štěpánová, G.: *Lékařské přístroje*. Pedagogická fakulta Masarykovy univerzity, Katedra technické a informační výchovy, Brno, 2007. Dostupné z [http://www.ped.muni.cz/wtech/elearning/LEP-text.pdf.](http://www.ped.muni.cz/wtech/elearning/LEP-text.pdf) [9.3.2012]
- [22] Štěrba, F.: *Modely typu ARCH a jejich využití k modelování volatility měnových kurzů*. Česká bankovní asociace, Praha, 2007. Dostupné z [http://panda.hyperlink.cz/cestapdf/pdf07c3/sterba.pdf.](http://panda.hyperlink.cz/cestapdf/pdf07c3/sterba.pdf) [29.6.2011]
- [23] Taleb, N. N.: *Černá labuť. Následky vysoce nepravděpodobných událostí.* Paseka, Praha, 2011.
- [24] Tsay, Ruey, S**.**.: *Analysis of Financial Time Series*. John Wiley & Sons, INC., New York, 2002.

### **Internetové zdroje**

- [1] *ADF test*, dostupné z [http://en.wikipedia.org/wiki/ADF\\_test](http://en.wikipedia.org/wiki/ADF_test) [5.5.2012].
- [2] *Conditional variance*, dostupné z [http://en.wikipedia.org/wiki/Conditional\\_variance](http://en.wikipedia.org/wiki/Conditional_variance) [26.2.2012].
- [3] *Definice volatility*, dostupné z <http://www.fin-plus.cz/financni-slovnik/#v> [18.3.2011].
- [4] *DFA,* dostupné z výzkumného zdroje pro komplexní fyziologické signály <http://www.physionet.org/physiobank/database/synthetic/tns/paper2/node2.html> [7.10.2012].
- [5] *DFA*, dostupné z <http://reylab.bidmc.harvard.edu/tutorial/DFA/node5.html#fdfa>[7.10.2012].
- [6] *DFA,* dostupné z výzkumného zdroje pro komplexní fyziologické signály <http://www.physionet.org/events/hrv-2006/peng-1.pdf> [7.10.2012].
- [7] *EKG*, dostupné z<http://en.wikipedia.org/wiki/EKG> [19.3.2011].
- [8] *Elektrokardiogram,* dostupné z <http://cs.wikipedia.org/wiki/Elektrokardiogram> [19.3.2011].
- [9] *Heteroskedasticita,* dostupné z <http://en.wikipedia.org/wiki/Heteroskedasticity> [1.1.2012 ].
- [10] *HRV,* dostupné z výzkumného zdroje pro komplexní fyziologické signály <http://www.physionet.org/events/hrv-2006/goldberger-1.pdf> [1.4.2011].
- [11] *Jarque Bera test*, dostupné z [http://en.wikipedia.org/wiki/Jarque%E2%80%93Bera\\_test](http://en.wikipedia.org/wiki/Jarque%E2%80%93Bera_test) [4.5.2012].
- [12] *Ljung Box test*, dostupné z [http://en.wikipedia.org/wiki/Ljung-Box\\_test](http://en.wikipedia.org/wiki/Ljung-Box_test) [5.5.2012 ].
- [13] *Time Domain,* dostupné z výzkumného zdroje pro komplexní fyziologické signály <http://physionet.org/tutorials/hrv-toolkit/> [3.10.2012].
- [14] *Volatility,* dostupné z http://en.wikipedia.org/wiki/Volatility %28finance%29 [18.3.2011].

## **Zdroj dat pro výpočty**

- [1] *Česká národní banka*, dostupné z [http://www.cnb.cz/cs/financnitrhy/devizovytrh/kurzydevizovehobtrhu/vybraneform](http://www.cnb.cz/cs/financnitrhy/devizovytrh/kurzydevizovehobtrhu/ %09vybraneform) .jsp [15.6.2012].
- [2] *Patria Plus* (online informační platforma pro finanční profesionály), dostupné z <http://www.patria.cz/patriaplus/> [2.9.2012].